GOOGLE'S MOTION TO STRIKE PORTIONS OF THE MITCHELL PATENT REPORT

### CIV. NO. CV 10-03561-WHA

# Exhibit A

## UNITED STATES DISTRICT COURT NORTHERN DISTRICT OF CALIFORNIA SAN FRANCISCO DIVISION

ORACLE AMERICA, INC.

Case No. CV 10-03561 WHA

Plaintiff,

v.

GOOGLE INC.

Defendant.

#### **OPENING EXPERT REPORT OF JOHN C. MITCHELL REGARDING PATENT INFRINGEMENT**

#### **SUBMITTED ON BEHALF OF PLAINTIFF ORACLE AMERICA, INC.**

191. Because it would take substantial effort and resources to make significant changes to core Android operating system functions that both outperformed the code that Google already provides and still conform to the CDD and pass the CTS, I would not expect any such changes to be made. To confirm, I reviewed source code for particular Android devices (the Nexus One, Nexus S, HTC Droid Incredible 2, LG Optimus, Samsung Captivate, and Motorola Atrix) that is made available by Android device manufacturers on their open source websites. Versions of source code files, discussed in this report with respect to my infringement analysis, from the OEM websites were compared to the "canonical" Google version from the Android git repository, and there were no changes to the OEM versions that would alter the infringement analysis of Google's canonical version. This supports my conclusion that Android-branded phones are running Google-authored software, at least with respect to the code that causes the infringement.

64

#### Case3:10-cv-03561-WHA Document410-2 Filed09/08/11 Page4 of 79

229. All of the analyses below concerning infringement are to be read together with the material in the claim chart of Exhibit A attached to Oracle's infringement contentions submitted to Google on April 1, 2011. I participated in the analysis and preparation of the Exhibit A chart. I agree with the conclusions of the chart and the evidence supporting those conclusions. While my report contains a narrative-style infringement analysis, this analysis is intended to accompany the additional information supplied in the charts that in some cases provides more details.

230. The infringement evidence illustrated below is exemplary and not exhaustive. The cited examples are taken from Android 2.2, 2.3, and Google's Android websites.<sup>3</sup> My analysis applies to all versions of Android having similar or nearly identical code or documentation, including past and expected future releases. I understand that the publicly released versions of Android before version 2.2 operate as I describe below; I have not been given the opportunity to analyze versions of Android from 3.0 and beyond.

231. In my opinion, Google's Android literally infringes the asserted claims of the '104 patent.

232. The Android code cited below necessarily infringes when it runs because, for example, (1) "when a .dex files arrives on a device it will have symbolic references to methods and fields, but afterwards it might just be a simple, a simple integer vtable offset so that when, for invoking a method, instead of having to do say a string-based lookup, it can just simply index into a vtable" (Google I/O 2008 Video entitled "Dalvik Virtual Machine Internals," presented by Dan Bornstein (Google Android Project), *available at*

http://developer.android.com/videos/index.html#v=ptjedOZEXPM ("Dalvik Video")) and (2) "'constant pool' references" are "resolve[d]" "into pointers to VM structs" (*e.g.*,

 $\overline{a}$ 

<sup>&</sup>lt;sup>3</sup> The cited source code examples are taken from  $\frac{http://android.get.kernel.org/}{http://android.get.kernel.org/}$ . The citations are shortened and mirror the file paths shown in http://android.git.kernel.org/. For example, "dalvik\vm\native\InternalNative.c" maps to "[platform/dalvik.git] / vm / native / InternalNative.c" (accessible at

http://android.git.kernel.org/?p=platform/dalvik.git;a=blob;f=vm/native/InternalNative.c). Google has apparently made modifications to certain source code files since Oracle's Preliminary Infringement Contentions were served on December 2, 2010. As such, file paths may refer to earlier versions of Android than what is immediately available at http://android.git.kernel.org/.

#### Case3:10-cv-03561-WHA Document410-2 Filed09/08/11 Page5 of 79

\dalvik\vm\oo\Resolve.h). Moreover, much of the code cited below is executed not only as applications run, but every time a device running Android starts up.

233. For example, Google employee and Android developer Dan Bornstein all but admitted that Android infringes the '104 patent asserted claims when he stated "when a .dex files arrives on a device it will have symbolic references to methods and fields, but afterwards it might just be a simple, a simple integer vtable offset so that when, for invoking a method, instead of having to do say a string-based lookup, it can just simply index into a vtable." (Google I/O 2008 Video entitled "Dalvik Virtual Machine Internals," presented by Dan Bornstein (Google Android Project), *available at*

http://developer.android.com/videos/index.html#v=ptjedOZEXPM ("Dalvik Video").)

234. Google Android developers stated in Android code that Android resolves

"symbolic references":

```
/* 
 * Link (prepare and resolve). Verification is deferred until later. 
 * 
 * This converts symbolic references into pointers. It's independent of 
 * the source file format. 
      (Comments for "dvmLinkClass" routine in dalvik\vm\oo\Class.c)
```
235. Google Android developers stated in Android code that Android "resolves"

references:

```
/* 
 * Resolve classes, methods, fields, and strings. 
 * 
      (Comments for dalvik\vm\oo\Resolve.c) 
/* 
 * Resolve an instance field reference. 
 * 
      (Comments for "dvmResolveInstField" routine in dalvik\vm\oo\Resolve.c)
```
236. The substance of the infringement evidence cited in Claim 11 applies to each asserted claim because the evidence is not limited to a particular form of accused infringement. Android infringes in at least two ways, which are both detailed below.

237. The **preamble of claim 11** recites "An apparatus comprising." Devices that run Android or the Android SDK satisfy the preamble because any device that runs Android is an apparatus.

238. **Limitation [11-a] of claim 11** recites "a memory containing intermediate form object code constituted by a set of instructions, certain of said instructions containing one or more symbolic references."

239. As demonstrated by multiple sources of evidence produced by Google concerning Android, a device that runs Android or the Android SDK satisfies this limitation because it has a memory containing intermediate form object code constituted by a set of instructions.

240. Google invited Android developers to program applications in Java. Google's own Android talks and documentation explain that the Java source code must first be compiled into Java bytecode, which in turn gets run through Google's Android dx tool to translate the Java bytecode into Dalvik bytecode (called .dex format where .dex stands for Dalvik Executable). Android's virtual machine – called the Dalvik virtual machine – optimizes the .dex format bytecode into optimized .dex bytecode (referred to as .odex).

241. The Dalvik bytecode contains intermediate object code constituted by a set of instructions. This is because Java source code constitutes a set of instructions. When the Java source code is compiled, the resulting Java bytecode contains intermediate object code constituted by a set of instructions that contain symbolic references. So, too, does a .dex file, which is just a translation of the Java bytecode – albeit representing instructions for the Dalvik virtual machine instruction set rather than the Java virtual machine instruction set – and as such also contains intermediate object code constituted by a set of instructions that contain symbolic references.

242. When the Dalvik bytecode is stored on, saved on, or loaded onto a device, it is contained in memory.

243. This is documented in Google's Android website, *e.g.*:

83

Android Glossary Definition for ".dex file," *available at* http://developer.android.com/guide/appendix/glossary.html:

#### .dex file

Compiled Android application code file.

Android programs are compiled into .dex (Dalvik Executable) files, which are in turn zipped into a single .apk file on the device. .dex files can be created by automatically translating compiled applications written in the Java programming language.

Android Basics, entitled "What is Android?," *available at* http://developer.android.com/guide/basics/what-is-android.html:

#### **What is Android?**

Android is a software stack for mobile devices that includes an operating system, middleware and key applications. The Android SDK provides the tools and APIs necessary to begin developing applications on the Android platform using the Java programming language.

…

…

#### **Applications**

Android will ship with a set of core applications including an email client, SMS program, calendar, maps, browser, contacts, and others. All applications are written using the Java programming language.

#### **Android Runtime**

Android includes a set of core libraries that provides most of the functionality available in the core libraries of the Java programming language.

Every Android application runs in its own process, with its own instance of the Dalvik virtual machine. Dalvik has been written so that a device can run multiple VMs efficiently. The Dalvik VM executes files in the Dalvik Executable (.dex) format which is optimized for minimal memory footprint. The VM is register-based, and runs classes compiled by a Java language compiler that have been transformed into the .dex format by the included "dx" tool.

The Dalvik VM relies on the Linux kernel for underlying functionality such as threading and low-level memory management.

*See, e.g.,* dalvik\docs\dexopt.html; *see also* http://android.git.kernel.org/?p=platform/dalvik.git;a=blob;f=docs/dexopt.html:

#### **Dalvik Optimization and Verification With** *dexopt*

The Dalvik virtual machine was designed specifically for the Android mobile platform. The target systems have little RAM, store data on slow internal flash memory, and

generally have the performance characteristics of decade-old desktop systems. They also run Linux, which provides virtual memory, processes and threads, and UID-based security mechanisms.

The features and limitations caused us to focus on certain goals:

- Class data, notably bytecode, must be shared between multiple processes to minimize total system memory usage.
- $\bullet$  The overhead in launching a new app must be minimized to keep the device responsive.
- Storing class data in individual files results in a lot of redundancy, especially with respect to strings. To conserve disk space we need to factor this out.
- Parsing class data fields adds unnecessary overhead during class loading. Accessing data values (e.g. integers and strings) directly as C types is better.
- Bytecode verification is necessary, but slow, so we want to verify as much as possible outside app execution.
- Bytecode optimization (quickened instructions, method pruning) is important for speed and battery life.
- For security reasons, processes may not edit shared code.

The typical VM implementation uncompresses individual classes from a compressed archive and stores them on the heap. This implies a separate copy of each class in every process, and slows application startup because the code must be uncompressed (or at least read off disk in many small pieces). On the other hand, having the bytecode on the local heap makes it easy to rewrite instructions on first use, facilitating a number of different optimizations.

The goals led us to make some fundamental decisions:

- Multiple classes are aggregated into a single "DEX" file.
- DEX files are mapped read-only and shared between processes.
- Byte ordering and word alignment are adjusted to suit the local system.
- Bytecode verification is mandatory for all classes, but we want to "pre-verify" whatever we can.
- Optimizations that require rewriting bytecode must be done ahead of time.
- The consequences of these decisions are explained in the following sections.

….

244. Google's Dalvik and .dex creator Dan Bornstein has also made statements

demonstrating Android's satisfaction of claim limitation **11-a**, *e.g.*:

*See, e.g.*, Google I/O 2008 Video entitled "Dalvik Virtual Machine Internals," presented by Dan Bornstein (Google Android Project), *available at* http://developer.android.com/videos/index.html#v=ptjedOZEXPM ("Dalvik Video"):

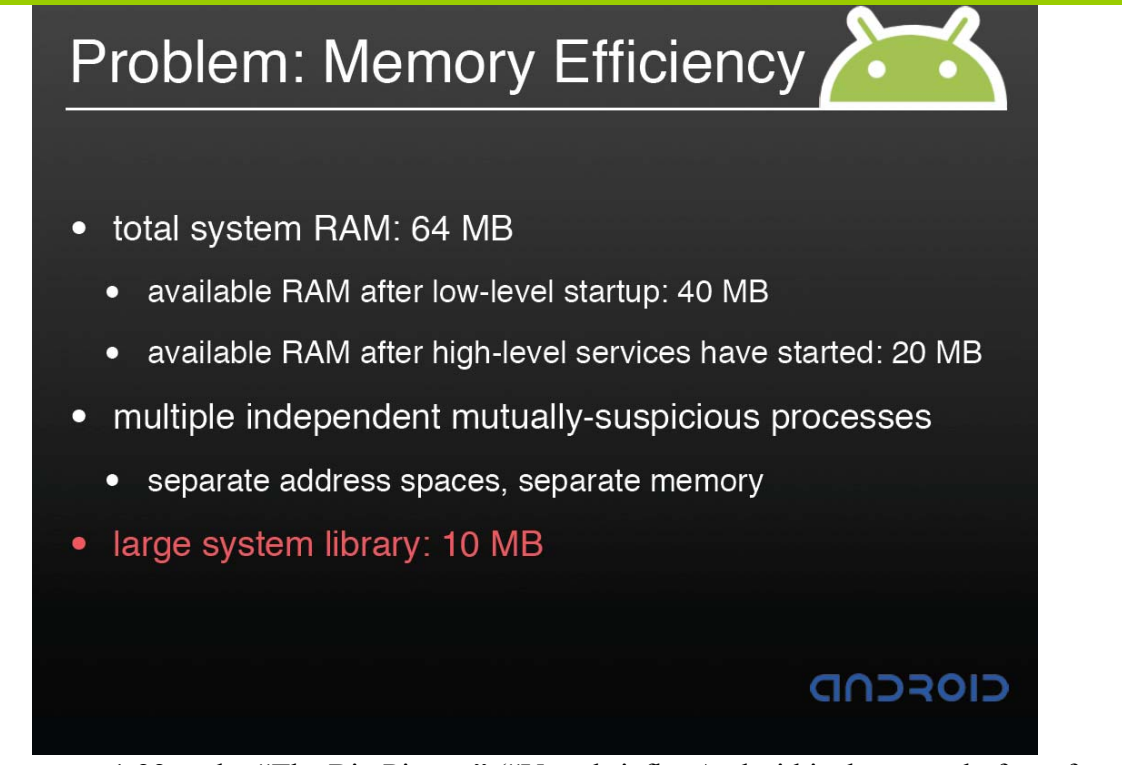

- at 1:22 under "The Big Picture" ("Very briefly, Android is the new platform for mobile devices and it really is the complete stack, includes layers from the OS kernel at the bottom and drivers up through an application framework at the top and it even includes a few applications. You write your applications in the Java programming language and they get translated after compilation into a form that runs on the Dalvik virtual machine.").
- at 2:52 under "What is the Dalvik VM?" ("So the virtual machine, again, is designed based on the constraints of the platform and you can see a few of the key ones. We're assuming, not a particularly powerful CPU, not very much RAM especially by say today's desktop standards. An easy way to think about it is as approximately equivalent to like a late 90s desktop machine with a little more modern operating system, but with one very important constraint.").
- at 4:06 under "Problem: Memory Efficiency" ("So, in particular this is, this is kind of how a low end Android device is gonna look in terms of, you know, system characteristics. So, you know, once everything is started up on the system we're not really expecting there to be that much memory left for applications and, of course, so we try to make the most of that. But one wrinkle in the works is that our, the Android platform security relies on modern process separation. So each application is running in a separate process. There's a separate address space. It has separate memory and apps are not allowed to interfere with each other at that level and so that means that unless you do something special that 20 megs really isn't gonna go far at all.").

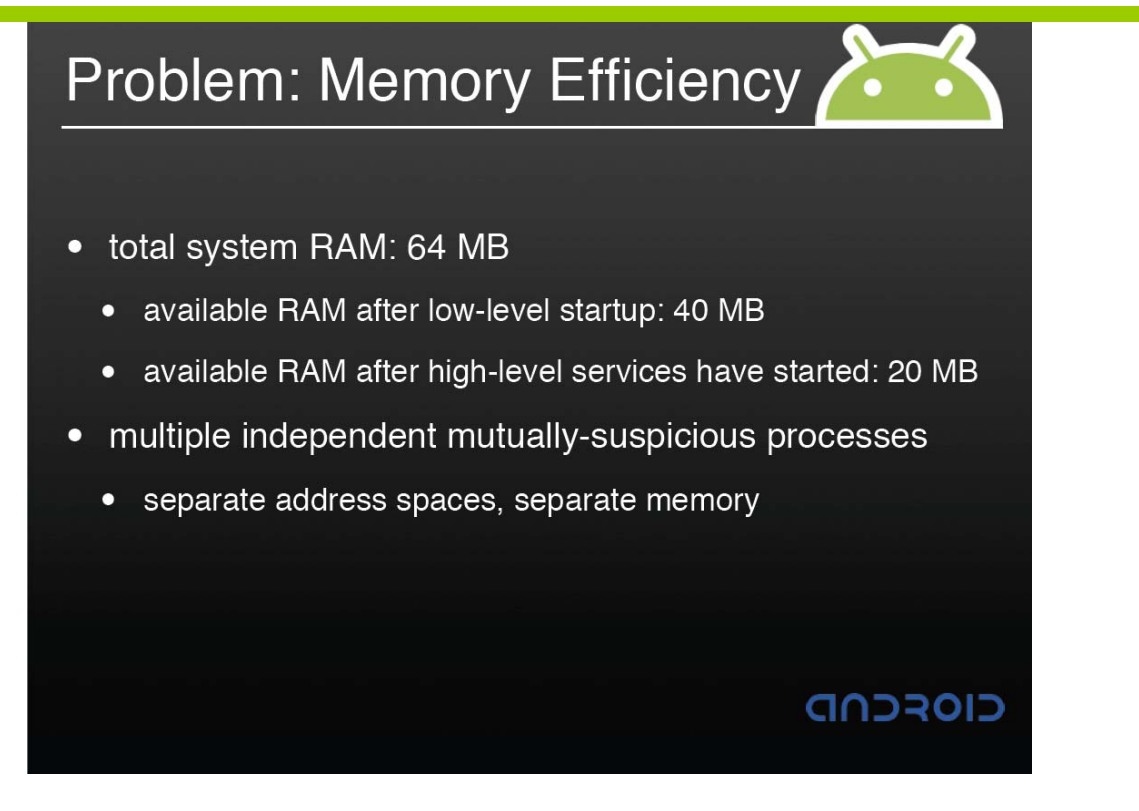

• at 5:05 under "Problem: Memory Efficiency" ("And in addition to this modern platform that, we try to make it, you know, have a rich, have a rich set of APIs for developers to use, we have a fairly large system library. And so again, if you don't do anything special, well, with a 10 meg library, 20 megs left for apps, that really, really doesn't leave much space at all. And I think I had a previous slide, we don't have swap space. So I just wanna emphasize that, so there's no, if you have 64 megs of RAM, you have 64 megs of RAM and that's kind of the size of it. Okay.").

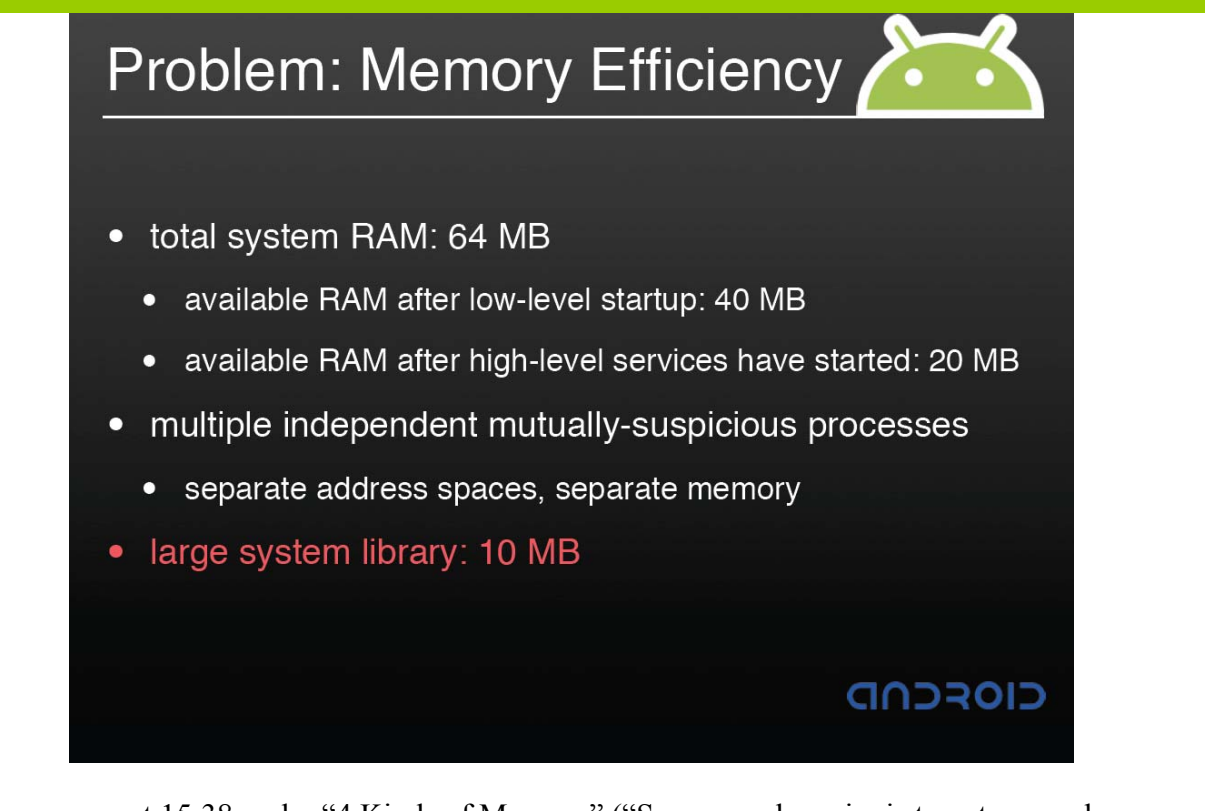

• at 15:38 under "4 Kinds of Memory" ("So our goal, again, is to get as much, as much memory to be mapped clean as possible, but we at least have this out for where we really do have to allocate that we can reduce the cost in terms of the whole system performance.").

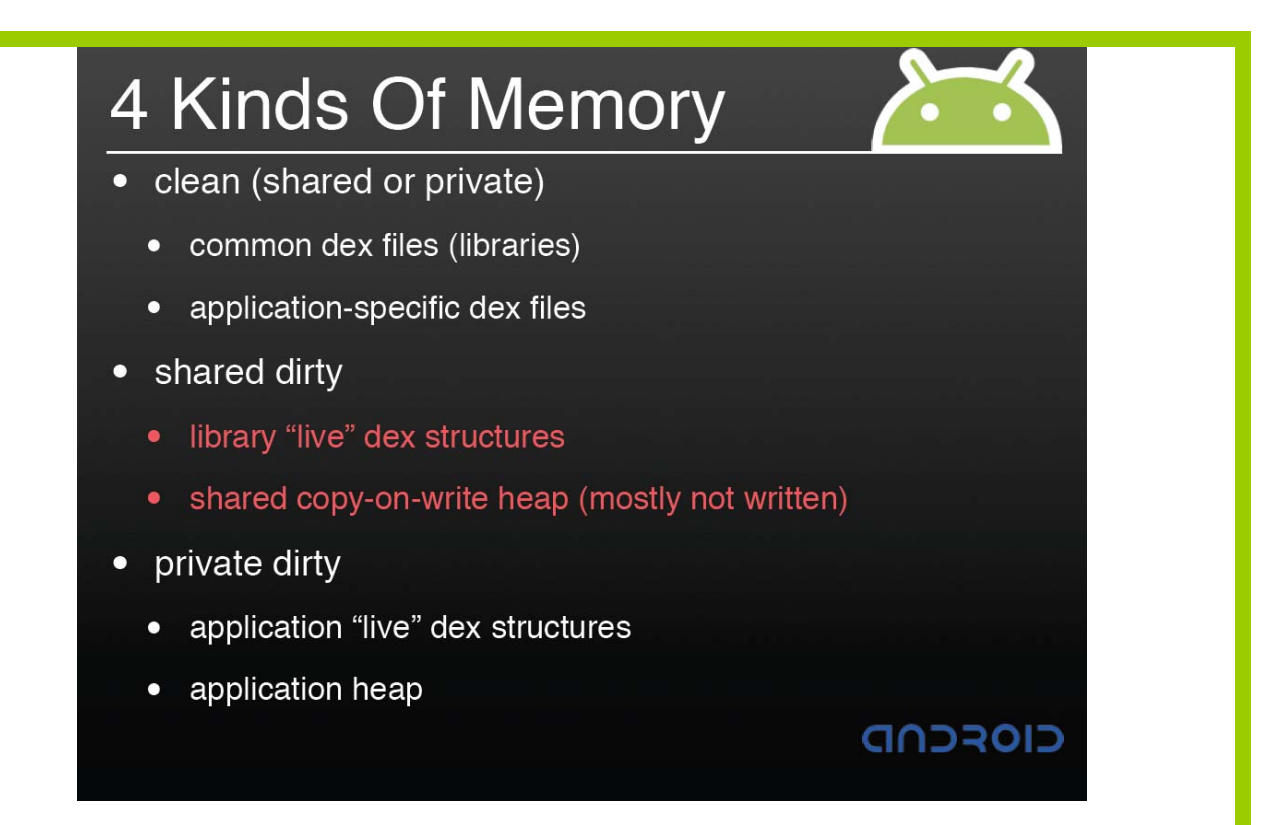

x at 19:07 under "Problem: CPU Efficiency" ("Again, as I said at the beginning, we're running on a platform or expecting to run on a platform that looks like what you might have had on your desktop 10 years ago. And, you know, you can see that it's a fairly slow bus, almost no data cache at all and I just wanna re-emphasize that there's very little RAM for an app, for applications once you consider all of the things that your device is doing, say, as a phone. It has to answer phone calls, it has to be able to take and send SMSs. All of these things are essential services as far as the user is concerned.").

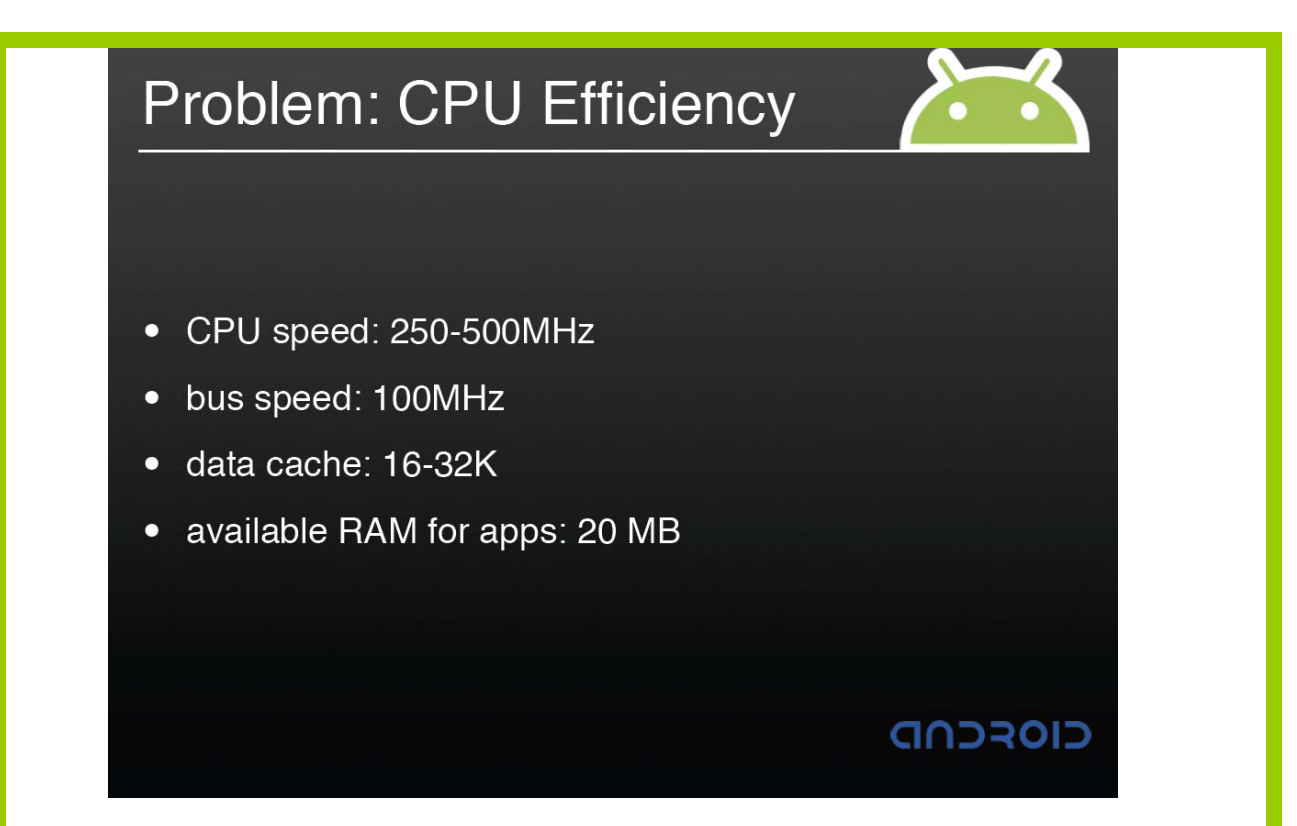

• at  $21:54$  under "Install-Time Work" ("So, what are we doing to actually be efficient on the platform? So, first of all, when an application gets installed and also when the system itself gets installed, the platform will, the system will do a lot of work up front to avoid doing work at runtime. So one of the major things we do is verification of .dex files and what this means is that as a, as a type safe, reference safe runtime we want to ensure that the code that we're running doesn't violate the constraints of the system. It doesn't violate type safety, it doesn't, it doesn't, it doesn't violate reference safety. And for Android, this is really more about minimizing the app, the impact of bugs in an application as opposed to being a security consideration in and of itself.").

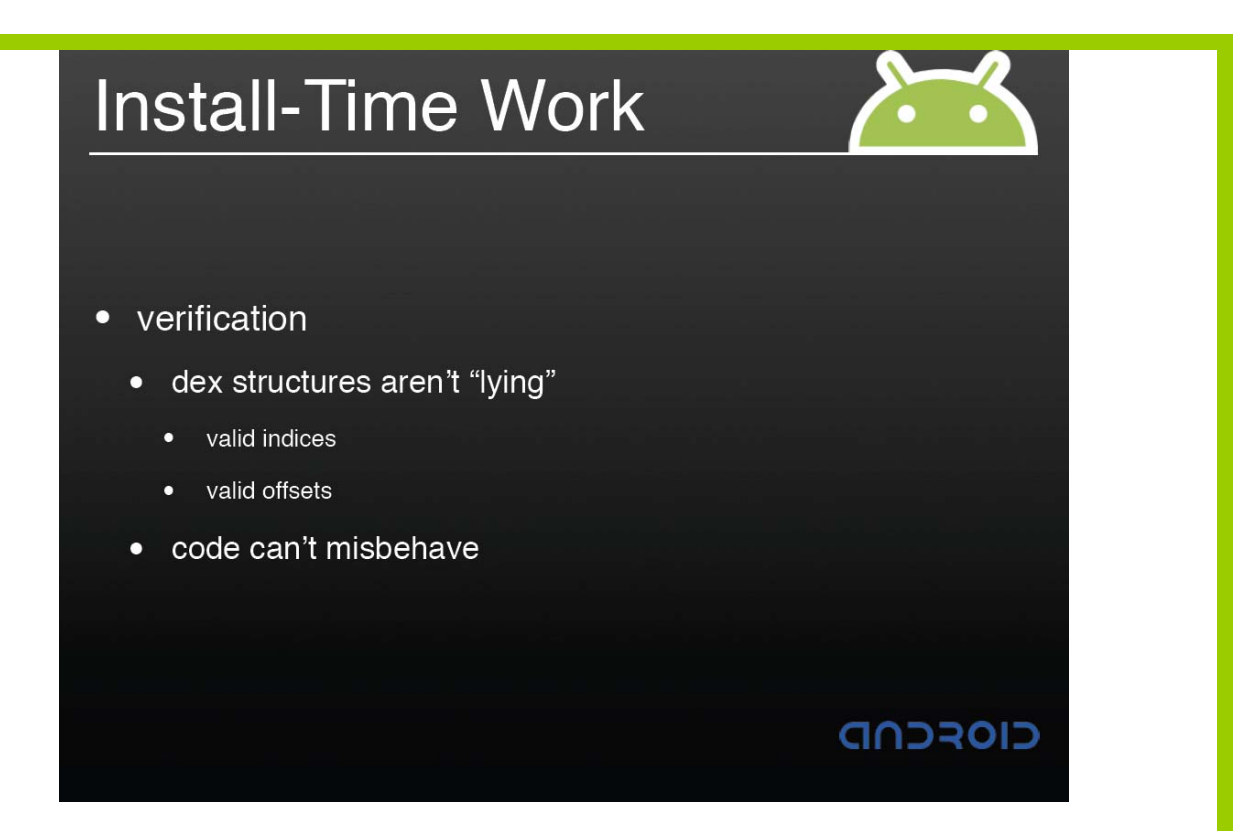

• at 23:35 under "Install-Time Work" ("We do optimization. And, so the first time that a .dex file lands on a device, we do that verification work, we also, we also augment that file, if we have to we will do byte swapping and pad out structures and in addition, we have a bunch of other things that we do such that when it comes time to run, we can run that much faster. So as an example of static linking, before, when a .dex files arrives on a device it will have symbolic references to methods and fields, but afterwards it might just be a simple, a simple integer vtable offset so that when, for invoking a method, instead of having to do say a string-based lookup, it can just simply index into a vtable. And just as another example, you are probably aware that the constructor for java.lang.object has nothing, does nothing inside it and the system can tell. So instead of, instead of actually doing that any time you're constructing an object, we know to avoid just making that call and that actually does make a significant performance impact.").

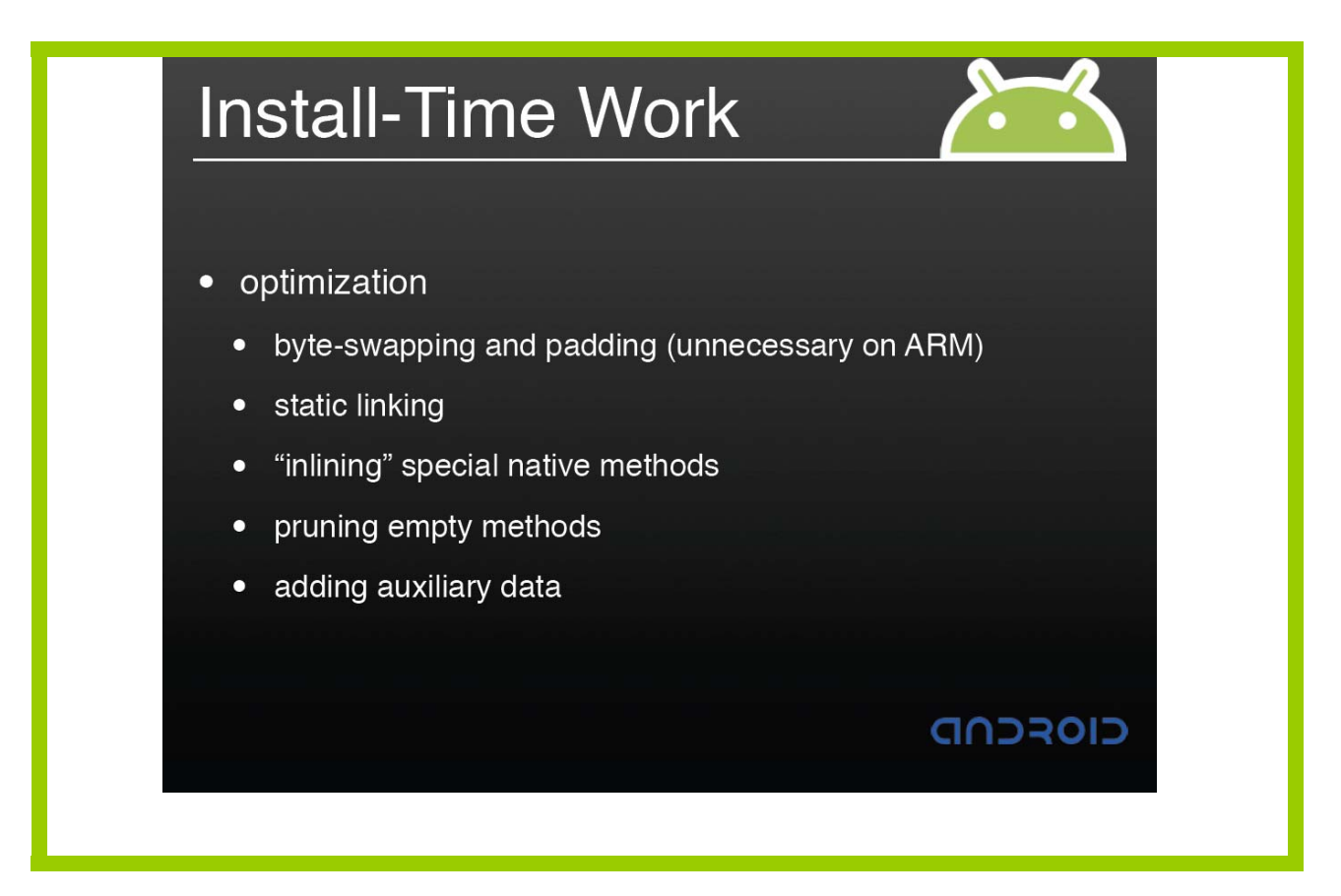

245. **Limitation [11-b] of claim 11** recites "and a processor configured to execute said instructions containing one or more symbolic references by determining a numerical reference corresponding to said symbolic reference, storing said numerical references, and obtaining data in accordance to said numerical references."

246. An Android device is configured to run the Dalvik virtual machine upon startup. (In fact, an Android device will run multiple instances of the Dalvik virtual machine.) The code implementing the Dalvik virtual machine configures the hardware processor on the Android device to execute the .dex formatted bytecode or the .odex formatted bytecode as discussed above. As such, Android meets the limitation of "a processor configured to execute said instructions containing one or more symbolic references."

247. The Android platform contains source code for resolving symbolic references, storing the resulting numeric references, and using the stored numeric references to obtain data. Both the dexopt component and the Dalvik bytecode interpreter resolve symbolic references and

92

#### Case3:10-cv-03561-WHA Document410-2 Filed09/08/11 Page16 of 79

store the resulting numeric references. The bytecode interpreter uses stored numeric references to obtain data.

248. The '104 patent is infringed because Android's dexopt optimizeMethod looks at every instruction in a method and tries to resolve symbolic references and determines, stores, or replaces symbolic references with corresponding numeric reference (*i.e.* Android quickens the instructions where Android can). (*See* 5/4/2011 McFadden Dep. 148:1-5, 153:17-154:17.) For the purpose of illustrating infringement by example, I focus on the OP\_IGET (word-sized field fetch) instruction, but Android code handles other sizes of field fetches, field store, static field fetch and store, and various kinds of invocation.

249. The method optimizeMethod excerpted below "[o]ptimize[s] instructions in a method" and "does a single pass through the code, examining each instruction" as the Android developer comments indicate.

250. To be clear, Android Optimize.c line 196 identifies integer field fetch instructions in a switch statement and Android Optimize.c line 201 shows a decision to change the integer field fetch instruction to the corresponding quick instruction. In this process, a symbolic reference is resolved to a numerical reference. Android Optimize.c line 235 shows how instruction is changed by calling rewriteInstField. (The rest of the method handles integer field puts, static field gets and puts, and invoke instructions.)

```
http://android.git.kernel.org/?p=platform/dalvik.git;a=blob;f=vm/analysis/Optimize.c#l156 
156 /* 
157 * Optimize instructions in a method. 
158 * 
159 * This does a single pass through the code, examining each instruction. 
160 * 
161 * This is not expected to fail if the class was successfully verified. 
162 * The only significant failure modes occur when an "essential" update fails, 
163 * but we can't generally identify those: if we can't look up a field, 
164 * we can't know if the field access was supposed to be handled as volatile.
165 * 
166 * Instead, we give it our best effort, and hope for the best. For 100% 
167 * reliability, only optimize a class after verification succeeds. 
168 */ 
169 static void optimizeMethod (Method* method, bool essentialOnly)
170 {<br>171171 u4 insnsSize;<br>172 u2* insns;
       u2* insns;
173 u2 inst; 
174 
175 if (!gDvm.optimizing && !essentialOnly) { 
176 /* unexpected; will force copy-on-write of a lot of pages */
```

```
177 LOGD("NOTE: doing full bytecode optimization outside dexopt\n");<br>178 }
178 } 
179<br>180
        if (dvmIsNativeMethod(method) || dvmIsAbstractMethod(method))
181 return;
182 
183 insns = (u2*) method->insns;
184 assert(insns != NULL);
185 insnsSize = dvmGetMethodInsnsSize(method); 
186 
187 while (insnsSize > 0) { 
188 OpCode quickOpc, volatileOpc = OP_NOP;<br>189 int width:
189 int width;<br>190 bool notMa
             bool notMatched = false;
191<br>192
            inst = *insns & 0xff;
193 
194 /* "essential" substitutions, always checked */<br>195 switch (inst) {
           switch (inst) {
196                <mark>case OP IGET</mark>:
197 case OP_IGET_BOOLEAN:
198 case OP IGET BYTE:
199 case OP_IGET_CHAR:<br>200 case OP_IGET_SHORI
            case OP_IGET_SHORT:
201 quickOpc = OP_IGET_QUICK;<br>202 ff (aDvm.dexOptForSmp)
202 if (gDvm.dexOptForSmp)<br>
203 volatile opc = OP T
                      volatileOpc = OP_IGET VOLATILE;
204 goto rewrite inst field;
205 case OP_IGET_WIDE:<br>206 quickOpc = OP :
206 quickOpc = OP_IGET_WIDE_QUICK; 
                 \overline{O} volatileOpc = \overline{O}P_IGET_WIDE_VOLATILE;
208 goto rewrite_inst_field;<br>209 case OP_IGET_OBJECT:
209 case OP_IGET_OBJECT:<br>210 quickOpc = OP_IGI
210 quickOpc = OP_IGET_OBJECT_QUICK;<br>211 if (qDvm.dexOptForSmp)
                 if (gDvm.dexOptForSmp)
212 volatileOpc = OP_IGET_OBJECT_VOLATILE;
213 goto rewrite_inst_field;<br>214 case OP_IPUT:<br>215 case OP_IPUT_BOOLEAN.
214                 <mark>case OP IPUT</mark>:
215 case OP_IPUT_BOOLEAN:
216 case OP_IPUT_BYTE:
217 case OP_IPUT_CHAR: 
218 case OP_IPUT_SHORT: 
219 quickOpc = OP_IPUT_QUICK; 
220 if (gDvm.dexOptForSmp)<br>221 volatileOpc = OP I
                      volatileOpc = OP_IPUT_VOLATILE;
222 goto rewrite_inst_field;<br>223 Case OP TPUT WIDE:
           case OP_IPUT_WIDE:
224 quickOpc = OP_IPUT_WIDE_QUICK;<br>225 volatileOpc = OP_IPUT_WIDE_VOL
225 volatileOpc = OP_IPUT_WIDE_VOLATILE;<br>226 coto rewrite inst field:
226 goto rewrite_inst_field;<br>227 case OP TPUT OBJECT:
227 case OP_IPUT_OBJECT:<br>228 auickOpc = OP_IP
228 quickOpc = OP_IPUT_OBJECT_QUICK;<br>229 if (gDvm.dexOptForSmp)
                  if (gDvm.dexOptForSmp)
230 volatileOpc = OP_IPUT_OBJECT_VOLATILE;
231 rewrite_inst_field:
232 if (essentialOnly) 
233 quickOpc = OP_NOP;<br>234 if (quickOpc != OP_NOP
234 if (quickOpc != OP_NOP || volatileOpc != OP_NOP)<br>235 completed insurfied the total insurfact the temperature of the temperature of the temperature of the tempe
                      rewriteInstField(method, insns, quickOpc, volatileOpc);
236 break; 
237 
238 case OP\_SGET\_WIDE:<br>239 volatileOpc =
                volativeOpc = OP SGET WIDE VOLATILE;
240 goto rewrite static field;
241 case OP SPUT WIDE:
242 volatileOpc = OP_SPUT_WIDE_VOLATILE; 
243 rewrite static field:
244 rewriteStaticField(method, insns, volatileOpc); 
245 break;<br>246 default:
             default:
```

```
247 notMatched = true;<br>248 hreak:
           break;
249 } 
250 
251 if (notMatched && gDvm.dexOptForSmp) { 
252 /* additional "essential" substitutions for an SMP device */ 
253 switch (inst) {<br>254 case OP SGET:
              case OP SGET:
255 case OP_SGET_BOOLEAN:<br>256 case OP_SGET_BYTE:
256 case OP SGET BYTE:
257 case OP SGET CHAR:
258 case OP_SGET_SHORT:<br>259 volatileOpc = 0
259 volatileOpc = OP_SGET_VOLATILE; 
260 goto rewrite static field2;
261 case OP_SGET_OBJECT:<br>262 volatile Opc = OP
262 volatileOpc = OP_SGET_OBJECT_VOLATILE;<br>263 goto rewrite static field2;
                  goto rewrite static field2;
264 case OP_SPUT:<br>265 case OP_SPUT:
              case OP_SPUT_BOOLEAN:
266 case OP_SPUT_BYTE:<br>267 case OP_SPUT_CHAR:
267 case OP SPUT CHAR:
268 case OP_SPUT_SHORT:
269 volatileOpc = OP_SPUT_VOLATILE; 
270 goto rewrite_static_field2;<br>271 Gase OP SPIIT OBJECT.
271 case OP_SPUT_OBJECT:<br>272 volatileOpc = OP
                 volatileOpc = OP SPUT OBJECT VOLATILE;
273 rewrite static field2:
274 rewriteStaticField(method, insns, volatileOpc);<br>275 motMatched = false:
275 notMatched = false;<br>276 heak;
276 break;<br>277 default:
              default:
278 assert(notMatched);<br>279 break:
                  break;
\begin{array}{ccc}\n 280 & & & \cr \hline\n 281 & & & \cr \end{array}281 } 
282 
283 /* non-essential substitutions */<br>284 if (notMatched && JessentialOnly)
284 if (notMatched && !essentialOnly) {<br>285 switch (inst) {
285 switch (inst) {<br>286 case OP INVOKE
              case OP_INVOKE_VIRTUAL:
287 if (!rewriteExecuteInline(method, insns, METHOD_VIRTUAL)) {
288 rewriteVirtualInvoke(method, insns, 
289 OP INVOKE VIRTUAL QUICK);
290 }<br>291 b
                  break;
292 case OP_INVOKE_VIRTUAL_RANGE:<br>293 if (!rewriteExecuteInline
                  if (!rewriteExecuteInlineRange(method, insns, METHOD VIRTUAL)) {
294 rewriteVirtualInvoke(method, insns, 
295 OP_INVOKE_VIRTUAL_QUICK_RANGE); 
296 } 
297 break;<br>298 case OP IN
298 case OP_INVOKE_SUPER:<br>299 case op_invoke_SUPER:
299 rewriteVirtualInvoke(method, insns, OP_INVOKE_SUPER_QUICK);<br>300 break;
                  break;
301 case OP INVOKE SUPER RANGE:
302 rewriteVirtualInvoke(method, insns, OP_INVOKE_SUPER_QUICK_RANGE);
303 break; 
304<br>305
               case OP_INVOKE_DIRECT:
306 if (!rewriteExecuteInline(method, insns, METHOD_DIRECT)) { 
                       rewriteEmptyDirectInvoke(method, insns);
308 } 
                  break;
310 case OP_INVOKE_DIRECT_RANGE: 
311 rewriteExecuteInlineRange(method, insns, METHOD DIRECT);
312 break; 
313 
314 case OP_INVOKE_STATIC:
315 120 rewriteExecuteInline(method, insns, METHOD_STATIC);<br>316 break:
                   break;
```

```
317 Case OP_INVOKE_STATIC_RANGE:<br>318 rewriteExecuteInlineRang
318 rewriteExecuteInlineRange(method, insns, METHOD_STATIC);<br>319 break;
                        break;
320 
321 default:<br>322 /* n
                        /* nothing to do for this instruction */<br>;
\begin{array}{ccc}\n 323 & & \\
 324 & & \end{array}324<br>325 }
325 } 
326 
327 width = dexGetInstrOrTableWidthAbs(gDvm.instrWidth, insns);<br>328 assert(width > 0);
              assert(width > 0);
329<br>330
330 insns += width;<br>331 insnsSize -= wi
       insnsSize -= width;
332 } 
333 
         assert(insnsSize == 0);
335 }
```
251. The Android developers explain rewriteInstField, called in the code above, as

follows:

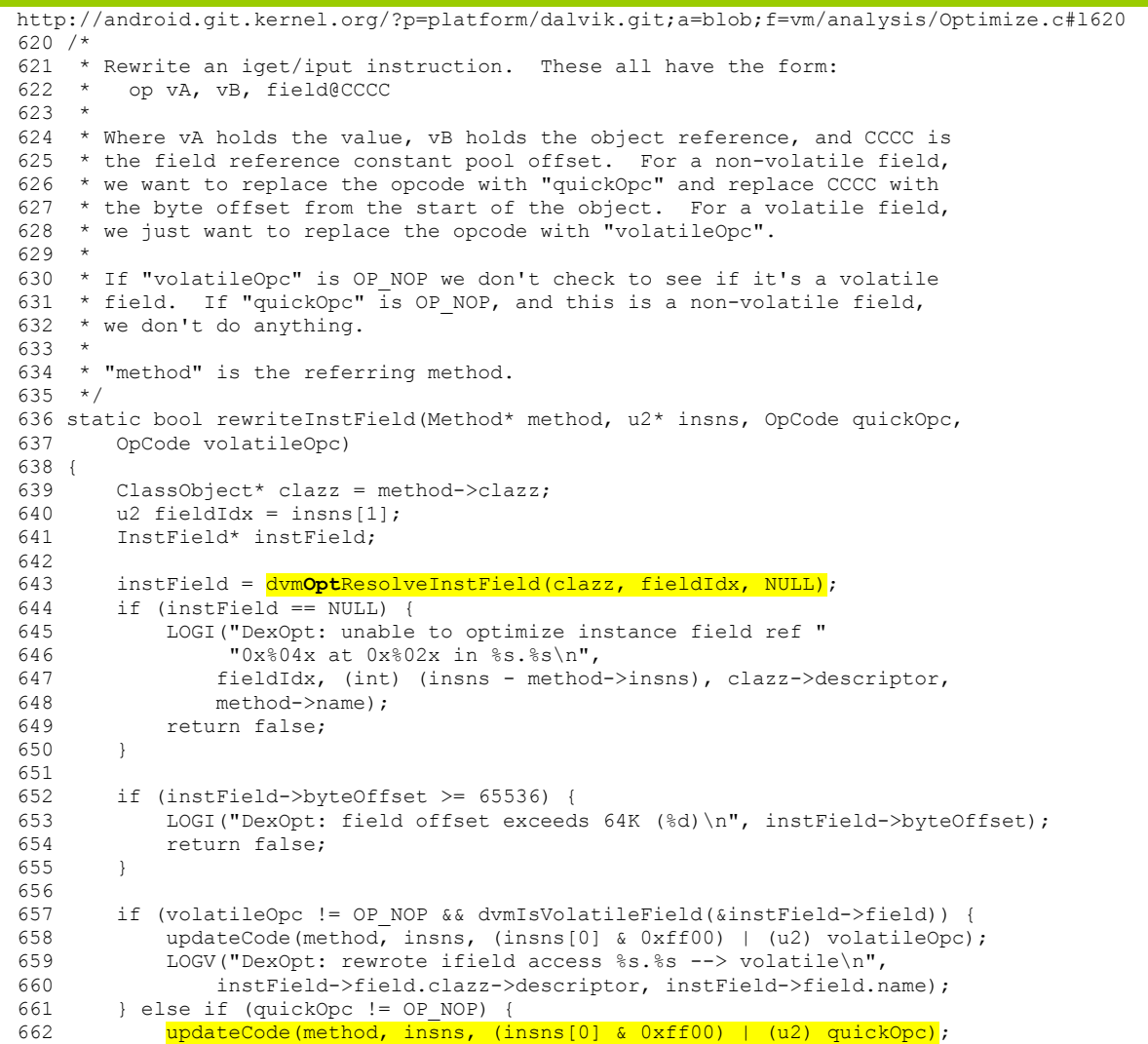

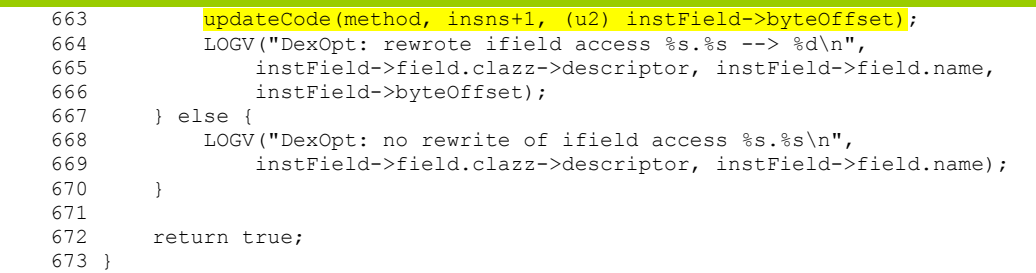

252. Android Optimize.c line 643 resolves the field index in the constant pool to (among other things) a byte offset of the field in the object. Android Optimize.c lines 662-663 changes the opcode to the desired quick opcode, and the argument to the quick bytecode to the byte offset of the field.

253. dvmOptResolveInstField can resolve a field. It stores data about the resolved field (including the byte offset of the field) in a table of resolved fields, so the next time it is asked to resolve this field, it can look up the resolved information in the table. (Along the way, it calls dvmOptResolveClass which does the same form of determining, storing, and replacing for classes.)

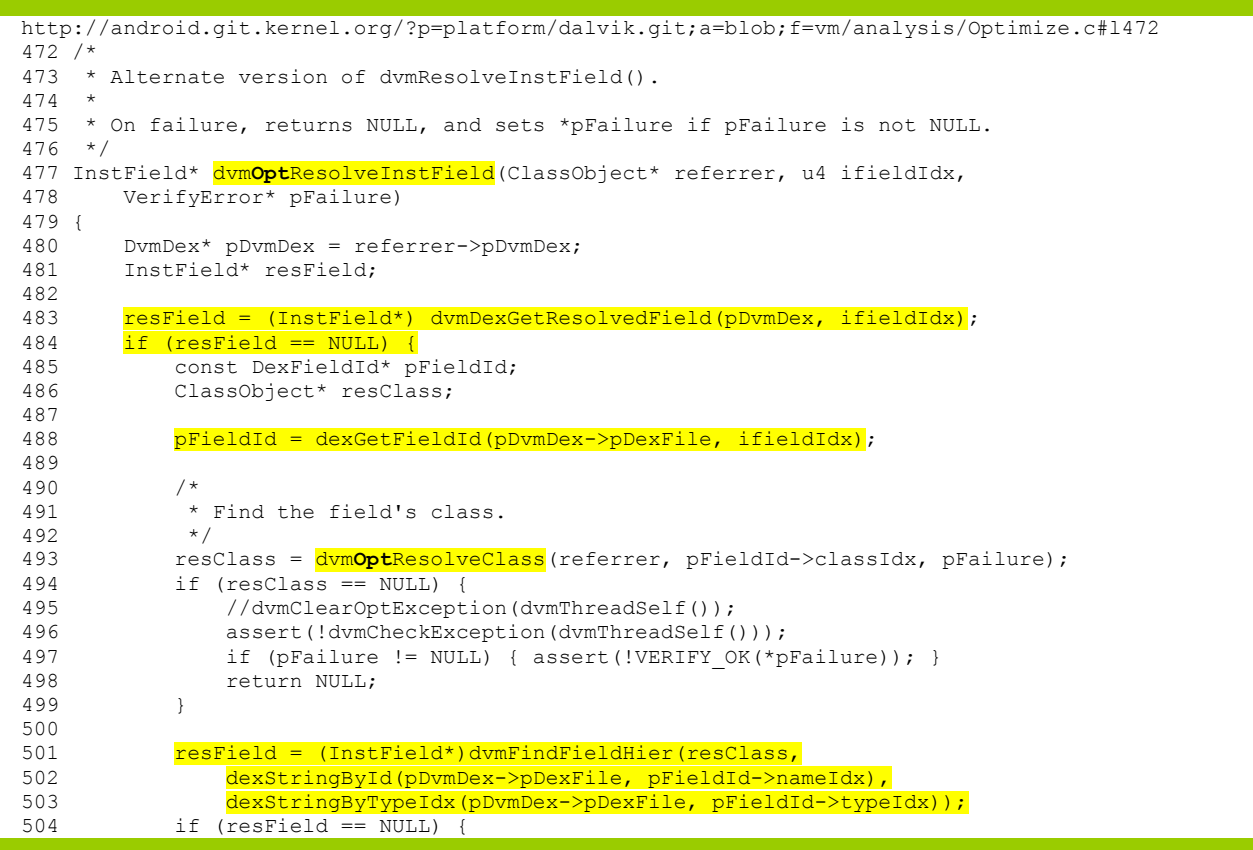

#### Case3:10-cv-03561-WHA Document410-2 Filed09/08/11 Page21 of 79

```
505 LOGD("DexOpt: couldn't find field $s.$s\n",<br>506 resClass->descriptor.
506 resClass->descriptor,<br>507 dexStringById(pDvmDex
507 dexStringById(pDvmDex->pDexFile, pFieldId->nameIdx));<br>508 if (pFailure != NIILL)
                 if (pFailure != NULL)
509 *pFailure = VERIFY_ERROR_NO_FIELD;
510 return NULL;
511 } 
512 if (dvmIsStaticField(&resField->field)) { 
513 LOGD("DexOpt: wanted instance, got static for field %s.%s\n",<br>514 cesClass->descriptor.
                     514 resClass->descriptor, 
515 dexStringById(pDvmDex->pDexFile, pFieldId->nameIdx)); 
516 if (pFailure != NULL)<br>517 *pFailure = VERIE
517 *pFailure = VERIFY_ERROR_CLASS_CHANGE;<br>518 * return NULL:
            return NULL;
519 } 
520 
521 /* 
522 * Add it to the resolved table so we're faster on the next lookup.<br>523 */
523
524 dvmDexSetResolvedField(pDvmDex, ifieldIdx, (Field*) resField);
525 } 
526 
527 /* access allowed? */<br>528 tweakLoader(referrer.
       tweakLoader(referrer, resField->field.clazz);
529 bool allowed = dvmCheckFieldAccess(referrer, (Field*)resField); 
530 untweakLoader(referrer, resField->field.clazz);<br>531 if (lallowed) {
      if (!allowed) {
532 LOGI("DexOpt: access denied from %s to field %s.%s\n", 
533 referrer->descriptor, resField->field.clazz->descriptor,<br>534 resField->field.name);
534 resField->field.name);<br>535 if (pFailure != NULL)
            if (pFailure != NULL)
536 * pFailure = VERIFY_ERROR_ACCESS_FIELD;<br>537 * return NULL:
            return NULL;
538 } 
539 
540 return resField; 
541 }
```
254. In the code above, the first time the field has to be resolved, the test at Android Optimize.c line 484 fails and the field has to be resolved. Android Optimize.c line  $493$ resolves the class, possibly by finding it in the table of resolved classes, and then finds the field at Android Optimize.c line 501. Android Optimize.c line 524 saves the result of the resolution so the next time resolving this field will be faster.

255. Android's dvmDexSetResolvedField and dvmDexGetResolvedField use a table indexed by the field index in the constant pool to write and read the resolved field information.

```
http://android.git.kernel.org/?p=platform/dalvik.git;a=blob;f=vm/DvmDex.h#l153 
153 INLINE void dvmDexSetResolvedField(DvmDex* pDvmDex, u4 fieldIdx,<br>154 struct Field* field)
        struct Field* field)
155 { 
        assert(fieldIdx < pDvmDex->pHeader->fieldIdsSize);
157 pDvmDex->pResFields[fieldIdx] = field;
```

```
http://android.git.kernel.org/?p=platform/dalvik.git;a=blob;f=vm/DvmDex.h#l124 
124 INLINE struct Field* dvmDexGetResolvedField(const DvmDex* pDvmDex,
125 u4 fieldIdx) 
126 {
```

```
127 assert(fieldIdx < pDvmDex->pHeader->fieldIdsSize);<br>128 return pDvmDex->pResFields[fieldIdx];
            128 return pDvmDex->pResFields[fieldIdx]; 
129 }
```
256. The calls to updateCode from Android  $\phi$   $\phi$  times 662 and 663 are fairly

straightforward. One wrinkle is whether the page is read-write or read-only. If the page is read-

only, the Android code changes the page to read-write for the write itself.

```
http://android.git.kernel.org/?p=platform/dalvik.git;a=blob;f=vm/analysis/Optimize.c#l337 
337 /* 
338 * Update a 16-bit code unit in "meth". 
339 */ 
340 static inline void updateCode(const Method* meth, u2* ptr, u2 newVal) 
341 { 
342 if (gDvm.optimizing) {<br>343 /* dexopt time, al
              4<sup>*</sup> dexopt time, alter the output directly */
344 *ptr = newVal;<br>345 } else {
345 } else {<br>346 /* r
346 /* runtime, toggle the page read/write status */<br>347 dymDexChangeDex2(meth->clazz->pDymDex, ptr. newV
         dvmDexChangeDex2(meth->clazz->pDvmDex, ptr, newVal);
348 } 
349 }
```

```
http://android.git.kernel.org/?p=platform/dalvik.git;a=blob;f=vm/DvmDex.c#l261 
261 /* 
262 * Change the 2-byte value at the specified address to a new value. If the 
263 * location already has the new value, do nothing. 
264 * 
265 * Otherwise works like dvmDexChangeDex1. 
266 */ 
267 bool dvmDexChangeDex2(DvmDex* pDvmDex, u2* addr, u2 newVal) 
268 {<br>269
269 if (*addr == newVal) { 
270 LOGV("+++ value at p is already 0x\sqrt{94x}n", addr, newVal);<br>271 return true:
             return true;
272 } 
273 
274 /* 
275 * We're not holding this for long, so we don't bother with switching<br>276 * to VMWATT.
         * to VMWAIT.
277<br>278
        dvmLockMutex(&pDvmDex->modLock);
279<br>280
280 LOGV("+++ change 2byte at %p from 0x\frac{804x}{x} to 0x\frac{804x}{n}, addr, *addr, newVal);<br>281 if (sysChangeMapAccess(addr, 2, true, &pDymDex->memMap) != 0) {
281 if (sysChangeMapAccess(addr, 2, true, &pDvmDex->memMap) != 0) {<br>282 LOGD("NOTE: DEX page access change (->RW) failed\n");
             LOGD("NOTE: DEX page access change (-\geq R W) failed\n");
283 /* expected on files mounted from FAT; keep going (may crash) */ 
284 } 
285 
286 *addr = newVal;
287 
288 if (sysChangeMapAccess(addr, 2, false, &pDvmDex->memMap) != 0) { 
289 LOGD("NOTE: DEX page access change (->RO) failed\n");
290 \frac{1}{291} /* expected on files mounted from FAT; keep going */
291 } 
292<br>293
         dvmUnlockMutex(&pDvmDex->modLock);
294 
295 return true; 
296 }
```
257. The Android virtual machine can execute non-quickened field read and write instructions. (For example, if dexopt did not rewrite these instructions.) For example, the x86 assembler interpreter for the OP\_IGET instruction is:

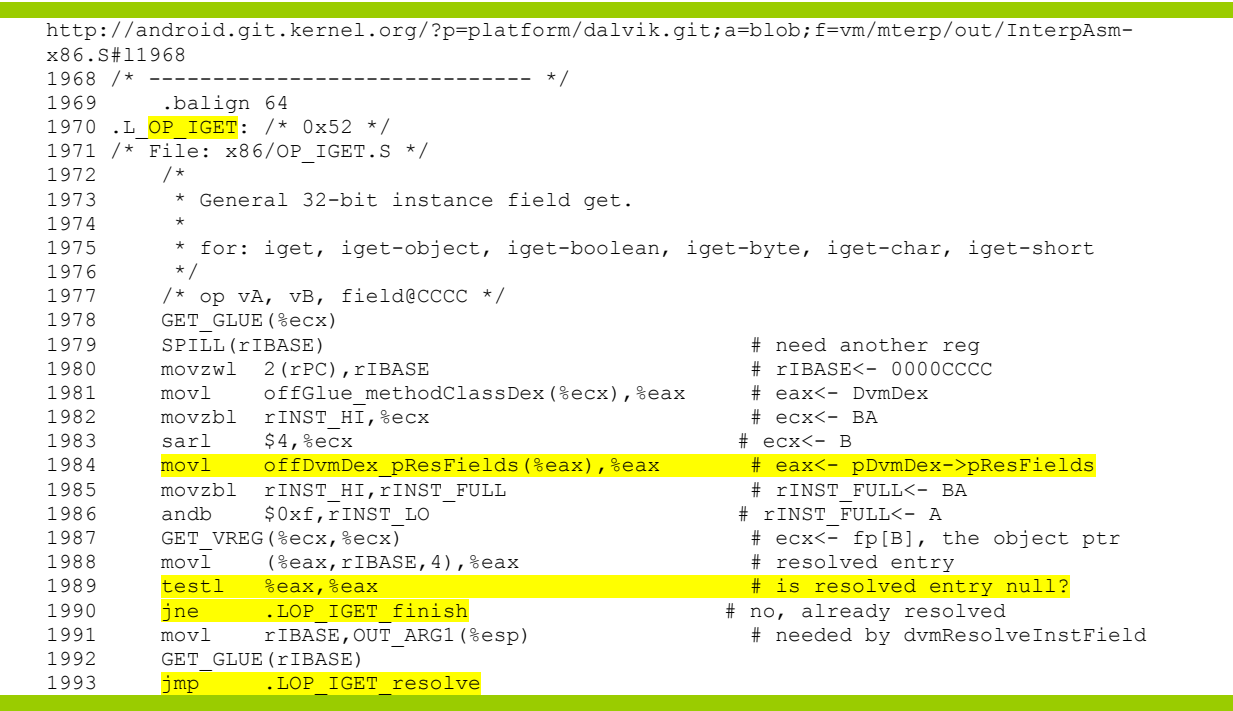

258. Android  $InterpAsm-x86.$  S line 1984 tests the slot in the table built by

dvmOptResolveInstField; if it's not set, Android branches to .LOP\_IGET\_resolve to resolve the

field index:

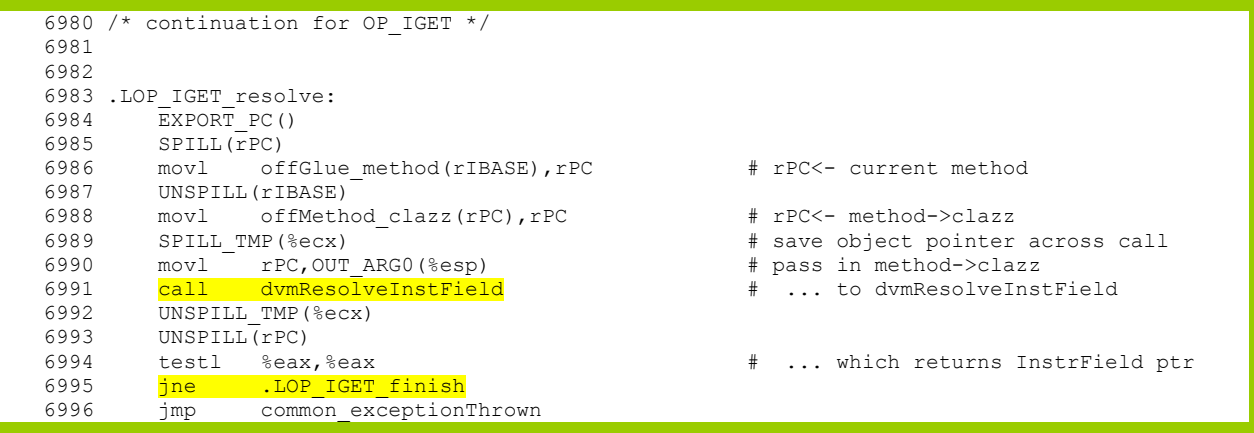

259. dvmResolveInstField stores the result of symbolic reference resolution as detailed later after the explanation of how the bytecode interpreter executes quickened bytecodes. As

shown in line 6995, the interpreter jumps to .LOP IGET finish after the symbolic reference is

resolved to a numeric reference.

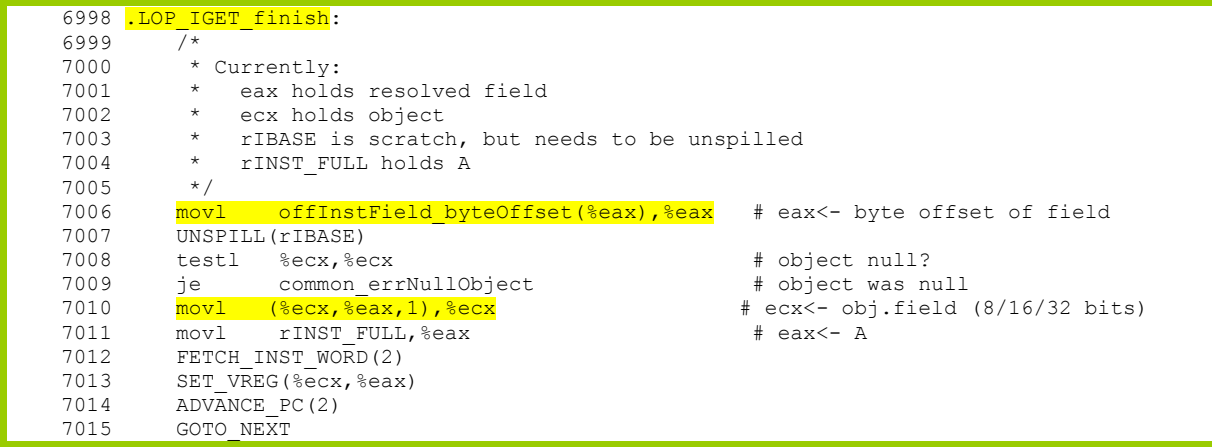

260. Android InterpAsm-x86.S line 7006 extracts the field offset from the fieldInst structure (in contrast to the value that would have been written as the operand to the quick instruction at vm/analysis/Optimize.c#l663), and Android InterpAsm-x86.S line 7010 fetches the field of the object. Note that there are (at least) two paths to .LOP\_IGET\_finish: (1) if the field referenced as the operand to the non-quick instruction has been resolved by dexopt (1990), and (2) if the resolution has to be done at during interpretation.

261. If the OP\_IGET had been rewritten by dexopt, then the Android execution sequence ends up in the OP\_IGET\_QUICK branch of the interpreter:

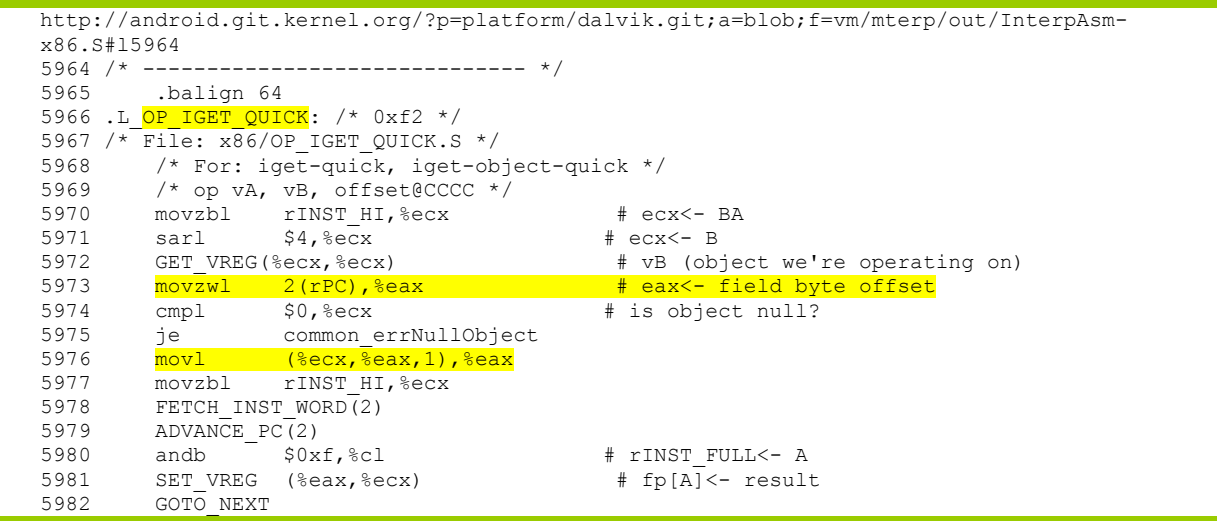

#### Case3:10-cv-03561-WHA Document410-2 Filed09/08/11 Page25 of 79

262. Android InterpAsm-x86.S line 5973 gets the offset of the field from the operand to the OP IGET QUICK instruction, and Android InterpAsm-x86.s line 5973 uses it to read the field from the object. *E.g.*, "novl (%ecx,%eax,1),%eax is the actual field fetch."

263. Therefore, Android meets limitation [11-b] of claim 11 because symbolic references are resolved and stored in dexopt and used to access data in the bytecode interpreter.

264. There is a second way in which Android meets **limitation [11-b] of claim 11**. The Dalvik bytecode interpreter can also resolve symbolic references and store the resulting numeric references (again for later use by the bytecode interpreter). This functionality applies to bytecodes that have not been rewritten by dexopt. One case where dexopt appears inapplicable is that code in the class libraries that are preloaded by *zygote* (see the analysis of the '720 patent) may contain methods that receive objects as part of a method call. If an object passed to the class library comes from a Java class that is defined in the application, then the preloading process does not generally know the layout of the objects of this class. Therefore, it is logical for symbolic reference resolution to fall to the bytecode interpreter. A second example illustrating the benefit of symbolic resolution by the bytecode interpreter arises with applications that are packaged as more than one .dex file, with portions of the application loaded using runtime class loading. Further explanation of this scenario appears in a blog posting called Custom Class Loading in Dalvik (*see* http://m.mobilitybeat.com/site/android-developers-blog/2/; http://android-developers.blogspot.com/2011/07/custom-class-loading-in-dalvik.html).

265. Android's Dalvik virtual machine looks at instructions and resolves symbolic references: Resolve.c functions determine corresponding numerical references, stores those numerical references, and obtain data corresponding to the resolved numerical references. (*See, e.g.*, 5/4/2011 McFadden Dep. 150:7-151:2.) The functions include:

> dvmResolveClass dvmResolveMethod dvmResolveInterfaceMethod dvmResolveInstField dvmResolveStaticField dvmResolveString

102

266. As comments from Android developers explain, the functions available in Resolve.c literally serve to resolve classes, methods, fields, and strings:

```
\dalvik\vm\oo\Resolve.c
17 /* 
 18 * Resolve classes, methods, fields, and strings.
  19 * 
 20 * According to the VM spec (v2 5.5), classes may be initialized by use
 21 * of the "new", "getstatic", "putstatic", or "invokestatic" instructions.
 22 * If we are resolving a static method or static field, we make the
  23 * initialization check here. 
  24 * 
 25 * (NOTE: the verifier has its own resolve functions, which can be invoked
  26 * if a class isn't pre-verified. Those functions must not update the 
 27 * "resolved stuff" tables for static fields and methods, because they do
  28 * not perform initialization.) 
  29 */
```
267. My best understanding is that "VM spec (v2 5.5)" refers to Sun Microsystems's

(now Oracle's) Java virtual machine specification. Of note, Sun Microsystems's Java Virtual

Machine Specification, Edition 2, Section 5.5, details:

http://java.sun.com/docs/books/jvms/second\_edition/html/ConstantPool.doc.html#77976

#### 5.5 Initialization

*Initialization* of a class or interface consists of invoking its static initializers (§2.11) and the initializers for static fields  $(82.9.2)$  declared in the class. This process is described in more detail in §2.17.4 and §2.17.5.

A class or interface may be initialized only as a result of:

- x The execution of any one of the Java virtual machine instructions *new*, *getstatic*, *putstatic*, or *invokestatic* that references the class or interface. Each of these instructions corresponds to one of the conditions in §2.17.4. All of the previously listed instructions reference a class directly or indirectly through either a field reference or a method reference. Upon execution of a *new* instruction, the referenced class or interface is initialized if it has not been initialized already. Upon execution of a *getstatic, putstatic,* or *invokestatic* instruction, the class or interface that declared the resolved field or method is initialized if it has not been initialized already.
- Invocation of certain reflective methods in the class library  $(\frac{83.12}{})$ , for example, in class Class or in package java.lang.reflect.
- The initialization of one of its subclasses.

Its designation as the initial class at Java virtual machine start-up  $(\S 5.2)$ .

Prior to initialization a class or interface must be linked, that is, verified, prepared, and optionally resolved.

268. This means that the virtual machine cannot initialize a class until it has been resolved. The Java virtual machine abides by this. The evidence indicates that the Dalvik virtual machine is designed to do the same.

269. The function  $\sqrt{d_{\text{VMResolveClass}}}}$  determines or resolves symbolic references (class names) to numerical references (class indexes, "classIdx") and obtains data in accordance to the numerical reference (the class, "resClass"). (*See also* 5/4/2011 McFadden Dep. 144:3- 145:9.) As the Android developers explain, "**We cache a copy of the lookup in the DexFile's "resolved class" table, so future references to "classIdx" are faster.**" This refers to the method performed by Android that infringes the '104 asserted claims.

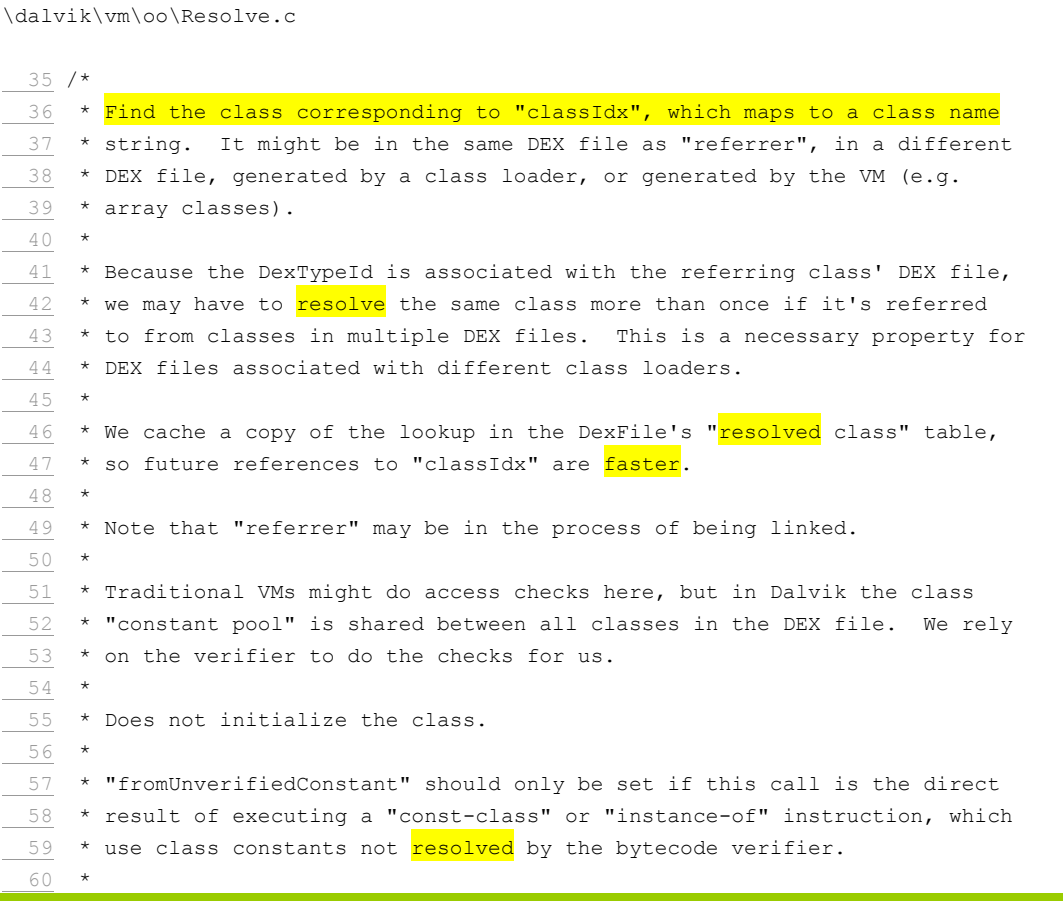

#### Case3:10-cv-03561-WHA Document410-2 Filed09/08/11 Page28 of 79

```
 61 * Returns NULL with an exception raised on failure. 
  62 */ 
 63 ClassObject* dvmResolveClass(const ClassObject* referrer, u4 classIdx,
  64 bool fromUnverifiedConstant) 
  65 { 
  66 DvmDex* pDvmDex = referrer->pDvmDex; 
  67 ClassObject* resClass; 
  68 const char* className; 
  69 
 \frac{70}{ } /*
 \frac{71}{2} * Check the table first -- this gets called from the other "\frac{1}{2} resolve"
  72 * methods. 
 73 */
 \frac{74}{9} resClass = dvmDexGetResolvedClass(pDvmDex, classIdx);
  75 if (resClass != NULL) 
  76 return resClass; 
… 
  81 /* 
  82 * Class hasn't been loaded yet, or is in the process of being loaded 
 83 * and initialized now. Try to get a copy. If we find one, put the
  84 * pointer in the DexTypeId. There isn't a race condition here -- 
  85 * 32-bit writes are guaranteed atomic on all target platforms. Worst 
 86 * case we have two threads storing the same value.
  87 * 
 88 * If this is an array class, we'll generate it here.
  89 */ 
 90 className = dexStringByTypeIdx(pDvmDex->pDexFile, classIdx);
 91 if (className[0] != '\0' && className[1] == '\0') {
  92 /* primitive type */ 
 93 resClass = dvmFindPrimitiveClass(className[0]);
  94 } else { 
 95 resClass = dvmFindClassNoInit(className, referrer->classLoader);
  96 } 
  97 
  98 if (resClass != NULL) { 
  99 /* 
100 * If the referrer was pre-verified, the resolved class must come
 101 * from the same DEX or from a bootstrap class. The pre-verifier 
 102 * makes assumptions that could be invalidated by a wacky class 
103 * loader. (See the notes at the top of oo/Class.c.)
… 
 117 */ 
… 
147 /*
148 * Add what we found to the list so we can skip the class search
149 * next time through.
150
 151 * TODO: should we be doing this when fromUnverifiedConstant==true? 
 152 * (see comments at top of oo/Class.c) 
 153 */ 
154 dvmDexSetResolvedClass(pDvmDex, classIdx, resClass);
 155 } else { 
…
```
#### Case3:10-cv-03561-WHA Document410-2 Filed09/08/11 Page29 of 79

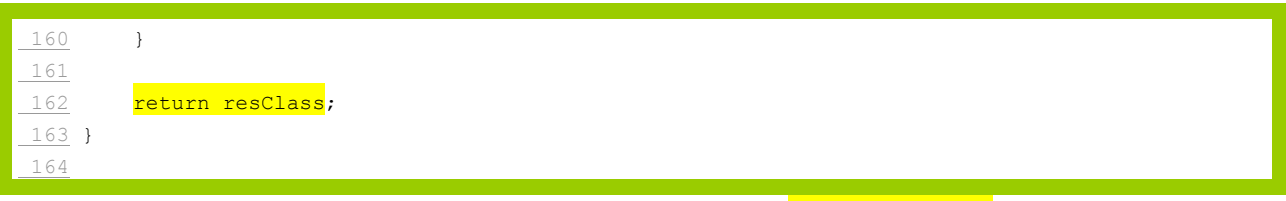

270. As shown in the excerpted code, the function  $\frac{dvm\text{ResolveClass}}{dvm\text{ResolveClass}}$  invokes

dvmDexGetResolvedClass at line 74 in Resolve.c. The function dvmDexGetResolvedClass is defined in

DvmDex.h and serves to return the requested ClassObject if it has been "resolved":

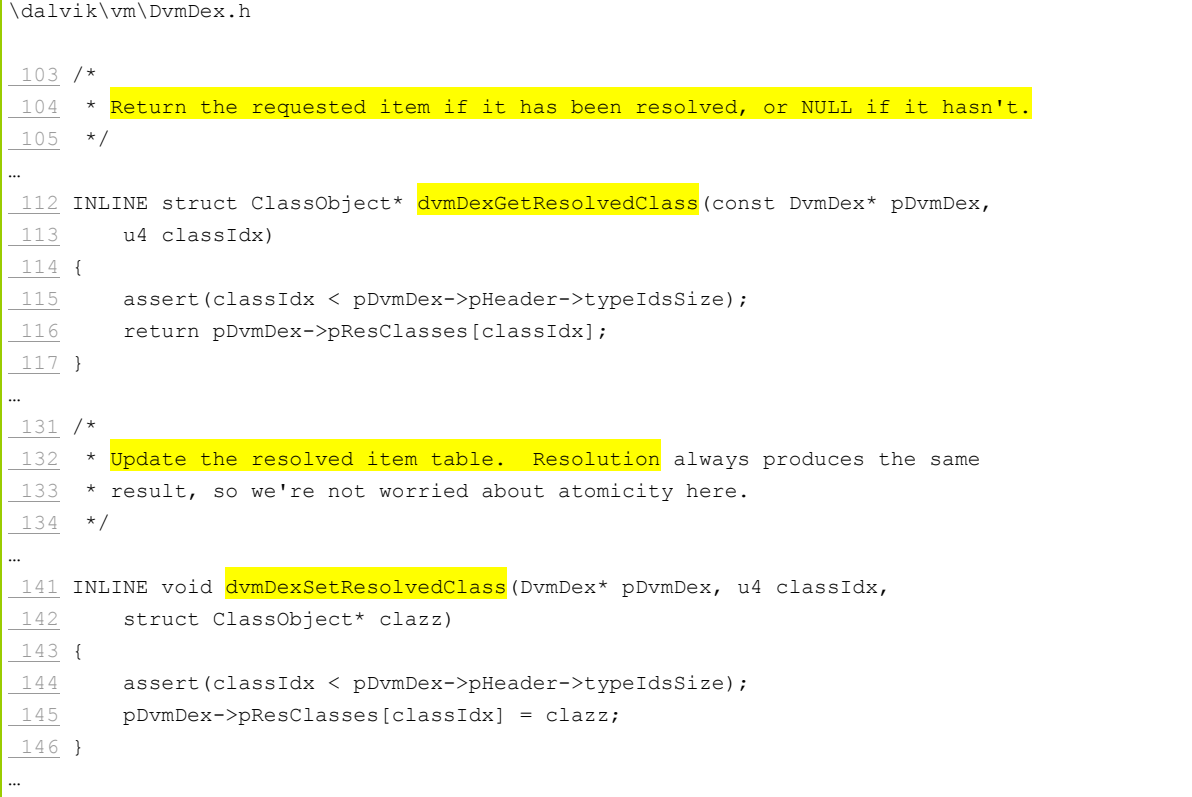

271. As shown in the Resolve.c excerpted code, the function  $\frac{dvm\text{ResolveClass}}{dvm\text{ResolveClass}}}$  invokes dvmDexSetResolvedClass at line 154 in Resolve.c. (*See also* 5/4/2011 McFadden Dep. 144:20- 145:9.) The DvmDex.h file also has **dymDexSetResolvedClass** which serves to **store** the resolved symbolic reference after the class name gets resolved for the first time or needs to get resolved again for some reason. (*See also id.* at 146:12-147:5)

272. The function  $\sqrt{d_{\text{VMResol}}\text{vektMod}}}$  determines or resolves symbolic references (method names) to numerical references ("methodRef" or "methodIdx") and obtains data in accordance to the numerical reference (the method, "resMethod"):

```
\dalvik\vm\oo\Resolve.c 
 166 /* 
167 * Find the method corresponding to "methodRef".
 168 * 
 169 * We use "referrer" to find the DexFile with the constant pool that 
 170 * "methodRef" is an index into. We also use its class loader. The method 
171 * being <mark>resolved</mark> may very well be in a different DEX file.
 172 * 
173 \star If this is a static method, we ensure that the method's class is
 174 * initialized. 
 175 */ 
176 Method* dumResolveMethod(const ClassObject* referrer, u4 methodIdx,
 177 MethodType methodType) 
 178 { 
179 DvmDex* pDvmDex = referrer->pDvmDex;
180 ClassObject* resClass;
181 const DexMethodId* pMethodId;
182 Method* resMethod;
… 
188 pMethodId = dexGetMethodId(pDvmDex->pDexFile, methodIdx);
 189 
190 resClass = dvmResolveClass(referrer, pMethodId->classIdx, false);
… 
 196 if (dvmIsInterfaceClass(resClass)) { 
 197 /* method is part of an interface */ 
 198 dvmThrowExceptionWithClassMessage( 
 199 "Ljava/lang/IncompatibleClassChangeError;", 
200 resClass->descriptor);
201 return NULL;
 202 } 
 203 
204 const char* name = dexStringById(pDvmDex->pDexFile, pMethodId->nameIdx);
 205 DexProto proto; 
206 dexProtoSetFromMethodId(&proto, pDvmDex->pDexFile, pMethodId);
 207 
208 /*
209 * We need to chase up the class hierarchy to find methods defined
210 * in super-classes. (We only want to check the current class
211 * if we're looking for a constructor; since DIRECT calls are only
212 * for constructors and private methods, we don't want to walk up.)
213 */
 214 if (methodType == METHOD_DIRECT) { 
215 resMethod = \text{dvmFindDirectMethod} (resClass, name, \&proto);216 } else if (methodType == METHOD_STATIC) {
217 resMethod = dvmFindDirectMethodHier(resClass, name, &proto);
 218 } else {
```

```
219 resMethod = dvmFindVirtualMethodHier(resClass, name, &proto);
 220 } 
… 
 229 
230 /* see if this is a pure-abstract method */
231 if (dvmIsAbstractMethod(resMethod) && !dvmIsAbstractClass(resClass)) {
 232 dvmThrowException("Ljava/lang/AbstractMethodError;", name); 
233 return NULL;
 234 } 
 235 
236 /*
237 * If we're the first to <mark>resolve</mark> this class, we need to initialize
238 * it now. Only necessary for METHOD_STATIC.
239 */
240 if (methodType == METHOD_STATIC) {
 241 if (!dvmIsClassInitialized(resMethod->clazz) && 
 242 !dvmInitClass(resMethod->clazz)) 
 243 { 
 244 assert(dvmCheckException(dvmThreadSelf())); 
245 return NULL;
 246 } else { 
247 assert(!dvmCheckException(dvmThreadSelf()));
248 }
 249 } else { 
250 /*
251 * Edge case: if the <clinit> for a class creates an instance
252 * of itself, we will call <init> on a class that is still being
253 * initialized by us.
254 \star /
 255 assert(dvmIsClassInitialized(resMethod->clazz) || 
 256 dvmIsClassInitializing(resMethod->clazz)); 
 257 } 
 258 
259 /*
260 * If the class has been initialized, add a pointer to our data structure
261 * so we don't have to jump through the hoops again. If this is a
262 * static method and the defining class is still initializing (i.e. this
163 * thread is executing <clinit>), don't do the store, otherwise other
 264 * threads could call the method without waiting for class init to finish. 
265 */
 266 if (methodType == METHOD_STATIC && !dvmIsClassInitialized(resMethod->clazz)) 
 267 { 
… 
 272 } else { 
_273 dvmDexSetResolvedMethod(pDvmDex, methodIdx, resMethod);
 274 } 
 275 
276 return resMethod;
 277 }
```
273. As shown in the Resolve.c excerpted code, the function dvmResolveMethod invokes dexGetMethodId at line 188 in Resolve.c. The function dexGetMethodId is defined in DexFile.h and serves to return the numerical reference (MethodID with specified index) (shown below), which in turn is used to resolve the class in which the method being resolved belongs as shown in line

Resolve.c's 188-190 above:

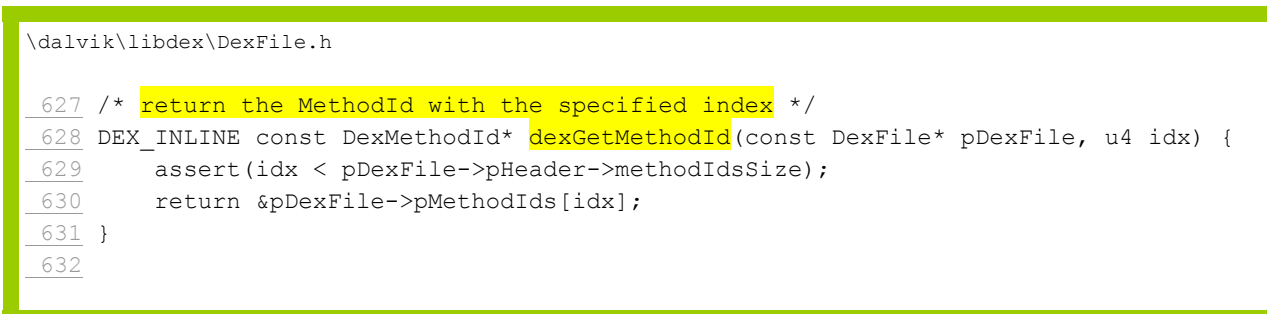

274. Then,  $\frac{dvm\text{Resolventoid}}{dr}$  invokes one of the following three functions in Resolve.c

at lines 215-219 to resolve the method:

```
\dalvik\vm\oo\Resolve.c 
215 resMethod = dvmFindDirectMethod(resClass, name, &proto);
216 } else if (methodType == METHOD STATIC) {
217 resMethod = dvmFindDirectMethodHier(resClass, name, &proto);
 218 } else { 
219 resMethod = dvmFindVirtualMethodHier(resClass, name, &proto);
 220 }
```
275. The three functions are shown below, and each serves to resolve a method name

to the resolved method:

```
\dalvik\vm\oo\Object.c 
 531 /* 
 532 * Find a "virtual" method in a class. If we don't find it, try the 
 533 * superclass. 
 534 * 
 535 * Returns NULL if the method can't be found. (Does not throw an exception.) 
 536 */ 
537 Method* dvmFindVirtualMethodHier(const ClassObject* clazz,
 538 const char* methodName, const DexProto* proto) 
 539 { 
 540 return findMethodInListByProto(clazz, METHOD_VIRTUAL, true, methodName, 
 541 proto); 
 542 } 
 543 
…
 570 /* 
 571 * Find a "direct" method (static or "<*init>"). 
 572 *
```
#### Case3:10-cv-03561-WHA Document410-2 Filed09/08/11 Page33 of 79

 573 \* Returns NULL if the method can't be found. (Does not throw an exception.) 574 \*/ 575 Method\* dvmFindDirectMethod(const ClassObject\* clazz, const char\* methodName, 576 const DexProto\* proto) 577 { 578 return findMethodInListByProto(clazz, METHOD DIRECT, false, methodName, 579 proto); 580 } … 582 /\* 583 \* Find a "direct" method in a class. If we don't find it, try the 584 \* superclass. 585 \* 586 \* Returns NULL if the method can't be found. (Does not throw an exception.) 587 \*/ 588 Method\* dvmFindDirectMethodHier(const ClassObject\* clazz, 589 const char\* methodName, const DexProto\* proto) 590 { 591 return findMethodInListByProto(clazz, METHOD\_DIRECT, true, methodName, 592 proto); 593 } 594 …

276. In turn, findMethodInListByProto serves to find and return the method being

resolved as indicated by Android developer comments and the source code shown below:

```
\dalvik/vm/oo/Object.c 
 417 /* 
418 * Look for a match in the given clazz. Returns the match if found
419 * or NULL if not.
 420 * 
421 * "wantedType" should be METHOD VIRTUAL or METHOD DIRECT to indicate the
422 * list to search through. If the match can come from either list, use
423 * MATCH UNKNOWN to scan both.
424 */
 425 static Method* findMethodInListByProto(const ClassObject* clazz, 
 426 MethodType wantedType, bool isHier, const char* name, const DexProto* proto) 
 427 { 
 428 while (clazz != NULL) { 
 429 int i; 
 430 
 431 /* 
 432 * Check the virtual and/or direct method lists. 
 433 */ 
 434 if (wantedType == METHOD_VIRTUAL || wantedType == METHOD_UNKNOWN) { 
435 for (i = 0; i < clazz->virtualMethodCount; i++) {
436 Method* method = &clazz->virtualMethods[i];
 437 if (dvmCompareNameProtoAndMethod(name, proto, method) == 0) { 
438 return method;
```
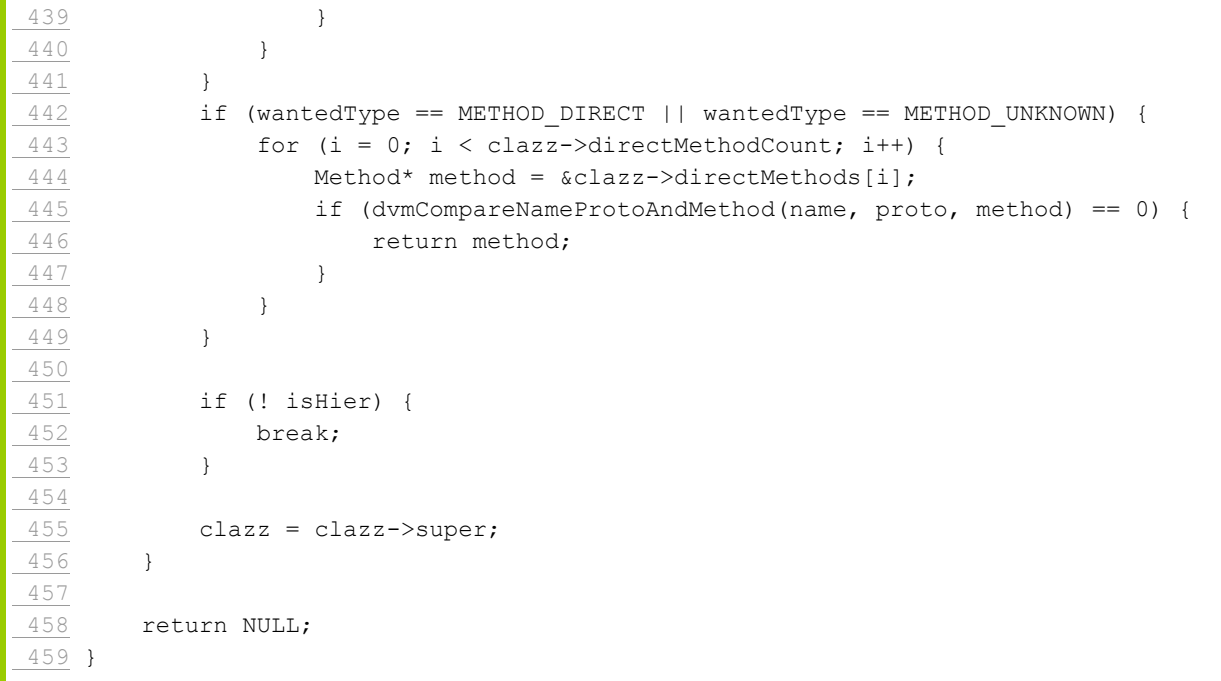

277. As shown in the Resolve.c excerpted code, the function  $\frac{dvm\text{Resolventod}}{dvm\text{Resolventod}}$  invokes dymDexSetResolvedMethod at line 273 in Resolve.c. The DymDex.h file contains the source code for the dvmDexSetResolvedMethod function, which serves to **store** the resolved symbolic reference when the method name gets resolved for the first time:

```
\dalvik\vm\DvmDex.h 
 131 /* 
132 * Update the resolved item table. Resolution always produces the same
133 * result, so we're not worried about atomicity here.
 134 */ 
… 
147 INLINE void dvmDexSetResolvedMethod(DvmDex* pDvmDex, u4 methodIdx,
148 struct Method* method)
 149 { 
 150 assert(methodIdx < pDvmDex->pHeader->methodIdsSize); 
 151 pDvmDex->pResMethods[methodIdx] = method; 
 152 }
```
278. Likewise, the function "dvmResolveInterfaceMethod" determines or resolves symbolic references (interface method names) to numerical references ("pMethodId") and obtains data in accordance to the numerical reference (the method, "resMethod"):

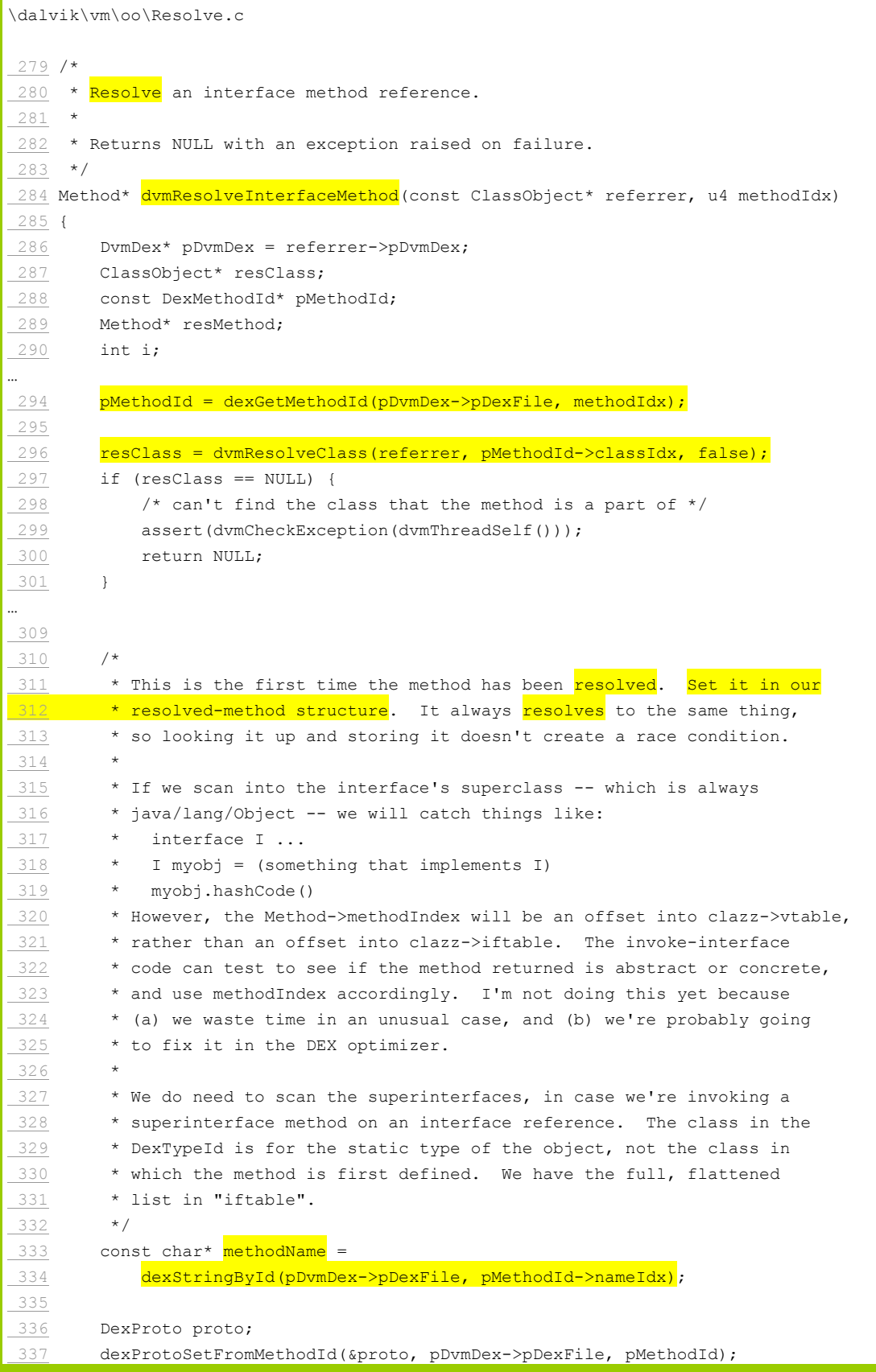

```
… 
\frac{341}{2} resMethod = dvmFindVirtualMethod(resClass, methodName, &proto);
… 
368 / 369 * The interface class *may* be initialized. According to VM spec 
 370 * v2 2.17.4, the interfaces a class refers to "need not" be initialized 
371 * when the class is initialized.
 372 * 
373 * It isn't necessary for an interface class to be initialized before
374 * we resolve methods on that interface.
375 \star376 * We choose not to do the initialization now.
377 */
… 
 380 /* 
381 * Add a pointer to our data structure so we don't have to jump
 382 * through the hoops again. 
 383 * 
384 * As noted above, no need to worry about whether the interface that
 385 * defines the method has been or is currently executing <clinit>. 
 386 */ 
387 dvmDexSetResolvedMethod(pDvmDex, methodIdx, resMethod);
 388 
389 return resMethod;
 390 } 
 391
```
279. As shown in the Resolve.c excerpted code, the function dvmResolveInterfaceMethod invokes dexGetMethodId at line 294. The function dexGetMethodId is defined in DexFile.h and serves to return the numerical reference (MethodID with specified index) (shown below), which in turn is used to resolve the class in which the method being resolved belongs as shown in line Resolve.c's lines 294-296 above:

```
\dalvik\libdex\DexFile.h 
627 /* return the MethodId with the specified index */
628 DEX INLINE const DexMethodId* dexGetMethodId(const DexFile* pDexFile, u4 idx) {
 629 assert(idx < pDexFile->pHeader->methodIdsSize); 
 630 return &pDexFile->pMethodIds[idx]; 
 631 }
```
280. Then, dvmResolveInterfaceMethod invokes dvmFindVirtualMethod at Resolve.c line

#### 341 to resolve the method:

```
\dalvik\vm\oo\Object.c
```
```
 504 /* 
 505 * Find a "virtual" method in a class. 
506 *
507 * Does not chase into the superclass.
 508 * 
 509 * Returns NULL if the method can't be found. (Does not throw an exception.) 
510 * / 511 Method* dvmFindVirtualMethod(const ClassObject* clazz, const char* methodName, 
 512 const DexProto* proto) 
 513 { 
514 return findMethodInListByProto(clazz, METHOD_VIRTUAL, false, methodName,
 515 proto); 
 516 }
```
281. In turn, findMethodInListByProto is invoked and serves to find and return the

method being resolved as indicated by Android developer comments and the source code shown

below:

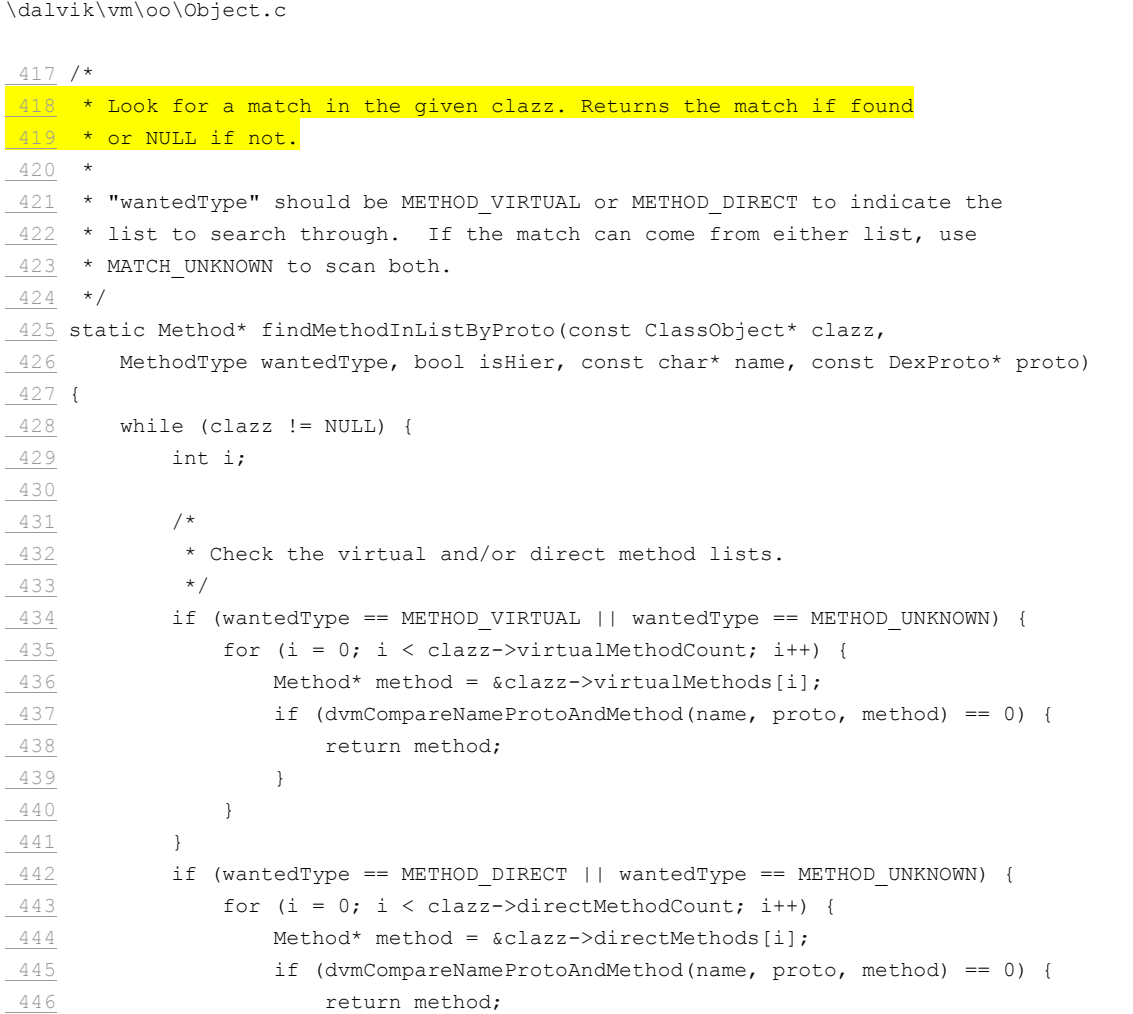

 447 } 448 } 449 } 450 451 if (! isHier) { 452 break; 453 } 454  $455$  clazz = clazz->super; 456 } 457 458 return NULL; 459 }

282. As shown in the Resolve.c excerpted code, the function dvmResolveInterfaceMethod invokes dvmDexSetResolvedMethod at line 387. The DvmDex.h file contains the source code for dvmDexSetResolvedMethod which serves to **store** the resolved symbolic reference, and which gets called by Resolve.c's  $\frac{d_{\text{VMRESo1} \text{velInterfacemethod}}{dx}$  (as shown at line 387) when the method name gets resolved for the first time:

```
\dalvik\vm\DvmDex.h 
 131 /* 
132 * Update the resolved item table. Resolution always produces the same
133 * result, so we're not worried about atomicity here.
134 */
… 
 147 INLINE void dvmDexSetResolvedMethod(DvmDex* pDvmDex, u4 methodIdx, 
148 struct Method* method)
 149 { 
 150 assert(methodIdx < pDvmDex->pHeader->methodIdsSize); 
 151 pDvmDex->pResMethods[methodIdx] = method; 
 152 }
```
283. Next, the function "dvmResolveInstField" determines or resolves symbolic

references (instance fields) to numerical references ("pFieldId") and obtains data in accordance

to the numerical reference (the field, "resField"):

```
\dalvik\vm\oo\Resolve.c
 392 /* 
393 * Resolve an instance field reference.
 394 * 
 395 * Returns NULL and throws an exception on error (no such field, illegal 
  396 * access). 
  397 */
```

```
398 InstField* dvmResolveInstField(const ClassObject* referrer, u4 ifieldIdx)
 399 { 
 400 DvmDex* pDvmDex = referrer->pDvmDex; 
 401 ClassObject* resClass; 
 402 const DexFieldId* pFieldId; 
 403 InstField* resField; 
… 
408 pFieldId = dexGetFieldId(pDvmDex->pDexFile, ifieldIdx);
 409 
410 /*
411 * Find the field's class.
412 */
413 resClass = dvmResolveClass(referrer, pFieldId->classIdx, false);
414 if (resClass == NULL) {
415 assert(dvmCheckException(dvmThreadSelf()));
416 return NULL;
 417 } 
 418 
\frac{419}{12} resField = dvmFindInstanceFieldHier(resClass,
 420 dexStringById(pDvmDex->pDexFile, pFieldId->nameIdx), 
 421 dexStringByTypeIdx(pDvmDex->pDexFile, pFieldId->typeIdx)); 
422 if (resField == NULL) {
 423 dvmThrowException("Ljava/lang/NoSuchFieldError;", 
 424 dexStringById(pDvmDex->pDexFile, pFieldId->nameIdx)); 
 425 return NULL; 
 426 } 
… 
 436 /* 
437 * The class is initialized (or initializing), the field has been
438 * found. Add a pointer to our data structure so we don't have to
439 * jump through the hoops again.
440441 * Anything that uses the resolved table entry must have an instance
 442 * of the class, so any class init activity has already happened (or 
 443 * been deliberately bypassed when <clinit> created an instance). 
444 * So it's always okay to update the table.
445 */
\frac{446}{ } dvmDexSetResolvedField(pDvmDex, ifieldIdx, (Field*)resField);
 447 LOGVV(" field %u is %s.%s\n", 
448 ifieldIdx, resField->field.clazz->descriptor, resField->field.name);
 449 
 450 return resField; 
 451 }
```
284. As shown in the excerpted code, the function  $\frac{dvm\text{ResolveInstField}}{dvm\text{ResolveInstField}}$ 

dexGetFieldId at line 408 in Resolve.c. The function dexGetFieldId is defined in DexFile.h and serves to return the numerical reference (FieldId with the specified index) (shown below), which in turn is used to resolve the class in which the instance field being resolved belongs as shown in

line Resolve.c's 408-413 above:

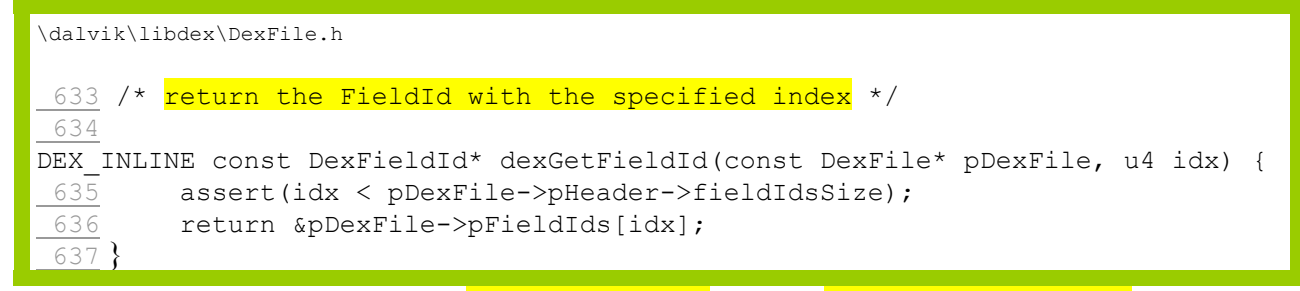

285. Then, Resolve.c's dvmResolveInstField invokes dvmFindInstanceFieldHier at line 419

to resolve the instance field:

```
\dalvik\vm\oo\Object.c 
  52 
  53 /* 
 54 * Find a matching field, in this class or a superclass.
  55 * 
  56 * Searching through interfaces isn't necessary, because interface fields 
  57 * are inherently public/static/final. 
  58 * 
  59 * Returns NULL if the field can't be found. (Does not throw an exception.) 
  60 */ 
 61 InstField* dvmFindInstanceFieldHier(const ClassObject* clazz,
  62 const char* fieldName, const char* signature) 
  63 { 
  64 InstField* pField; 
  65 
  66 /* 
  67 * Search for a match in the current class. 
  68 */ 
  69 pField = dvmFindInstanceField(clazz, fieldName, signature); 
  70 if (pField != NULL) 
 71 return pField;
  72 
  73 if (clazz->super != NULL) 
  74 return dvmFindInstanceFieldHier(clazz->super, fieldName, signature); 
  75 else 
  76 return NULL; 
  77 }
```
286. In turn, dvmFindInstanceField gets invoked to perform the resolution:

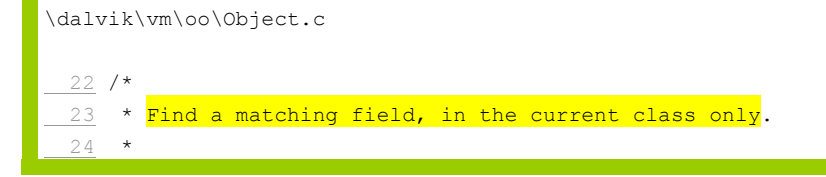

# Case3:10-cv-03561-WHA Document410-2 Filed09/08/11 Page41 of 79

```
 25 * Returns NULL if the field can't be found. (Does not throw an exception.) 
 26 */ 
27 InstField* dvmFindInstanceField(const ClassObject* clazz,
 28 const char* fieldName, const char* signature) 
 29 { 
 30 InstField* pField; 
31 int i;
 32 
 33 assert(clazz != NULL); 
 34 
\frac{35}{100} /*
36 \star Find a field with a matching name and signature. The Java programming
37 * language does not allow you to have two fields with the same name
\frac{38}{2} * and different types, but the Java VM spec does allow it, so we can't
39 * bail out early when the name matches.
40 \times41 pField = clazz->ifields;
42 for (i = 0; i < clazz->ifieldCount; i++, pField++) {
 43 if (strcmp(fieldName, pField->field.name) == 0 && 
 44 strcmp(signature, pField->field.signature) == 0) 
45 {
 46 return pField; 
47 }
 48 } 
 49 
 50 return NULL; 
 51 }
```
287. As shown in the Resolve.c excerpted code, the function  $\frac{dvmResolvedInstField}{dt}$ invokes dvmDexSetResolvedField at line 446. The DvmDex.h file contains dvmDexSetResolvedField which serves to **store** the resolved symbolic reference, and which gets called by Resolve.c's  $d$ vmResolveInstField (as shown at line 446) when the instance field gets resolved for the first time:

```
\dalvik\vm\DvmDex.h 
 131 /* 
132 * <mark>Update the resolved item table</mark>. Resolution always produces the same
133 * result, so we're not worried about atomicity here.
134 */
… 
153 INLINE void <mark>dvmDexSetResolvedField</mark>(DvmDex* pDvmDex, u4 fieldIdx,
 154 struct Field* field) 
 155 { 
 156 assert(fieldIdx < pDvmDex->pHeader->fieldIdsSize); 
 157 pDvmDex->pResFields[fieldIdx] = field; 
 158 }
```
288. Likewise, the function "dvmResolvestaticField" determines or resolves symbolic references (static field) to numerical references ("pFieldId") and obtains data in accordance to the numerical reference (the method, "resField"):

```
\dalvik\vm\oo\Resolve.c
 453 /* 
454 * Resolve a static field reference. The DexFile format doesn't distinguish
455 * between static and instance field references, so the "resolved" pointer
456 * in the Dex struct will have the wrong type. We trivially cast it here.
 457 * 
 458 * Causes the field's class to be initialized. 
 459 */ 
460 StaticField* dvmResolveStaticField (const ClassObject* referrer, u4 sfieldIdx)
 461 { 
 462 DvmDex* pDvmDex = referrer->pDvmDex; 
 463 ClassObject* resClass; 
 464 const DexFieldId* pFieldId; 
 465 StaticField* resField; 
 466 
\frac{467}{2} pFieldId = dexGetFieldId(pDvmDex->pDexFile, sfieldIdx);
 468 
469 /*
 470 * Find the field's class. 
 471 */ 
472 resClass = dvmResolveClass(referrer, pFieldId->classIdx, false);
473 if (resClass == NULL) {
\frac{474}{4} assert(dvmCheckException(dvmThreadSelf()));
475 return NULL;
 476 } 
 477 
478 resField = dvmFindStaticFieldHier(resClass,
 479 dexStringById(pDvmDex->pDexFile, pFieldId->nameIdx), 
 480 dexStringByTypeIdx(pDvmDex->pDexFile, pFieldId->typeIdx)); 
481 if (resField == NULL) {
 482 dvmThrowException("Ljava/lang/NoSuchFieldError;", 
 483 dexStringById(pDvmDex->pDexFile, pFieldId->nameIdx)); 
 484 return NULL; 
 485 } 
… 
 499 /* 
 500 * If the class has been initialized, add a pointer to our data structure 
501 * so we don't have to jump through the hoops again. If it's still
 502 * initializing (i.e. this thread is executing <clinit>), don't do 
503 * the store, otherwise other threads could use the field without waiting
 504 * for class init to finish. 
 505 */ 
 506 if (dvmIsClassInitialized(resField->field.clazz)) { 
507 dvmDexSetResolvedField(pDvmDex, sfieldIdx, (Field*) resField);
… 
 515 return resField;
```
## Case3:10-cv-03561-WHA Document410-2 Filed09/08/11 Page43 of 79

516 }

289. As shown in the Resolve.c excerpted code, dvmResolveStaticField invokes dexGetFieldId at line 467. The function dexGetFieldId is defined in DexFile.h and serves to return the numerical reference (FieldId with the specified index) (shown below), which in turn is used to resolve the class in which the instance field being resolved belongs as shown in line

Resolve.c's 467-472 above:

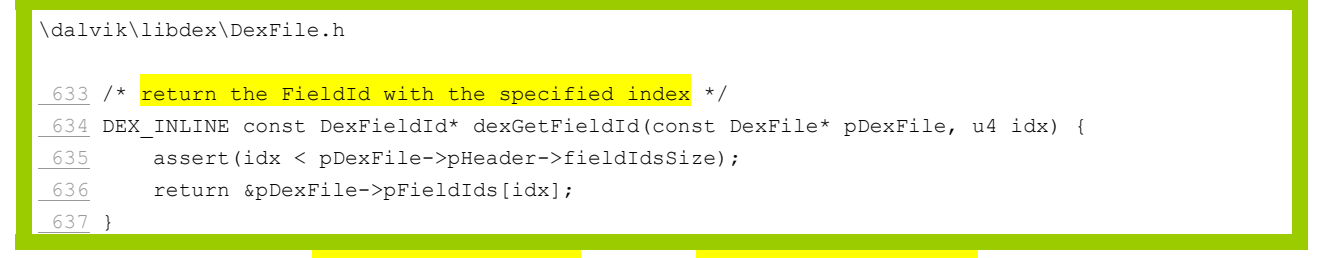

290. Then, dvmResolvestaticField invokes dvmFindstaticFieldHier in Resolve.c at line

#### 478 to resolve the field:

\dalvik\vm\oo\Object.c 110 /\* 111 \* Find a matching field, in this class or a superclass. 112 \*  $113$  \* Returns NULL if the field can't be found. (Does not throw an exception.) 114 \*/ 115 StaticField\* dvmFindStaticFieldHier(const ClassObject\* clazz, 116 const char\* fieldName, const char\* signature) 117 { 118 StaticField\* pField; 119  $120 /$ 121 \* Search for a match in the current class. 122 \*/  $123$  pField = dvmFindStaticField(clazz, fieldName, signature);  $124$  if (pField != NULL) 125 return pField; 126  $127 /$  $128$  \* See if it's in any of our interfaces. We don't check interfaces 129 \* inherited from the superclass yet. 130 131 \* (Note the set may have been stripped down because of redundancy with 132 \* the superclass; see notes in createIftable.) 133 \*/ 134 int i = 0;  $135$  if (clazz->super != NULL) { 136 assert(clazz->iftableCount >= clazz->super->iftableCount);

# Case3:10-cv-03561-WHA Document410-2 Filed09/08/11 Page44 of 79

```
137 i = clazz->super->iftableCount;
 138 } 
\frac{139}{139} for (; i < clazz->iftableCount; i++) {
140 ClassObject* iface = clazz->iftable[i].clazz;
141 pField = dvmFindStaticField(iface, fieldName, signature);
 142 if (pField != NULL) 
 143 return pField; 
144 }
 145 
 146 if (clazz->super != NULL) 
147 return dvmFindStaticFieldHier(clazz->super, fieldName, signature);
 148 else 
149 return NULL;
 150 }
```
291. In turn,  $\frac{d v m \text{ Findstatic Field}}{d}$  gets invoked to perform the resolution:

```
\dalvik\vm\oo\Object.c 
  80 /* 
 81 * Find a matching field, in this class or an interface.
  82 * 
  83 * Returns NULL if the field can't be found. (Does not throw an exception.) 
  84 */ 
 85 StaticField* dvmFindStaticField(const ClassObject* clazz,
 86 const char* fieldName, const char* signature)
  87 { 
 88 const StaticField* pField;
  89 int i; 
  90 
 91 assert(clazz != NULL);
  92 
  93 /* 
 94 * Find a field with a matching name and signature. As with instance
 95 * fields, the VM allows you to have two fields with the same name so
 96 * long as they have different types.
  97 */ 
 98 pField = &clazz->sfields[0];
 99 for (i = 0; i < clazz->sfieldCount; i++, pField++) {
 100 if (strcmp(fieldName, pField->field.name) == 0 && 
101 strcmp(signature, pField->field.signature) == 0)
\begin{array}{c|c}\n 102 \\
 \end{array} 103 return (StaticField*) pField; 
 104 } 
 105 } 
 106 
107 return NULL;
 108 }
```
292. As shown in the excerpted code, the function  $\frac{dvm\text{ResolvestaticField}}{dvm\text{ResolvestaticField}}$  invokes

dvmDexSetResolvedField at line 507 in Resolve.c. The DvmDex.h file contains the source code for

dvmDexSetResolvedField which serves to **store** the resolved symbolic reference, and which gets called by Resolve.c's  $\frac{dvm\text{Resolve}(\text{residue}(\text{residue}(\$ for the first time:

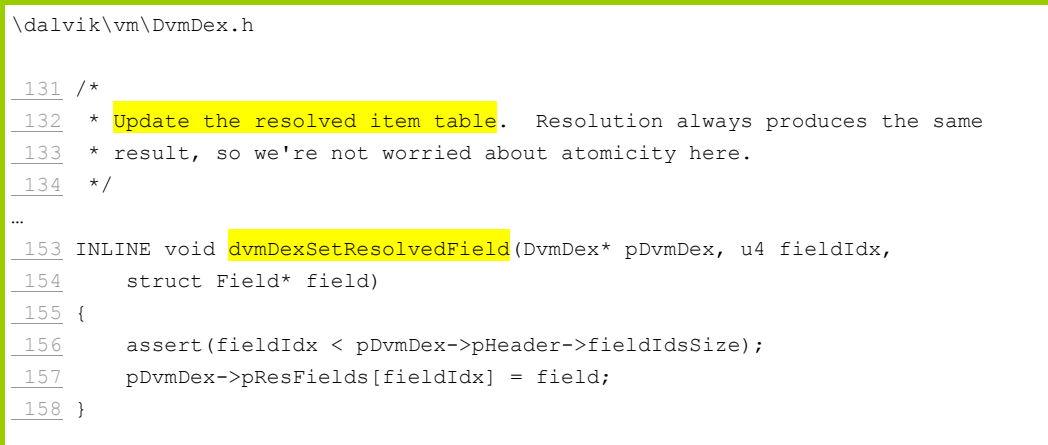

293. As a final example, the function  $\frac{v_{\text{downResolved}}}{v_{\text{downResolved}}}$  determines or resolves

symbolic references (string reference) to numerical references ("stringIdx") and obtains data in

accordance to the numerical reference (strObj):

```
\dalvik\vm\oo\Resolve.c
519 /520 * Resolve a string reference.
521 *
522 * Finding the string is easy. We need to return a reference to a
523 * java/lang/String object, not a bunch of characters, which means the
 524 * first time we get here we need to create an interned string. 
 525 */ 
 526 StringObject* dvmResolveString(const ClassObject* referrer, u4 stringIdx) 
 527 { 
 528 DvmDex* pDvmDex = referrer->pDvmDex; 
 529 StringObject* strObj; 
 530 StringObject* internStrObj; 
 531 const char* utf8; 
 532 u4 utf16Size; 
… 
540 utf8 = dexStringAndSizeById(pDvmDex->pDexFile, stringIdx, &utf16Size);
541 strObj = dvmCreateStringFromCstrAndLength(utf8, utf16Size);
… 
548 /*
 549 * Add it to the intern list. The return value is the one in the 
 550 * intern list, which (due to race conditions) may or may not be 
 551 * the one we just created. The intern list is synchronized, so 
552 * there will be only one "live" version.
 553 *
```
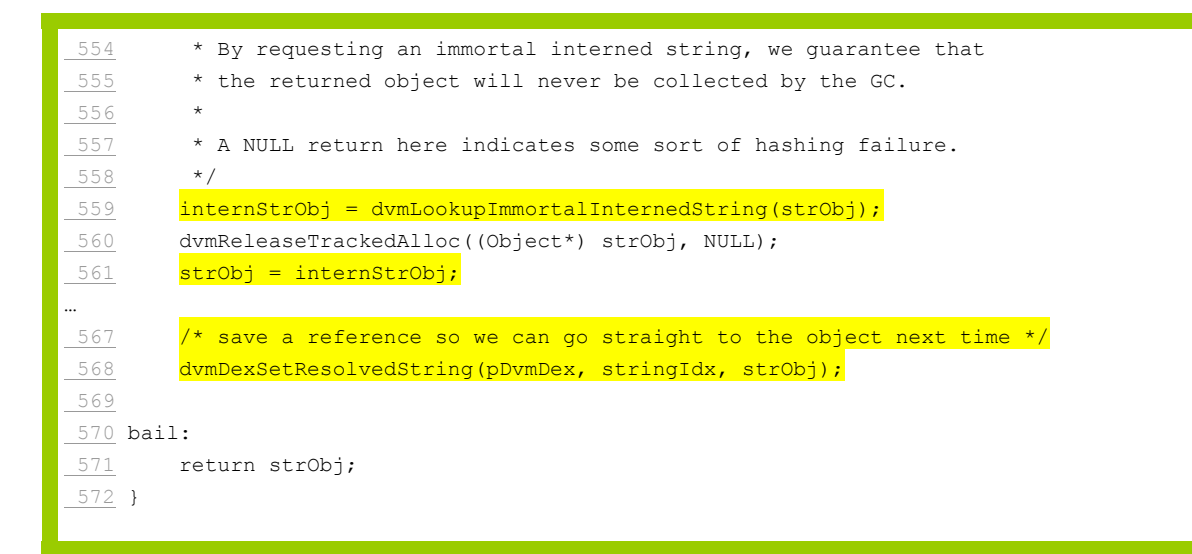

294. The function dumResolvestring invokes dexstringAndSizeById at line 540 of

Resolve.c, which returns the numerical reference (string id index):

```
\dalvik\libdex\DexFile.c 
283 /* Return the UTF-8 encoded string with the specified string id index,
 284 * also filling in the UTF-16 size (number of 16-bit code points).*/ 
285 const char* dexStringAndSizeById(const DexFile* pDexFile, u4 idx,
 286 u4* utf16Size) { 
287 const DexStringId* pStringId = dexGetStringId(pDexFile, idx);
288 const ul* ptr = pDexFile->baseAddr + pStringId->stringDataOff;
 289 
 290 *utf16Size = readUnsignedLeb128(&ptr); 
 291 return (const char*) ptr; 
 292 }
```
295. The function dumResolvestring then invokes dumLookupImmortalInternedString at line

559 of Resolve.c, which returns the data obtained from resolution:

```
\dalvik\vm\Intern.c
 131 /* 
132 * Find an entry in the interned string table.
 133 * 
134 * If the string doesn't already exist, the StringObject is added to
135 * the table. Otherwise, the existing entry is returned.
136 */
 137 StringObject* dvmLookupInternedString(StringObject* strObj) 
 138 { 
139 return lookupInternedString(strObj, false);
 140 } 
 141
```

```
 142 /* 
 143 * Same as dvmLookupInternedString(), but guarantees that the 
144 * returned string is a literal.
 145 */ 
 146 StringObject* dvmLookupImmortalInternedString(StringObject* strObj) 
 147 { 
148 return lookupInternedString(strObj, true);
 149 }
```
296. As shown in the excerpted code in Resolve.c, the function  $\frac{d w m Resolvestring}{d w m Resolvestring}$ 

invokes dvmDexSetResolvedString at line 568. The DvmDex.h file contains the source code for dvmDexSetResolvedString which serves to **store** the resolved symbolic reference, and which gets called by Resolve.c's  $\frac{dvm\text{Resolve} - \text{Resolve} - \text{Resolve} - \text{Resolve}}{2}$  (as shown at line 568) when the String reference gets resolved for the first time:

```
\dalvik\vm\DvmDex.h 
 131 /* 
132 * Update the resolved item table. Resolution always produces the same
133 * result, so we're not worried about atomicity here.
134 */
135 INLINE void dvmDexSetResolvedString(DvmDex* pDvmDex, u4 stringIdx,
136 struct StringObject* str)
 137 { 
138 assert(stringIdx < pDvmDex->pHeader->stringIdsSize);
 139 pDvmDex->pResStrings[stringIdx] = str; 
 140 }
```
297. The Android virtual machine invokes the functions illustrated above when

executing instructions. The following documentation provides context for the code examples

discussed below:

*See also, e.g.,* Dalvik Virtual Machine, "Porting Dalvik," *available at* http://source.android.com/porting/dalvik.html:

# **Dalvik**

The Dalvik virtual machine is intended to run on a variety of platforms. The baseline system is expected to be a variant of UNIX (Linux, BSD, Mac OS X) running the GNU C compiler. Little-endian CPUs have been exercised the most heavily, but big-endian systems are explicitly supported.

There are two general categories of work: porting to a Linux system with a previously unseen CPU architecture, and porting to a different operating system. This document covers the former.

#### … **Interpreter**

The Dalvik runtime includes two interpreters, labeled "portable" and "fast". The portable interpreter is largely contained within a single C function, and should compile on any system that supports gcc. (If you don't have gcc, you may need to disable the "threaded" execution model, which relies on gcc's "goto table" implementation; look for the THREADED INTERP define.)

The fast interpreter uses hand-coded assembly fragments. If none are available for the current architecture, the build system will create an interpreter out of C "stubs". The resulting "all stubs" interpreter is quite a bit slower than the portable interpreter, making "fast" something of a misnomer.

The fast interpreter is enabled by default. On platforms without native support, you may want to switch to the portable interpreter. This can be controlled with the dalvik.vm.execution-mode system property. For example, if you:

adb shell "echo dalvik.vm.execution-mode = int:portable >> /data/local.prop"

and reboot, the Android app framework will start the VM with the portable interpreter enabled.

298. For example, the x86 assembler interpreter has the following code showing

invocation of the Resolve.c functions discussed above:

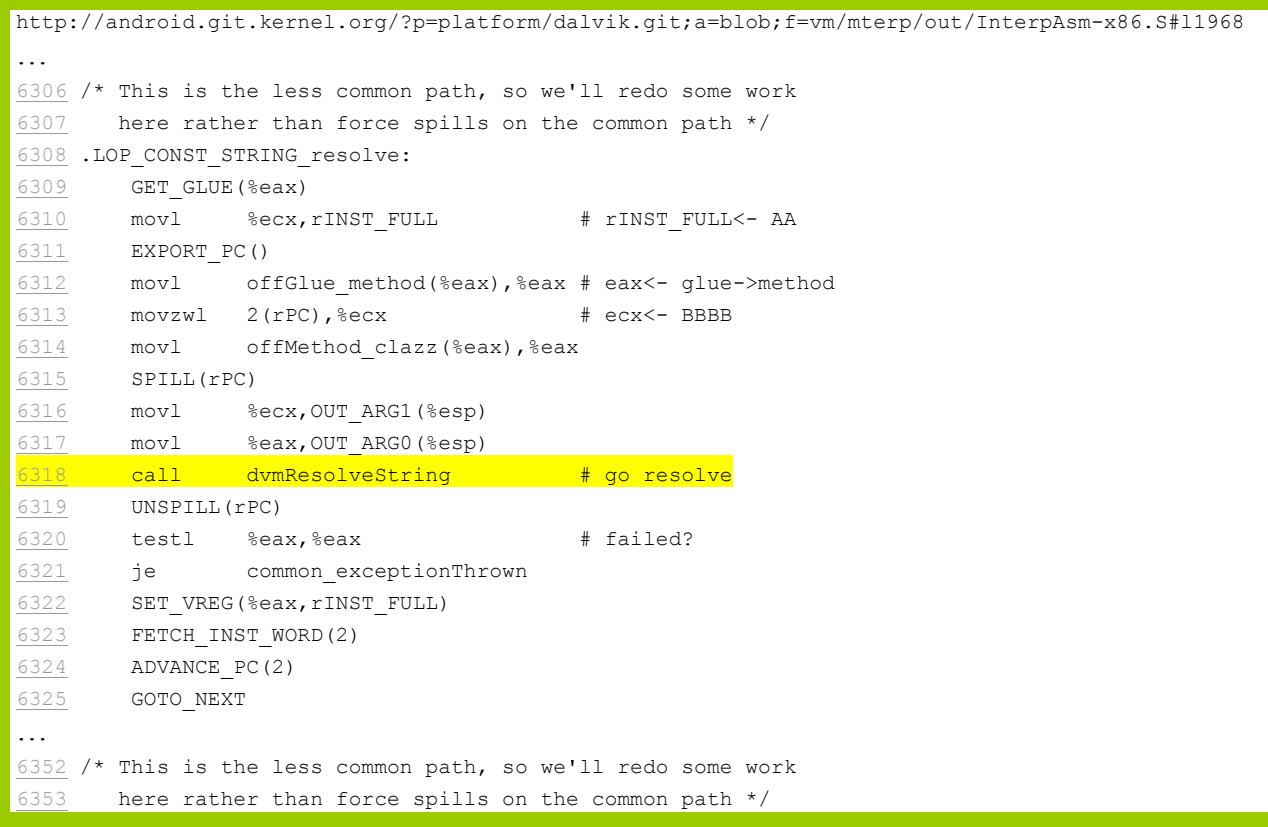

# Case3:10-cv-03561-WHA Document410-2 Filed09/08/11 Page49 of 79

6354 .LOP\_CONST\_CLASS\_resolve: 6355 GET GLUE(%eax)  $6356$  movl  $secx$ ,  $rINST$  FULL #  $rINST$  FULL <- AA 6357 EXPORT\_PC() 6358 movl offGlue\_method(%eax),%eax # eax<- glue->method 6359 movl \$1,OUT\_ARG2(%esp) # true 6360 movzwl 2(rPC),%ecx # ecx<- BBBB 6361 movl offMethod\_clazz(%eax),%eax 6362 SPILL(rPC) 6363 movl %ecx,OUT\_ARG1(%esp) 6364 movl %eax,OUT\_ARG0(%esp) 6365 call dvmResolveClass # go resolve …  $7505$  /\* 7506 \* Go resolve the field 7507 \*/ 7508 .LOP\_SGET\_resolve: 7509 GET\_GLUE(%ecx)  $7510$  movzwl  $2$ (rPC), %eax  $\qquad$  # eax<- field ref BBBB The movi offGlue\_method(%ecx),%ecx # ecx<- current method<br>
The EXPORT\_PC() + could throw, need to<br>  $\frac{7512}{\pi}$  = could throw, need to # could throw, need to export 7513 movl offMethod\_clazz(%ecx), %ecx # ecx<- method->clazz 7514 SPILL(rPC) 7515 movl  $%ear, OUT_RRG1$  ( $%ear$ ) 7516 movl %ecx,OUT\_ARG0(%esp)  $7517$  call dvmResolveStaticField  $\qquad$  # eax<- resolved StaticField ptr 7518 UNSPILL(rPC)  $\frac{7519}{ }$  testl %eax, %eax  $7520$  jne .LOP\_SGET\_finish  $\#$  success, continue 7521 jmp common\_exceptionThrown # no, handle exception …  $7843$  /\* At this point:  $7844$  \* ecx = null (needs to be resolved base method)  $7845$  \* eax = method->clazz 7846 \*/ 7847 .LOP\_INVOKE\_SUPER\_resolve: 7848 SPILL TMP(%eax) # method->clazz  $\frac{7849}{7849}$  movl  $\text{Reax,OUT\_ARG0}(\text{resp})$  # arg0 - method->clazz 7850 movzwl 2(rPC),%ecx # ecx<- BBBB 7851 movl \$METHOD\_VIRTUAL,OUT\_ARG2(%esp) # arg2<- resolver method type 7852 movl  $\text{sec}$ , OUT\_ARG1(%esp) # arg1<- ref 7853 SPILL(rPC) 7854 call dvmResolveMethod # eax<- call(clazz, ref, flags) 7855 UNSPILL(rPC)  $7856$  testl  $%$ eax,  $%$ eax  $*$  + got null? 7857 movl %eax, %ecx  $\qquad$  # ecx<- resolved base method  $\frac{7857}{7858}$  UNSPILL\_TMP(%eax)  $\qquad$  # restore method->clazz 7859 jne .LOP\_INVOKE\_SUPER\_continue # good to go - continue 7860 jmp common\_exceptionThrown # handle exception …

#### 299. For another example, another x86 assembler interpreter has the following code:

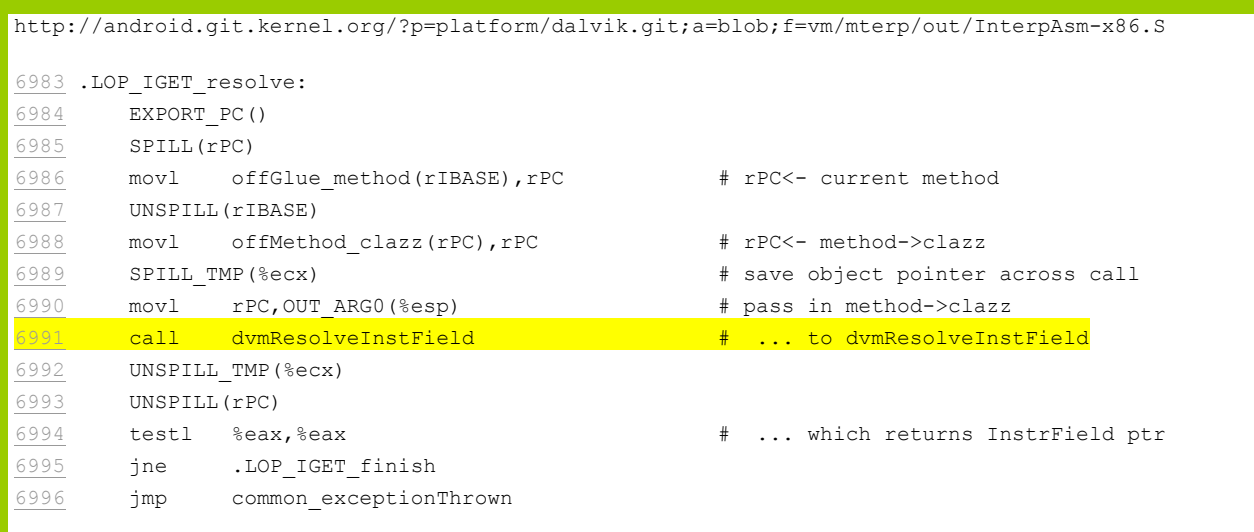

300. For another example, the main interpreter entry point and support functions has

the following code:

```
\dalvik\vm\interp\Interp.c 
 952 /* 
953 * Find the concrete method that corresponds to "methodIdx". The code in
 954 * "method" is executing invoke-method with "thisClass" as its first argument. 
 955 * 
 956 * Returns NULL with an exception raised on failure. 
 957 */ 
958 Method* dvmInterpFindInterfaceMethod(ClassObject* thisClass, u4 methodIdx,
959 const Method* method, DvmDex* methodClassDex)
 960 { 
961 Method* absMethod;
962 Method* methodToCall;
963 int i, vtableIndex;
 964 
 965 /* 
 966 * Resolve the method. This gives us the abstract method from the 
967 * interface class declaration.
 968 */ 
969 absMethod = dvmDexGetResolvedMethod(methodClassDex, methodIdx);
970 if (absMethod == NULL) {
971 absMethod = dvmResolveInterfaceMethod(method->clazz, methodIdx);
972 if (absMethod == NULL) {
973 LOGV("+ unknown method\n");
974 return NULL;
 975 } 
 976 } 
 977
```
## Case3:10-cv-03561-WHA Document410-2 Filed09/08/11 Page51 of 79

301. For the reasons described above, Android literally satisfies the limitations of Claim 11 and in at least two ways which I have dubbed the "dexopt" (Optimize.c) and "Resolve.c" modes of literal infringement, respectively.

302. Android meets the limitations of **claim 12** in the same ways Android literally infringes claim 11 of the '104 patent.

303. **Claim 12** recites "A computer-readable medium containing instructions for controlling a data processing system to perform a method for interpreting intermediate form object code comprised of instructions, certain of said instructions containing one or more symbolic references, said method comprising the steps of….", where the method that follows comprises the steps of interpreting and resolving. Android devices are data processing systems that include computer-readable mediums such as memories that contain the Android software (including the Dalvik virtual machine), which causes the system to perform the method set forth in claim 12. For the reasons described above and here, Android will perform the steps and substeps method set forth in claim 12 when in operation, and so any computer-readable medium storing a copy of Android will infringe claim 12. Such computer-readable mediums may be found in devices that that store, distribute, or run Android or the Android SDK, including websites, servers, host computers, and mobile devices.

304. Android infringes **limitation [12-a] of claim 12**, which recites "interpreting said instructions in accordance with a program execution control." The Dalvik virtual machine (which runs the routines in Resolve.c to resolve symbolic references) interprets intermediate form object code in accordance with a program execution control (for example, the Android operating system can switch between multiple active Dalvik VM instances).

305. Dexopt is also part of the bytecode interpretation process because it loads classes into the VM and runs over their bytecodes for verification and optimization purposes:

*See, e.g.,* dalvik\docs\dexopt.html; *see also* http://android.git.kernel.org/?p=platform/dalvik.git;a=blob;f=docs/dexopt.html: ….

**dexopt** 

We want to verify and optimize all of the classes in the DEX file. The easiest and safest way to do this is to load all of the classes into the VM and run through them. Anything that fails to load is simply not verified or optimized. Unfortunately, this can cause allocation of some resources that are difficult to release (e.g. loading of native shared libraries), so we don't want to do it in the same virtual machine that we're running applications in.

The solution is to *invoke a program called dexopt*, which is really just a back door into the VM. It performs an abbreviated VM initialization, loads zero or more DEX files from the bootstrap class path, and then sets about verifying and optimizing whatever it can from the target DEX. On completion, the process exits, freeing all resources.

It is possible for multiple VMs to want the same DEX file at the same time. File locking is used to ensure that dexopt is only run once.

# **Optimization**

Virtual machine interpreters typically perform certain optimizations the first time a piece of code is used. Constant pool references are replaced with pointers to internal data structures, operations that always succeed or always work a certain way are replaced with simpler forms. Some of these require information only available at runtime, others can be inferred statically when certain assumptions are made.

The Dalvik optimizer does the following:

- 
- For virtual method calls, replace the method index with a vtable index.<br>• For instance field get/put, replace the field index with a byte offset. Also, merge the boolean / byte / char / short variants into a single 32-bit form (less code in the interpreter means more room in the CPU I-cache).

*See also, e.g.*, dalvik\docs\ embedded-vm-control.html#verifier ("The system tries to pre-verify all classes in a DEX file to reduce class load overhead, and performs a series of optimizations to improve runtime performance. Both of these are done by the dexopt command, either in the build system or by the installer. On a development device, dexopt may be run the first time a DEX file is used and whenever it or one of its dependencies is updated ("just-in-time" optimization and verification).").

306. I have covered the reasons Android performs the **resolving step**, **determining** 

**substep**, and **storing substep** in my discussion of Android's infringement of claim 11.

307. Android literally infringes **claim 15** in the same way that Android literally

infringes claim 11 of the '104 patent.

308. Claim 15 is a method claim that depends on claim 13, whose **preamble** recites "A computer-implemented method for executing instructions, certain of said instructions containing one or more symbolic references, said method comprising the steps of." To the extent the preamble limits the scope of the claim, it is met by Android. Android's Dalvik VM will execute

## Case3:10-cv-03561-WHA Document410-2 Filed09/08/11 Page53 of 79

instructions, some of which contain symbolic references, when it runs. I have covered the reasons Android performs the **resolving step**, **determining substep**, and **storing substep** of claim 13 in my discussion of Android's infringement of claim 11.

309. Next, claim 15 also recites "The method of claim [13], wherein said step of resolving said symbolic reference further comprises the substep of executing said instruction containing said symbolic reference using the stored numerical reference." The source code excerpted below is one example showing that virtual machine instructions containing the resolved symbolic references get executed, thereby showing that Android literally infringes

```
claim 15, e.g.:
```

```
dalvik\vm\mterp\out\InterpAsm-armv5te.S: 
/* ------------------------------ */ 
    .balign 64 
.L_OP_NEW_INSTANCE: /* 0x22 *//* File: armv5te/OP_NEW_INSTANCE.S */
    /* 
     * Create a new instance of a class. 
     */ 
    /* new-instance vAA, class@BBBB */ 
   ldr r3, [rGLUE, #offGlue methodClassDex] @ r3<- pDvmDex
   FETCH(r1, 1) @ r1<- BBBB
    ldr r3, [r3, #offDvmDex_pResClasses] @ r3<- pDvmDex->pResClasses 
    ldr r0, [r3, r1, lsl #2] @ r0<- resolved class 
   EXPORT_PC() export () export () and () is the control of the control of the control of the control of the control of the control of the control of the control of the control of the control of the control of the control of 
   cmp r0, #0 b already resolved?
  beq .LOP_NEW_INSTANCE_resolve @ no, resolve it now
.LOP_NEW_INSTANCE_resolved: @ r0=class
  ldrb r1, [r0, #offClassObject status] @ r1<- ClassStatus enum
   cmp r1, #CLASS_INITIALIZED @ has class been initialized?
   bne .LOP_NEW_INSTANCE_needinit @ no, init class now
.LOP_NEW_INSTANCE_initialized: @ r0=class
 mov r1, #ALLOC_DONT_TRACK @ flags for alloc call 
bl dvmAllocObject <br>
@ r0<- new object
   b .LOP_NEW_INSTANCE_finish @ continue
…. 
\frac{1}{x} continuation for OP NEW INSTANCE */
    .balign 32 @ minimize cache lines 
.LOP_NEW_INSTANCE_finish: @ r0=new object
    mov r3, rINST, lsr #8 @ r3<- AA 
   cmp r0, #0 <br>
e failed?
    beq common_exceptionThrown @ yes, handle the exception 
    FETCH_ADVANCE_INST(2) @ advance rPC, load rINST 
 GET INST_OPCODE(ip) @ extract opcode from rINST
```
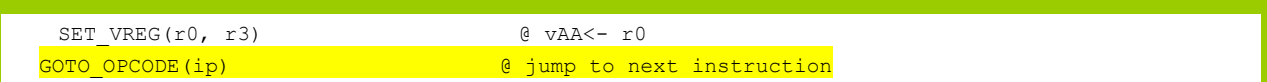

310. Android literally infringes **claim 17** in the same ways Android literally infringes claim 11 of the '104 patent. Claim 17 is a method claim. The **preamble of claim 17** recites "In a computer system comprising a program, a method for executing said program comprising the steps of." To the extent the preamble limits the scope of the claim, it is met by Android. Android executes programs in a computer system.

311. My discussion and analysis of the **resolving step** above apply equally to the **converting step** of claim 17. I have covered the **resolving substep**, **storing substep**, and **obtaining substep** in my discussion of Android's infringement of claims 11 and 15.

312. Android literally infringes **claim 22** in the same ways Android literally infringes claim 11 of the '104 patent. Once a .dex file (containing intermediate form object code with symbolic data references in certain instructions) is loaded (received) onto an Android device, it is executed without being recompiled. Even versions of Android that include a JIT do not immediately compile code, but instead allow the code to be interpreted until a profiler determines that a portion of the code should be compiled.

313. Android literally infringes **claim 27** in the same ways Android literally infringes claims 11, 15, and 17 of the '104 patent. To the extent the preamble limits the scope of the claim, it is met by Android. Android includes computer-implemented methods for performing the steps described in the claim.

314. Android literally infringes **claim 29** in the same ways Android literally infringes claims 11, 15, and 17 of the '104 patent. To the extent the preamble limits the scope of the claim, it is met by Android. Storage media that contain Android source or binary code, which include Android devices, system images, the Android git repository server, and the Android SDK are computer program products containing instructions for causing a computer to perform the steps described in the claim.

## Case3:10-cv-03561-WHA Document410-2 Filed09/08/11 Page55 of 79

315. Android literally infringes **claim 38** in the same ways Android literally infringes claims 11, 15, and 17 of the '104 patent. To the extent the preamble limits the scope of the claim, it is met by Android. Storage media that contain Android source or binary code, which include Android devices, system images, the Android git repository server, and the Android SDK are computer program products containing instructions for causing a computer to perform the steps described in the claim.

316. Android literally infringes **claim 39** in the same ways Android literally infringes claims 11, 15, and 17 of the '104 patent. To the extent the preamble limits the scope of the claim, it is met by Android. Android includes computer-implemented methods for performing the steps described in the claim.

317. Android literally infringes **claim 40** in the same ways Android literally infringes claims 11, 15, and 17 of the '104 patent. To the extent the preamble limits the scope of the claim, it is met by Android. An Android device includes memory that stores dex and odex files containing intermediate form object code. The Android device runs code implementing the Dalvik virtual machine, thereby configuring the hardware processor on the Android device to execute the .dex formatted bytecode or the .odex formatted bytecode as discussed above.

318. Android literally infringes **claim 41** in the same ways Android literally infringes claims 11, 15, and 17 of the '104 patent. To the extent the preamble limits the scope of the claim, it is met by Android. Storage media that contain Android source or binary code, which include Android devices, system images, the Android git repository server, and the Android SDK are computer program products containing instructions for causing a computer to perform the steps described in the claim.

## Case3:10-cv-03561-WHA Document410-2 Filed09/08/11 Page56 of 79

443. The smaller size of the m-class file (relative to the plurality of class files before processing) results in the classes taking up less space on servers or storage devices, less network or file transfer time to read, less memory when loaded, and faster execution (in part, because shared constants are resolved at most once).

444. Multi-class files further consolidate the loading of required classes instead of loading the classes one by one. Using allocation information, only one dynamic memory allocation is needed instead of multiple allocation operations. This results in less fragmentation, less time spent in the allocator, and less waste of memory space. Because the class files are consolidated in a single multi-class file, only a single transaction is typically needed to perform a network or file system search, to set up a transfer session (e.g., HTTP), and to transfer the entire set of classes. This minimizes pauses in the execution that can result from such transactions and provides for deterministic execution, with no pauses for class loading during a program run. Also, once the multi-class file is loaded and parsed, there is no need for the computer executing the program to remain connected to the source of the classes.

445. I have illustrated these concepts in the animations that were shown or submitted to the Court for the April 6, 2011 Technology Tutorial. If called upon to testify, I intend to use these animations to explain the technology and state of the art involved in the '702 patent.

### **C. Detailed Infringement Analysis**

446. I have compared Google's Android to the elements recited in claims 1, 6, 7, 12, 13, 15, and 16 of the '702 patent.

447. All of the analysis below concerning infringement should be read together with the material in the claim chart of Exhibit C attached to Oracle's infringement contentions submitted to Google on April 1, 2011. I participated in the analysis and preparation of the Exhibit C chart. I agree with the conclusions of those charts and the evidence supporting those conclusions. While my report contains a narrative-style infringement analysis, this analysis is intended to accompany the additional information supplied in the charts that in some cases provides more details.

#### Case3:10-cv-03561-WHA Document410-2 Filed09/08/11 Page57 of 79

448. The infringement evidence illustrated below is exemplary and not exhaustive. The cited examples are largely taken from Android 2.2, 2.3, and Google's Android websites. My analysis applies to all versions of Android having similar or nearly identical code or documentation, including past and expected future releases. I understand that the publicly released versions of Android before version 2.2 operate as I describe below; I have not been given the opportunity to analyze versions of Android from 3.0 and beyond.

449. In my opinion, Google's Android literally infringes the asserted claims of the '702 patent. As described in various sources from Google, and found directly in the Android code, Google's Android dx tool pre-processes class files according to claim 1, the process including determining a plurality of duplicated elements in a plurality of class files, forming a shared table comprising said plurality of duplicated elements, removing said duplicated elements from said plurality of class files to obtain a plurality of reduced class files, and forming a multiclass file comprising said plurality of reduced class files and said shared table. The dx tool is distributed as part of the Android SDK. The users of the dx tool include Google and device manufacturers, who use it to build Android system images and applications, as well as application developers, who use the Android SDK to develop applications by converting compiled .class files to Android .dex files. There is no good reason to think that anyone alters the dx tool so that it does not practice the patented method and many reasons to think that nobody alters the dx tool in any significant way.

450. Because the dx tool comprises computer readable program code for preprocessing class files, computer-usable media that contain the dx code make up computer program products that meet all the requirements of claim 7 and its asserted dependent claims. These products include websites, servers, and computers that host the Android SDK for download and computers that have downloaded the Android SDK from Google. The products also include Google's own internal versions of the dx tool that it uses for system builds and application development. Computers that have the dx tool installed, whether as part of the Android SDK or separately, include a processor and a memory. Before the dx tool is run to

## Case3:10-cv-03561-WHA Document410-2 Filed09/08/11 Page58 of 79

create a .dex file, one or more class files are created by running a Java compiler such as that found in the JDK, which Google urges Android SDK users to download. (*See* "Installing the SDK," http://developer.android.com/sdk/installing.html.) When the dx tool runs, is a process configured to form a multi-class file as described below. For these reasons, computers that have the dx tool installed will be reasonably capable of meeting all the requirements of claim 13 and its asserted dependent claims, and will in fact meet all those requirements when the dx tool is used for its intended purpose of converting .class files to a .dex file.

451. In reviewing the Android source code, I have summarized the process the dx tool follows to form .dex files from .class files. The process generally starts with the source code file Main.java in the com.android.dx.command.dexer package (path

/src/com/android/dx/command/dexer/Main.java), which contains code to process each input Java class in turn. Specifically, the run method called by main calls processAllFiles, which then calls processOne on each filename (line 220).

```
 198 /** 
         * Constructs the output {@link DexFile}, fill it in with all the
         * specified classes, and populate the resources map if required.
\begin{array}{r} \n 199 \\
 \hline\n 200 \\
 \hline\n 201\n \end{array}* @return whether processing was successful<br>*/
203 */
        private static boolean processAllFiles() {
           outputDex = new DexFile();
 206 
            if (args.jarOutput) {
            outputResources = new TreeMap \le String, byte[] \ge ();
 209 } 
 210 
            if (\text{args.dumpWidth} != 0) {
            outputDex.setDumpWidth(args.dumpWidth);
 213 } 
 214 
            boolean any = false;String[] fileNames = args.fileNames;
 217 
 218 try { 
                for (int i = 0; i < fileNames.length; i++) {
                   any | = processOne(fileNames[i]);
 221 } 
             222 } catch (StopProcessing ex) { 
223 /*
                 * Ignore it and just let the warning/error reporting do
                 * their things.<br>*/
226 \star /
 227 } 
 228 
            if (warnings != 0) {
                DxConsole.err.println(warnings + " warning" +
            ( (warnings == 1) ? "" : "s"));
 232 } 
 233
```

```
if (errors != 0) {
               DxConsole.err.println(errors + " error" +
                       ((\text{errors} == 1) ? "" : "s") + "; aborting");
               return false;
 238 } 
 239 
            if (!(any || args.emptyOk)) {
               DxConsole.err.println("no classfiles specified");
           return false;
 243 } 
 244 
            if (args.optimize && args.statistics) {
            CodeStatistics.dumpStatistics(DxConsole.out);<br>}
 247 } 
 248 
            return true;
        \} 251
```
452. The processOne method processFileBytes which leads to method processClass

when class files are processed. For each class, processClass creates a ClassDefItem created as the internal representation of the class (see lines 336-337) and puts the resulting information into an object representing the .dex "output file in-progress" (line 338).

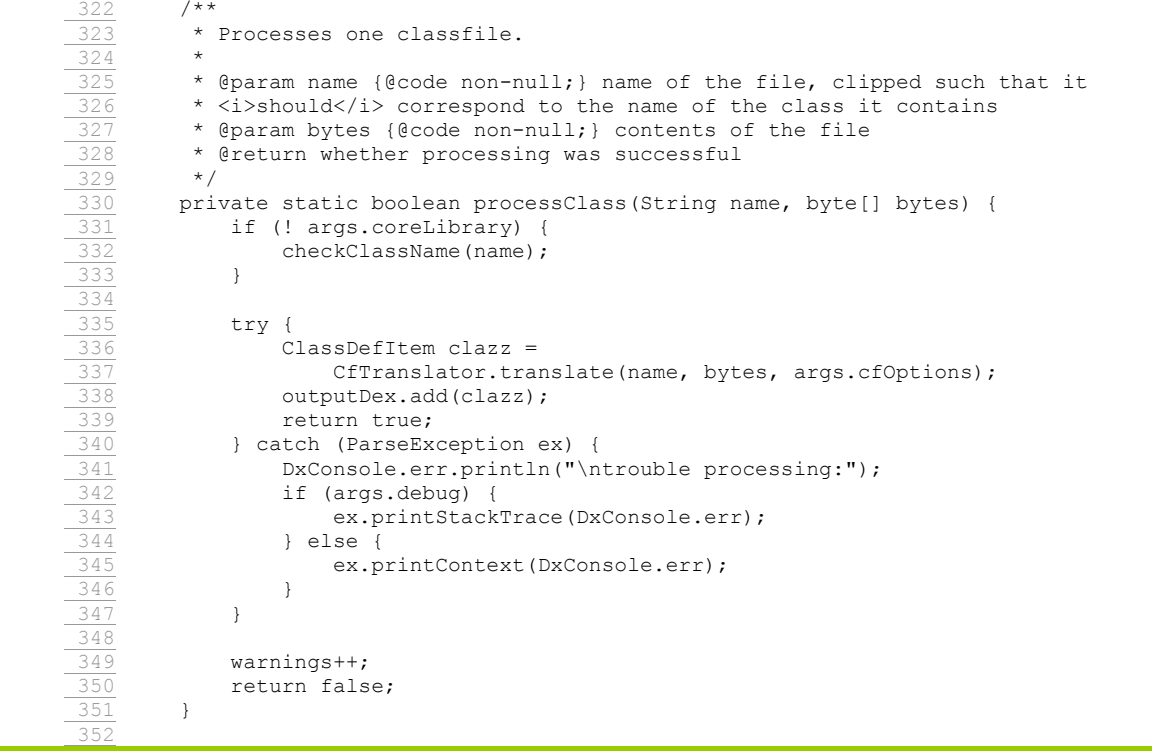

453. Each ClassDefItem, created by method CfTranslator.translate defined in source code file, includes the fields, methods and annotations of the class. Each method includes the Dalvik byte code for the method, which is translated from the original Java byte code. In more detail, file CfTranslator.java, at path dx/src/com/android/dx/dex/cf/CfTranslator.java, defines a static method that turns a bytecode array containing Java classfiles into ClassDefItem instances

(comment lines 58-59).

```
57 /**
  \frac{58}{59} * Static method that turns {@code byte[]}s containing Java<br>59 * classfiles into {@link ClassDefItem} instances.
  \frac{59}{60} * classfiles into {@link ClassDefItem} instances.
      \star /
   61 public class CfTranslator { 
  62 /** set to {@code true} to enable development-time debugging code */<br>63 private static final boolean DEBUG = false;
          private static final boolean DEBUG = false;
 64 
           7*** This class is uninstantiable.
           \star /
          private CfTranslator() {
           // This space intentionally left blank.
 70 } 
 71
```
454. At line 82 in CfTranslator.java there is a method translate(), which turns a byte

array containing a Java classfile into a corresponding ClassDefItem.

```
 72 /** 
         * Takes a {@code byte[]}, interprets it as a Java classfile, and
         * translates it into a {@link ClassDefItem}.
75 \star* @param filePath {@code non-null; } the file path for the class,
         * excluding any base directory specification
          78 * @param bytes {@code non-null;} contents of the file 
          79 * @param args command-line arguments 
         * @return {@code non-null;} the translated class */
 81 */ 
       public static ClassDefItem translate(String filePath, byte[] bytes,
                CfOptions args) {
           try {
                return translate0(filePath, bytes, args);
             86 } catch (RuntimeException ex) { 
                String msg = "... while processing " + filePath;throw ExceptionWithContext.withContext(ex, msg);
  89 } 
 90 }
```
455. The ClassDefItem contains all of the fields, methods, annotations, and constants of the class. At this stage, each class is processed individually, a ClassDefItem being separately created for each input Java class without regard for potential duplication of constant pool entries.

456. Once the ClassDefItem is completely formed, it is added to an object of class DexFile by calling DexFile.add(). This call occurs in line 338 of Main.java.

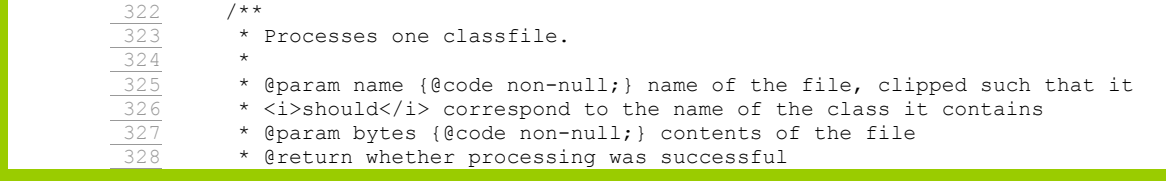

# Case3:10-cv-03561-WHA Document410-2 Filed09/08/11 Page61 of 79

```
\overline{\ }private static boolean processClass(String name, byte[] bytes) {
            if (! args.coreLibrary) {
                checkClassName(name);
 333 } 
 334 
            try {
                ClassDefItem clazz =
                    CfTranslator.translate(name, bytes, args.cfOptions);
                outputDex.add(clazz);
                return true;
             340 } catch (ParseException ex) { 
                DxConsole.err.println("\ntrouble processing:");
                if (args.debug) {
                    ex.printStackTrace(DxConsole.err);
                 344 } else { 
                    ex.printContext(DxConsole.err);
 346 } 
 347 } 
 348 
            warnings++;
            return false;
 351 } 
 352
```
## 457. The source code for DexFile appears in file

dx/src/com/android/dx/dex/file/DexFile.java. DexFile has a field classDefs (line 120) of class

ClassDefsSection that accumulates the ClassDefItem objects (see lines 142-143).

```
\frac{136}{137} /**
 137 * Adds a class to this instance. It is illegal to attempt to add more<br>138 * than one class with the same name.
            * than one class with the same name.
 139 * 
 \overline{140} * @param clazz {@code non-null;} the class to add
\frac{141}{142} */<br>\frac{142}{143} pub
           public void add(ClassDefItem clazz) {
           classDefs.add(clazz);<br>}
  144 }
```
458. After all of the input classes have been processed as described above there is a pass that causes all of the constant pool entries in the ClassDefItem objects to be interned. It is at this stage that the TreeMaps for the constant pool sections are populated and the duplicate removal takes place. For instance, at line 434 of

x/src/com/android/dx/command/dexer/Main.java there is a call to outputDex.toDex(). The implementation of toDex is at 196 of DexFile; method toDex() calls toDex0(), which is at line 476 of the same file.

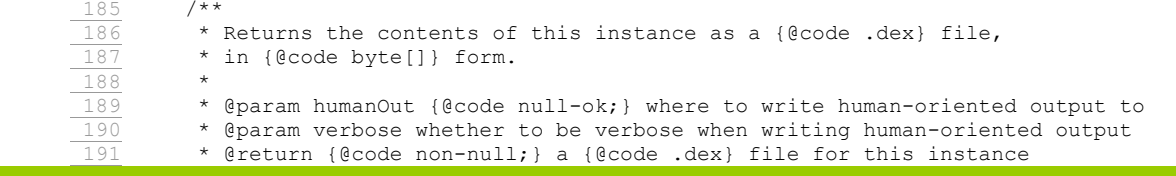

## Case3:10-cv-03561-WHA Document410-2 Filed09/08/11 Page62 of 79

```
\frac{192}{193} */
        public byte[] toDex(Writer humanOut, boolean verbose)
            throws IOException {
            boolean annotate = (\text{humanOut } != \text{ null});ByteArrayAnnotatedOutput result = toDex0(annotate, verbose);
 197 
            if (annotate) {
                 199 result.writeAnnotationsTo(humanOut); 
 200 } 
 201 
        return result.getArray();<br>}
 203 } 
 468 /** 
         * Returns the contents of this instance as a {@code .dex} file,
         * in a {@link ByteArrayAnnotatedOutput} instance.
 471 * 
         * @param annotate whether or not to keep annotations
         * @param verbose if annotating, whether to be verbose
         * @return {@code non-null;} a {@code .dex} file for this instance */ 475 */ 
       private ByteArrayAnnotatedOutput toDex0(boolean annotate,
            boolean verbose) {
 478 /* 
            * The following is ordered so that the prepare() calls which
            * add items happen before the calls to the sections that get
             * added to.<br>*/ 482 */ 
 483 
            classDefs.prepare();
            classData.prepare();
            wordData.prepare();
           byteData.prepare();
            methodIds.prepare();
           fieldIds.prepare();
          protoIds.prepare();
            typeLists.prepare();
            typeIds.prepare();
            stringIds.prepare();
            stringData.prepare();
            header.prepare();
 496 
            // Place the sections within the file.
 498 
            int count = sections.length;int offset = 0;
 501 
            for (int i = 0; i < count; i++) {
                Section one = sections[i];
                int placedAt = one.setFileOffset(offset);
                if (placedAt < offset) {
                    throw new RuntimeException("bogus placement for section " + i);
 507 } 
 508 
 509 try { 
                    if (one == map) {
511 /*
                        * Inform the map of all the sections, and add it
                        * to the file. This can only be done after all
                        * the other items have been sorted and placed.<br>*/
515 \star/
                        MapItem.addMap(sections, map);
                        map.prepare();
 518 } 
 519 
                    if (one instanceof MixedItemSection) {
521 /*
                        * Place the items of a MixedItemSection that just
                         * got placed.
```
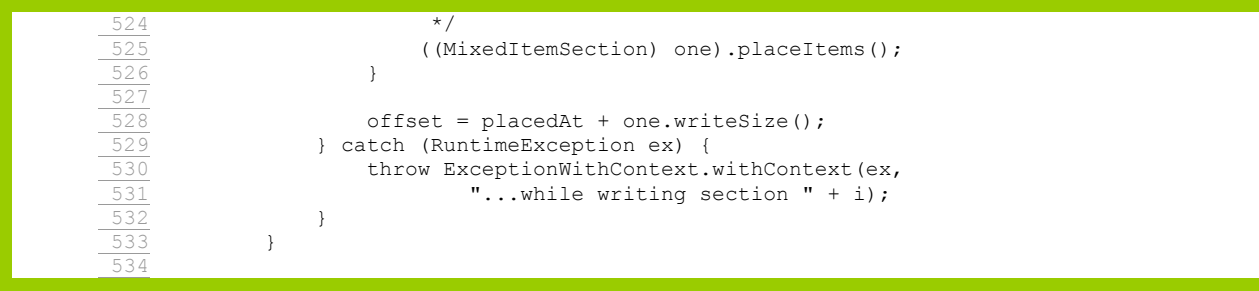

459. The implementation of toDex0() calls a method called prepare() for the sections of the class file, e.g., lines 484-490 of Dexfile.java above. Considering classDefs.prepare(), the classDefs object is an instance of the ClassDefsSection class (e.g., line 120 of Dexfile). The class ClassDefsSection is a subclass of UniformItemSection, as shown in ClassDefsSection.java. UniformItemSection is defined in UniformItemSection.java as subclass of Section. The prepare() method is defined by Section in line 212 of dx/src/com/android/dx/dex/file/Section.java. The prepare method calls another method prepare0(), which is abstract in Section, and is implemented at line 70 of dx/src/com/android/dx/dex/file/UniformItemSection.java. Method prepare0 iterates through each item in the ClassDefsSection calling a method called addContents() on each item.

```
/* {@inheritDoc} */
         69 @Override 
        protected final void prepare0() {
            DexFile file = qetFile();
 72 
            orderItems();
 74 
            for (Item one : items()) {
                one.addContents(file);
 77 } 
 78 }
```
460. Each kind of item in the class (e.g., method, field, annotation) is represented by a different class, all of which extend the base class Item. For example, a field is represented by an instance of the class EncodedField, found in dx/src/com/android/dx/dex/file/EncodedField.java. The addContents() method of this class is found in line 99 of that file. The addContents method is passed a reference to the DexFile so that it can fetch the FieldIdsSection from the file, and intern the constant for the field by calling the intern() method on FieldIdsSection.

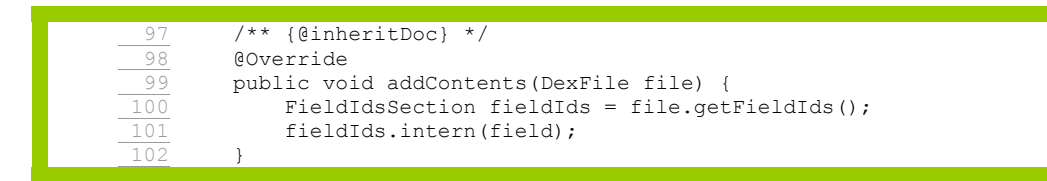

461. The FieldIdsSection represents the aggregated FieldId constant pool entries for the whole .dex file (i.e. for all of the classes that are being included into the .dex file). The intern() method of class FieldIdsSection, for example, is defined in FieldIdsSection.java at lines 92-113. The intern() method calls FieldIds.put. As shown at the top of that file, e.g., line 45, FieldIds is an instance of class TreeMap. Thus, intern() uses a TreeMap, explained below, to hold the interned field constants. This is the step at which removal of duplicate constants is performed. The same process applies for methods, strings and types, which are represented in the ClassDefItem by other subclasses of Item.

```
28* Field refs list section of a {@code .dex} file.
 29 */ 
 30 public final class FieldIdsSection extends MemberIdsSection { 
        7 * * 32 * {@code non-null;} map from field constants to {@link 
         * FieldIdItem} instances<br>*/
34 + /private final TreeMap<CstFieldRef, FieldIdItem> fieldIds;
 36 
 37 /** 
         * Constructs an instance. The file offset is initially unknown.
 39 * 
         * @param file {@code non-null;} file that this instance is part of */ 41 */ 
        public FieldIdsSection (DexFile file) {
         super("field_ids", file);
 44 
        fieldIds = new TreeMap<CstFieldRef, FieldIdItem>();<br>}
 46 } 
/** 
         * Interns an element into this instance.
94 *
          95 * @param field {@code non-null;} the reference to intern 
        * @return {@code non-null;} the interned reference */
 97 */ 
        public FieldIdItem intern(CstFieldRef field) {
            if (field == null) {
            throw new NullPointerException("field == null");
 101 } 
 102 
           throwIfPrepared();
 104 
           FieldIdItem result = fieldIds.get(field); 106 
\frac{107}{108} if (result == null) {<br>result = new Fiel<br>\frac{109}{109} fieldIds.put(fiel
                 result = new FieldIdItem(field);fieldIds.put(field, result);
 110 }
```
# Case3:10-cv-03561-WHA Document410-2 Filed09/08/11 Page65 of 79

112 return result; 113 }

111

462. TreeMap is part of a java collections framework. Therefore, when the Android

SDK is built from source code this portion of the system is based on code provided by the JDK.

Documentation for Java 2 Platform SE 5.0 is available at

https://download.oracle.com/javase/1.5.0/docs/api/java/util/TreeMap.html. Java Class TreeMap

extends the java.util.AbstractMap. Note that for any given key, a TreeMap stores at most one

mapping for that key, as explained in the sentence "If the map previously contained a mapping

for this key, the old value is replaced."

**put**  public V **put**(K key, V value)

Associates the specified value with the specified key in this map. If the map previously contained a mapping for this key, the old value is replaced.

**Specified by:**  put in interface Map<K,  $V>$ 

**Overrides:**  put in class AbstractMap<K,V>

#### **Parameters:**

key - key with which the specified value is to be associated. value - value to be associated with the specified key.

## **Returns:**

previous value associated with specified key, or null if there was no mapping for key. A null return can also indicate that the map previously associated null with the specified key.

#### **Throws:**

 $\text{ClassCastException}$  - key cannot be compared with the keys currently in the map.

NullPointerException - key is null and this map uses natural order, or its comparator does not tolerate null keys.

463. With regard to specific claim elements, the **preamble of claim 1** recites a

"method of pre-processing class files." The Android dx tool performs a method of pre-

processing .class files into a Dalvik executable format (.dex) file. For example, the dx tool is described as follows:

**"dx** 

The dx tool lets you generate Android bytecode from .class files. The tool converts target files and/or directories to Dalvik executable format (.dex) files, so that they can run in the Android environment."

Android Developer Tools available at http://developer.android.com/guide/developing/tools/othertools.html

464. The pre-processing of class files performed by the dx tool into a .dex file that can

be interpreted by the Dalvik Virtual Machine (Dalvik VM) is further explained in the Dalvik VM

video presentation and related presentation from Google I/O 2008, dated 5/29/2008. (*See*

Google I/O 2008 Video entitled "Dalvik Virtual Machine Internals," presented by Dan

Bornstein, *available at* http://developer.android.com/videos/index.html#v=ptjedOZEXPM

("Dalvik Video"), at 5:45–10:45; *see also* Google I/O 2008 Presentation entitled "Dalvik Virtual

Machine Internals" at Slides 11-22, presented by Dan Bornstein, *available at*

http://sites.google.com/site/io/dalvik-vm-internals/2008-05-29-Presentation-Of-Dalvik-VM-

Internals.pdf?attredirects=0 ("Dalvik Presentation").)

465. Further, the Android source code performs preprocessing of class files, which can

be found, for example, in the following packages, which are operable to preprocess class files:

"Classes for translating Java classfiles into Dalvik classes. PACKAGES USED:

- com.android.dx.cf.code
- com.android.dx.cf.direct
- com.android.dx.cf.iface
- com.android.dx.dex.code
- com.android.dx.dex.file
- com.android.dx.rop.code
- com.android.dx.rop.cst
- com.android.dx.util"

dalvik\dx\src\com\android\dx\dex\cf\package.html.

# Case3:10-cv-03561-WHA Document410-2 Filed09/08/11 Page67 of 79

466. The **first element of claim 1**, recites "determining a plurality of duplicated elements in a plurality of class files." The Android dx tool determines a plurality of duplicated elements in a plurality of class files as clearly illustrated and explained in the Dalvik Video at 7:50-8:45 and Dalvik Presentation, Slides 18-19. In particular, the Dalvik Presentation shows the determination of a plurality of duplicated elements (e.g., class signatures and string names) in a plurality of class files are determined:

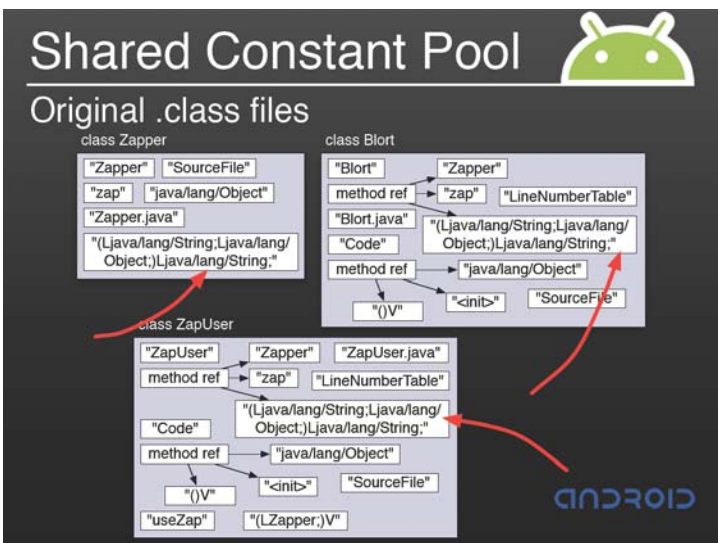

(Dalvik Presentation, Slide 18) (Shows identification of common class signatures in the class files)

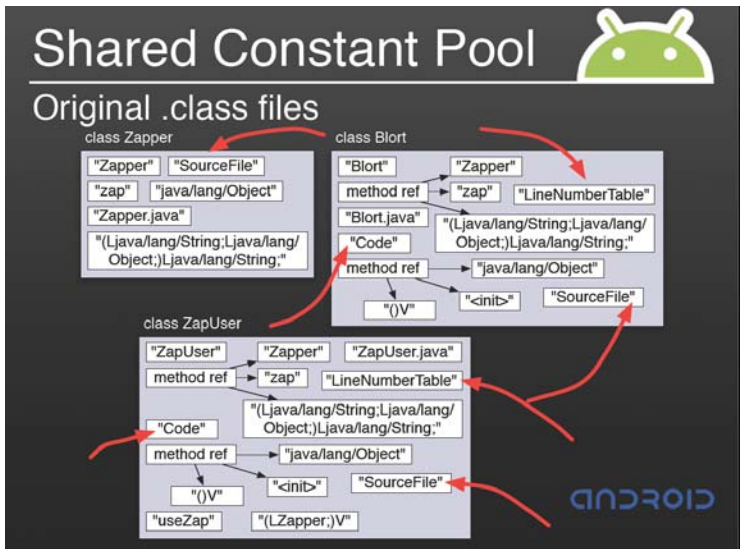

(Dalvik Presentation, Slide 19) (Shows identification of common string names in the class files)

467. In the Android source code, portions of the above features can be found in the

dx.rop.type packages and dx.util package, as follows:

"Interfaces and implementation of things related to the constant pool. PACKAGES USED: \* com.android.dx.rop.type \* com.android.dx.util"

dalvik/dx/src/com/android/dx/rop/cst/package.html.

Additionally, the DexFile.java code indicates:

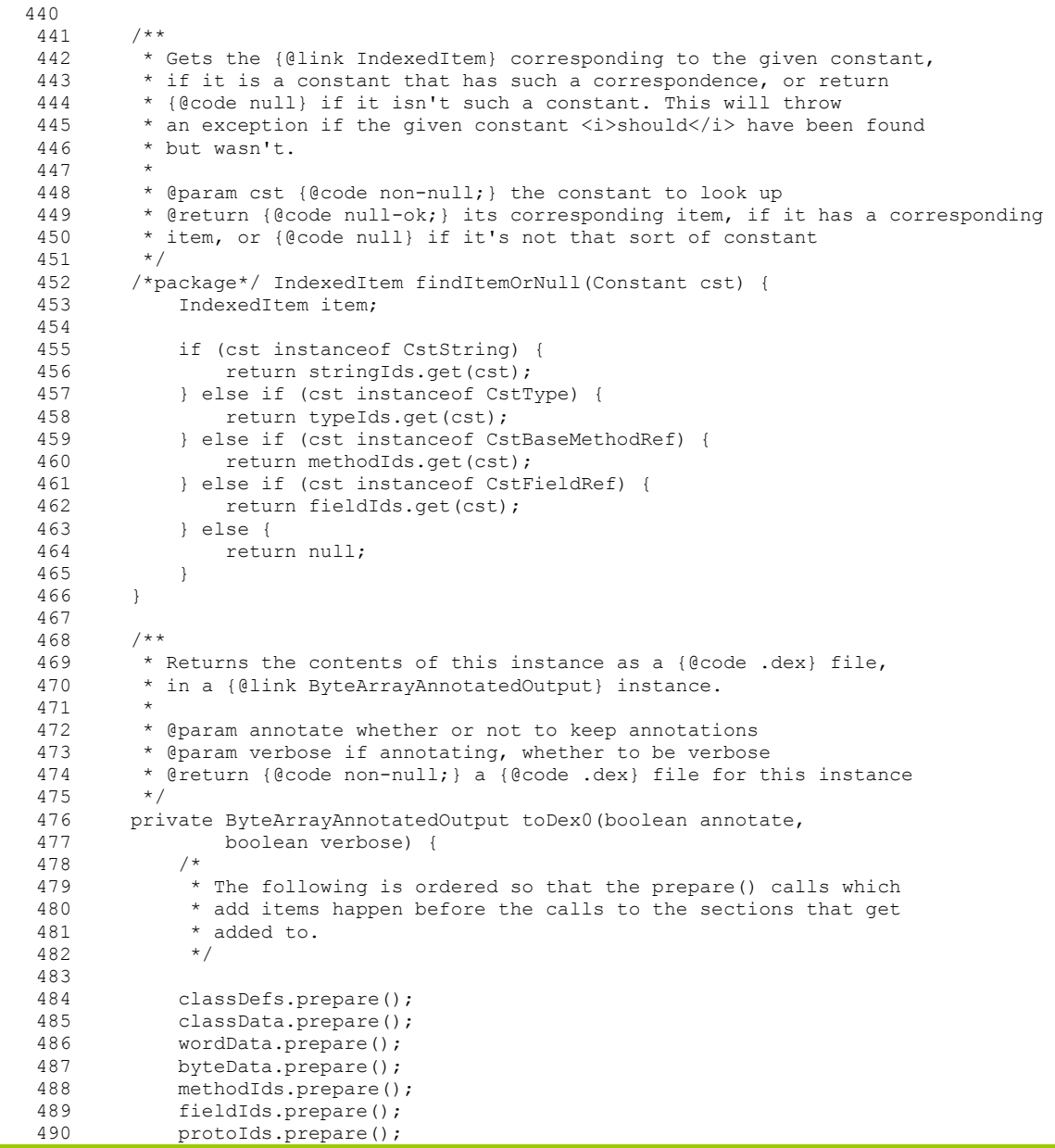

491 typeLists.prepare();<br>492 typeIds prepare(); 492 typeIds.prepare();<br>493 stringIds.prepare( 493 stringIds.prepare();<br>494 stringData prepare() stringData.prepare(); 495 header.prepare(); 496<br>497 // Place the sections within the file. 498 499 int count = sections.length;<br>500 int offset =  $0$ ; int offset =  $0$ ; 501 502 for (int  $i = 0$ ;  $i <$  count;  $i+1$ ) {<br>503 Section one = sections[i]: 503 Section one = sections[i];<br>504 int placedAt = one.setFile 504 int placedAt = one.setFileOffset(offset);<br>505 if (placedAt < offset) { 505 if (placedAt < offset) {<br>506 throw new RuntimeExc throw new RuntimeException("bogus placement for section " + i); 507 } 508 try { 510 if (one == map) { 511  $/$  512 \* Inform the map of all the sections, and add it 513  $*$  to the file. This can only be done after all  $*$  the other items have been sorted and placed. \* the other items have been sorted and placed.<br>\*/  $515$   $*/$ 516 MapItem.addMap(sections, map);<br>517 map prepare(); map.prepare(); 518 } 519<br>520 if (one instanceof MixedItemSection) {  $521$  /\* 522 \* Place the items of a MixedItemSection that just<br>523 \* qot placed.  $*$  got placed.  $524$  \*/ 525 ((MixedItemSection) one).placeItems(); 526 } 527<br>528 528 offset = placedAt + one.writeSize();<br>529 b catch (RuntimeException ex) { 529 } catch (RuntimeException ex) {<br>530 <br>throw ExceptionWithContext. throw ExceptionWithContext.withContext(ex, 531 "...while writing section " + i); 532 } 533 } 534 535 // Write out all the sections. 536<br>537 fileSize = offset; 538 byte[] barr = new byte[fileSize];<br>539 ByteArrayAnnotatedOutput out = ne ByteArrayAnnotatedOutput out = new ByteArrayAnnotatedOutput(barr); 540<br>541 541 if (annotate) {<br>542 out.enableA out.enableAnnotations(dumpWidth, verbose); 543 } 544 545 for (int  $i = 0; i <$  count; i++) { 546 try { 547 Section one = sections[i];<br>548 int zeroCount = one.getFil int zeroCount = one.getFileOffset() - out.getCursor(); 549 if (zeroCount < 0) { 550 throw new ExceptionWithContext("excess write of " +  $($ -zeroCount));  $(-zeroCount)$ ); 552 } 553 out.writeZeroes(one.getFileOffset() - out.getCursor()); 554 one.writeTo(out); 555 } catch (RuntimeException ex) { 556 ExceptionWithContext ec;<br>557 1 if (ex instanceof Except 557 if (ex instanceof ExceptionWithContext) {<br>558 ec = (ExceptionWithContext) ex;

559 } else {<br>560 } ec =

 $ec = (ExceptionWithContext) ex;$ 

 $ec = new ExceptionWithContext(ex);$ 

## Case3:10-cv-03561-WHA Document410-2 Filed09/08/11 Page70 of 79

```
561<br>562
562 ec.addContext("...while writing section " + i);<br>563 throw ec;
                 throw ec;
 564 } 
 565 } 
566<br>567
            if (out.getCursor() != fileSize) {
568 throw new RuntimeException("foreshortened write");
 569 } 
 570 
 571 // Perform final bookkeeping. 
572<br>573
573 calcSignature(barr);<br>574 calcChecksum(barr);
            calcChecksum(barr);
575<br>576
576 if (annotate) {<br>577 wordData.wr
                 577 wordData.writeIndexAnnotation(out, ItemType.TYPE_CODE_ITEM, 
 578 "\nmethod code index:\n\n"); 
                getStatistics().writeAnnotation(out);
580 out.finishAnnotating();<br>581 }
 581 } 
 582 
583 return out;<br>584 }
 584 } 
 585 
586 /**<br>587 *
         * Generates and returns statistics for all the items in the file.
 588 * 
589 * @return {@code non-null;} the statistics 590 */
590
 591 public Statistics getStatistics() { 
592 Statistics stats = new Statistics();
 593 
594 for (Section s : sections) {<br>595 stats.addAll(s);
                stats.addAll(s);
 596 } 
597<br>598
        return stats;
 599 } 
 600 
 601 /** 
 602 * Calculates the signature for the {@code .dex} file in the 
 603 * given array, and modify the array to contain it. 
604<br>605
         * @param bytes {@code non-null;} the bytes of the file \star/606<br>607
        private static void calcSignature(byte[] bytes) {
 608 MessageDigest md; 
609<br>610
610 try {<br>611 m
611 md = MessageDigest.getInstance("SHA-1");<br>612 h catch (NoSuchAlgorithmException ex) {
612 } catch (NoSuchAlgorithmException ex) {<br>613 throw new RuntimeException (ex);
                throw new RuntimeException(ex);
 614 } 
 615 
 616 md.update(bytes, 32, bytes.length - 32); 
617<br>618
            try {
 619 int amt = md.digest(bytes, 12, 20); 
 620 if (amt != 20) { 
                     throw new RuntimeException("unexpected digest write: " + amt +
622 " bytes");
 623 } 
 624 } catch (DigestException ex) { 
625 throw new RuntimeException(ex);<br>626 }
626<br>627 }
 627 } 
 628 
629 /**<br>630 *
         * Calculates the checksum for the {@code .dex} file in the
```

```
631 * given array, and modify the array to contain it.
 632<br>633
           * @param bytes {@code non-null;} the bytes of the file
 634 */ 
 635 private static void calcChecksum(byte[] bytes) { 
 636 Adler32 a32 = new Adler32(); 
  637 
 638 a32.update(bytes, 12, bytes.length - 12); 
 639 
             int sum = (int) a32.qetValue();
 641 
642 bytes[8] = (byte) sum;<br>643 bytes[9] = (byte) (sum)
643 bytes[9] = (byte) (sum >> 8);<br>644 bytes[10] = (byte) (sum >> 16)
644 bytes [10] = (byte) (sum >> 16);<br>645 bytes [11] = (byte) (sum >> 24);
          bytes[11] = (byte) (sum >> 24);
 646 } 
 647 } 
dalvik/dx/src/com/android/dx/dex/file/DexFile.java.
```
468. With reference to the discussion of how the dx tool uses TreeMap and by way of further explanation, the dx tool determines the duplicated elements (such as strings, field ids, method ids, and so forth) in a plurality of class files when it stores them in a TreeMap object, which determines whether the element is a duplicate of one already stored in the TreeMap. The TreeMap will not store more than one copy of a duplicated element. By way of example, the StringIdsSection.java code stores all the strings from the class files into a TreeMap object called "strings," thereby determining the duplicate strings among the class files:

```
 35 * {@code non-null;} map from string constants to {@link 
 36 * StringIdItem} instances<br>37 */
        * /
  38 private final TreeMap<CstUtf8, StringIdItem> strings; 
... 
 137 
138 public StringIdItem intern(StringIdItem string) {<br>139 if (string == null) {
          if (string == null) {
140 throw new NullPointerException ("string == null");
 141 } 
142<br>143
            throwIfPrepared();
 144 
145 CstUtf8 value = string.getValue();<br>146 StringIdItem already = strings.get
            StringIdItem already = strings.get(value);
 147 
 148 if (already != null) { 
            return already;<br>}
 150 } 
151<br>152
            strings.put(value, string);
 153 return string; 
 154 }
```
dalvik/dx/src/com/android/dx/dex/file/StringIdsSection.java.

## Case3:10-cv-03561-WHA Document410-2 Filed09/08/11 Page72 of 79

469. The **second element of claim 1**, recites "forming a shared table comprising said plurality of duplicated elements." The Android dx tool forms a shared table of the duplicated elements from the plurality of class files being preprocessed, in the manner discussed above and again here. This process is explained in the Dalvik Video at 7:20–9:25 and Dalvik Presentation, slides 15-20, where the recited shared table includes, *e.g.*, one or more of the "string ids constant" pool," "type ids constant pool," "proto ids constant pool," "field ids constant pool," and "method ids constant pool."

470. The Dalvik Presentation shows the elements of the class files combining into a shared constant pool (shared tables) in the .dex file.

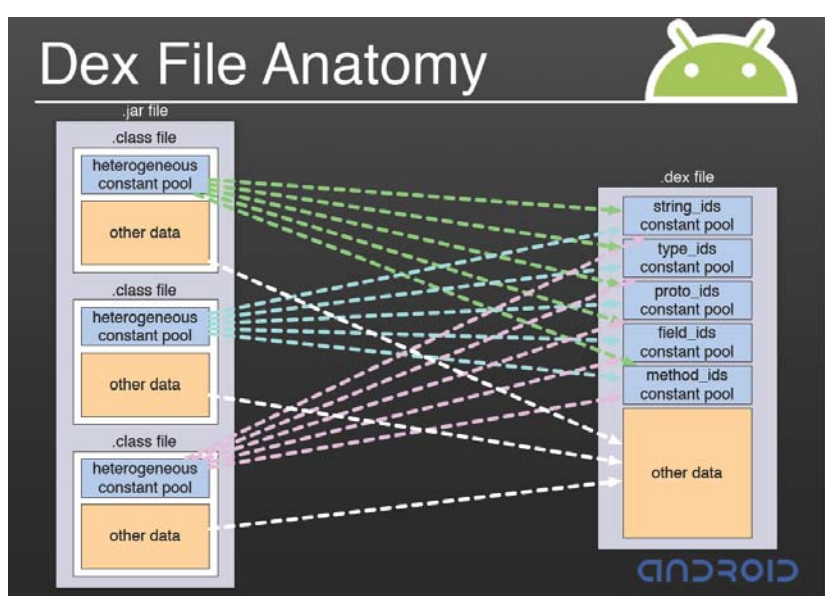

(Dalvik Presentation, Slide 15)

471. In the illustration above, each of "string ids," "type ids" and "method ids" are examples of the shared tables (or, equivalently, a collective shared table). (*See also* 5/16/2011 Bornstein Dep. 91:6-21.) In addition, the discussion of the "Shared Constant Pool" in the Dalvik Video explains that the duplicated elements in the class files are consolidated into the shared constant pool (shared table) of the .dex file. (*See* Dalvik Presentation, Slides 15-21.) For example, slide 19 of the Dalvik Presentation shows the separate class files having duplicated elements.
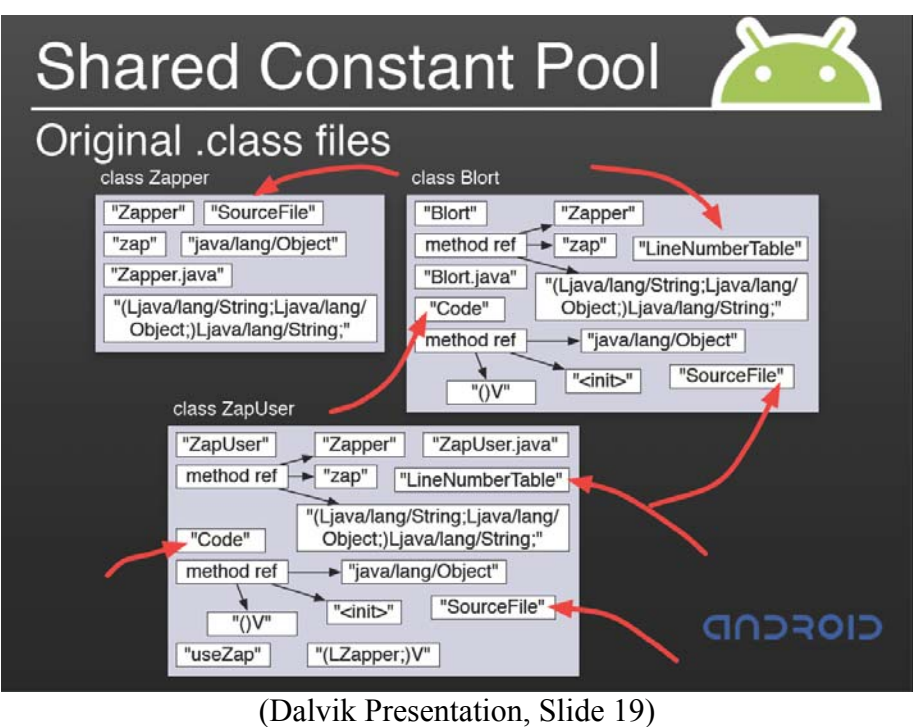

472. Next, slide 20 of the Dalvik Presentation shows a representation of the class files after being processed into a single .dex file, with the duplicate elements removed; the elements are then stored in a shared constant pool (shared table):

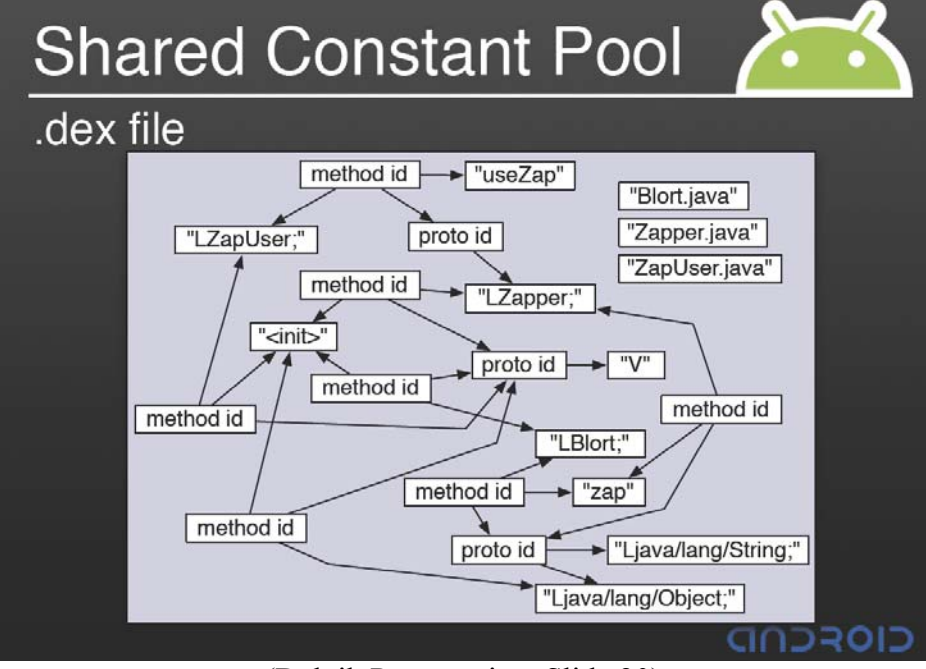

(Dalvik Presentation, Slide 20)

The processes described above and recited by claim 1 can also be found directly in the Android source code. For example, they are described in:

"Interfaces and implementation of things related to the constant pool. PACKAGES USED:

\* com.android.dx.rop.type

\* com.android.dx.util"

dalvik/dx/src/com/android/dx/rop/cst/package.html.

473. In the source code, the dx tool's execution begins at

dx/src/com/android/dx/command/dexer/Main.java

(http://android.git.kernel.org/?p=platform/dalvik.git;a=blob;f=dx/src/com/android/dx/command/

dexer/Main.java). Android developers explain this code as "Main class for the class file

translator," where I understand "class file translator" to refer to the dx tool. Through Main.java,

the dx tool each input Java class is processed in turn

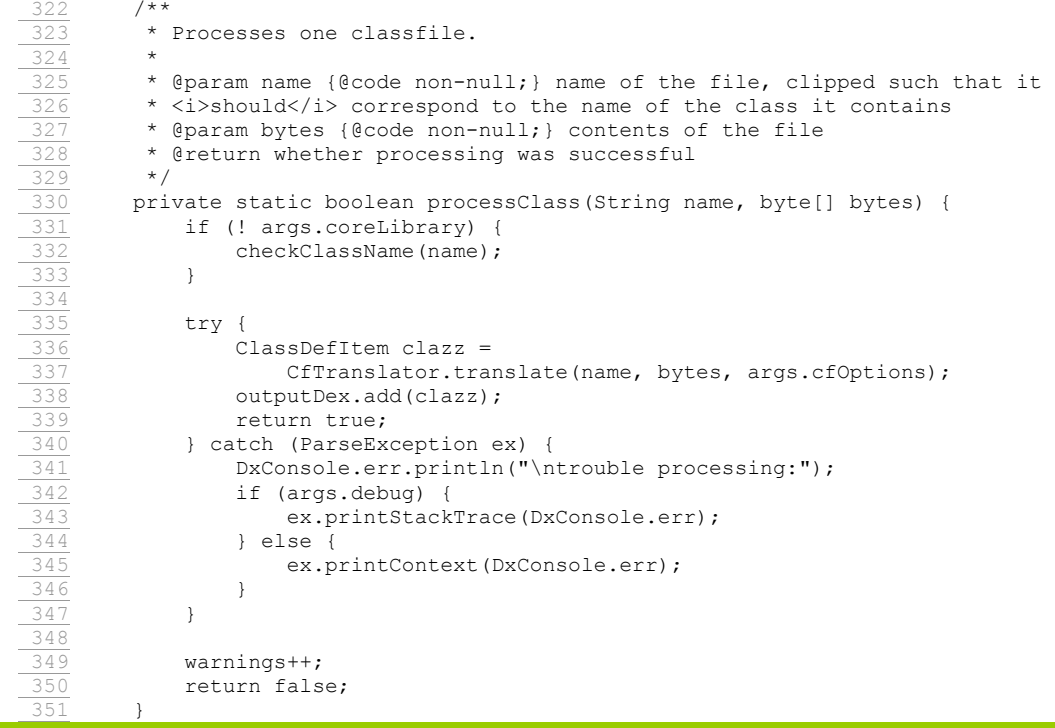

474. As described above, for each input Java class, the class file is processed and a ClassDefItem created as the internal representation of the class. The ClassDefItem includes all fields, methods and annotations of the class. Each method includes the Dalvik byte code for the method, which is translated from the original Java byte code. When the ClassDefItem is completely formed, it is added to an object of class DexFile by calling DexFile.add(). DexFile has an instance variable of class ClassDefsSection that accumulates the ClassDefItem objects. ClassDefsSection checks that there are no duplicate class names, but does no other processing of the ClassDefItem objects at the time when they are added. After all of the input classes have been processed as above there is a pass that causes all of the constant pool entries in the ClassDefItem objects to be interned to a shared table. It is at this stage that the TreeMaps for the constant pool sections are populated and the duplicate removal takes place, as described above

475. Each of the TreeMaps used to store the elements for the "string\_ids constant pool," "type ids constant pool," "proto ids constant pool," "field ids constant pool," and "method ids constant pool" are a shared table comprising the duplicated elements and become the shared tables comprising the duplicated elements that are ultimately stored in the .dex file, as recited in the claim language.

476. The **third element of claim 1**, recites "removing said duplicated elements from said plurality of class files to obtain a plurality of reduced class files." The Android dx tool removes the duplicated elements from the plurality of class files (*e.g*., as part of the process of forming the .dex file multiple copies of the duplicated elements are not added to the tables that will be used to form the .dex file) and obtains a plurality of reduced class files in the form of the ClassDefSection (the ClassDefSection including a subset of the code and data contained in the class files) in the manner discussed above and again here. In particular, and as described above in the Android code, as class files are processed to form a .dex file, TreeMap is used to identify and remove duplicate elements from ClassDefSection (which generally includes the Dalvik byte code associated with the input class files after the identified duplicates have been removed). Note that removing or interning of the duplicated elements happens at the same time as forming the shared table. This process, and contents of the reduced class file, is clearly explained and illustrated in the Dalvik Video at 7:20–9:25 and Dalvik Presentation, Slides 15-20. The Dalvik Presentation shows the class files combining into a shared constant pool (shared table) in the .dex

215

file, whereby duplicated elements are removed from the class files when using a subset of the code and data contained in the class files, *i.e*., the reduced class files, to form the .dex file.

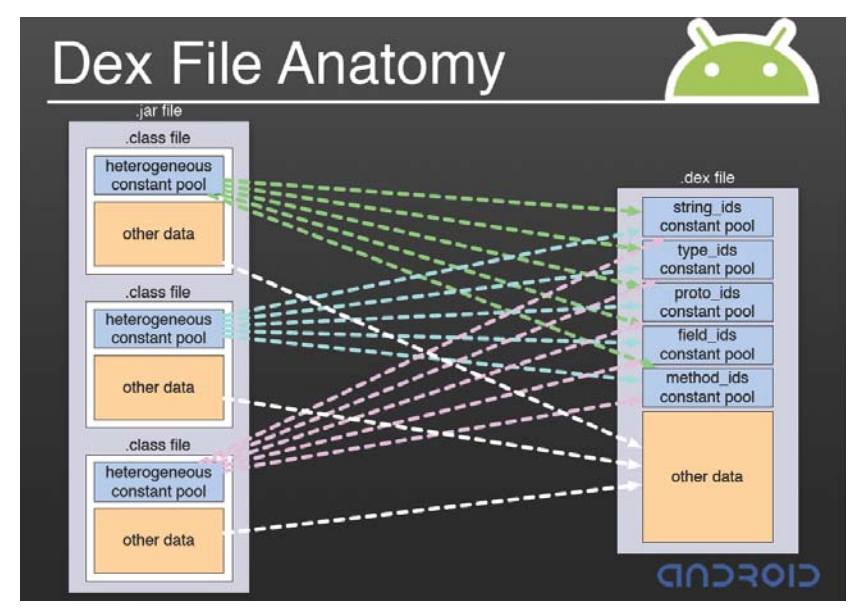

(Dalvik Presentation, Slide 15)

477. The original class files are combined into a single .dex file, which includes a plurality of reduced class files (*i.e.*, a subset of code and data of the class files, with duplicates removed). This is also illustrated in slide 11 of the Dalvik presentation, which shows the anatomy of a .dex file:

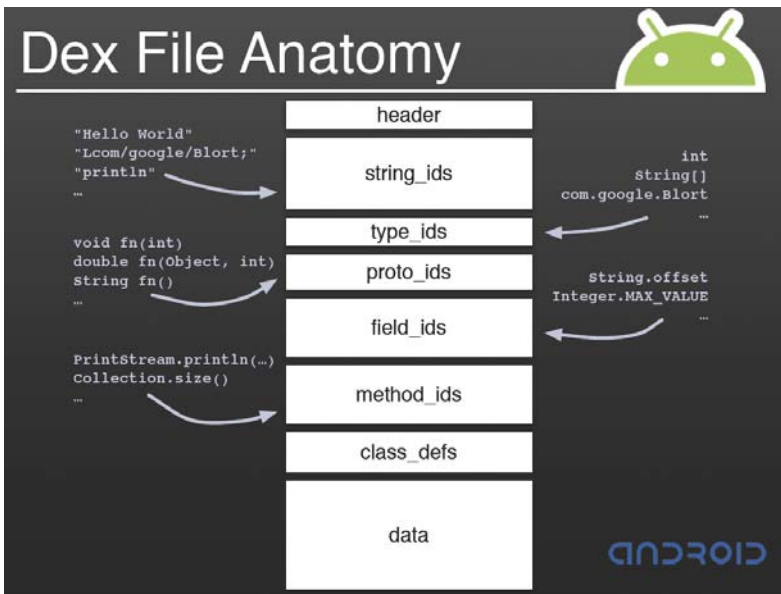

(Dalvik Presentation, Slide 11)

478. The information in the ClassDefsSection and the data as shown in the slide form the reduced class files. Consider again the .class file format:

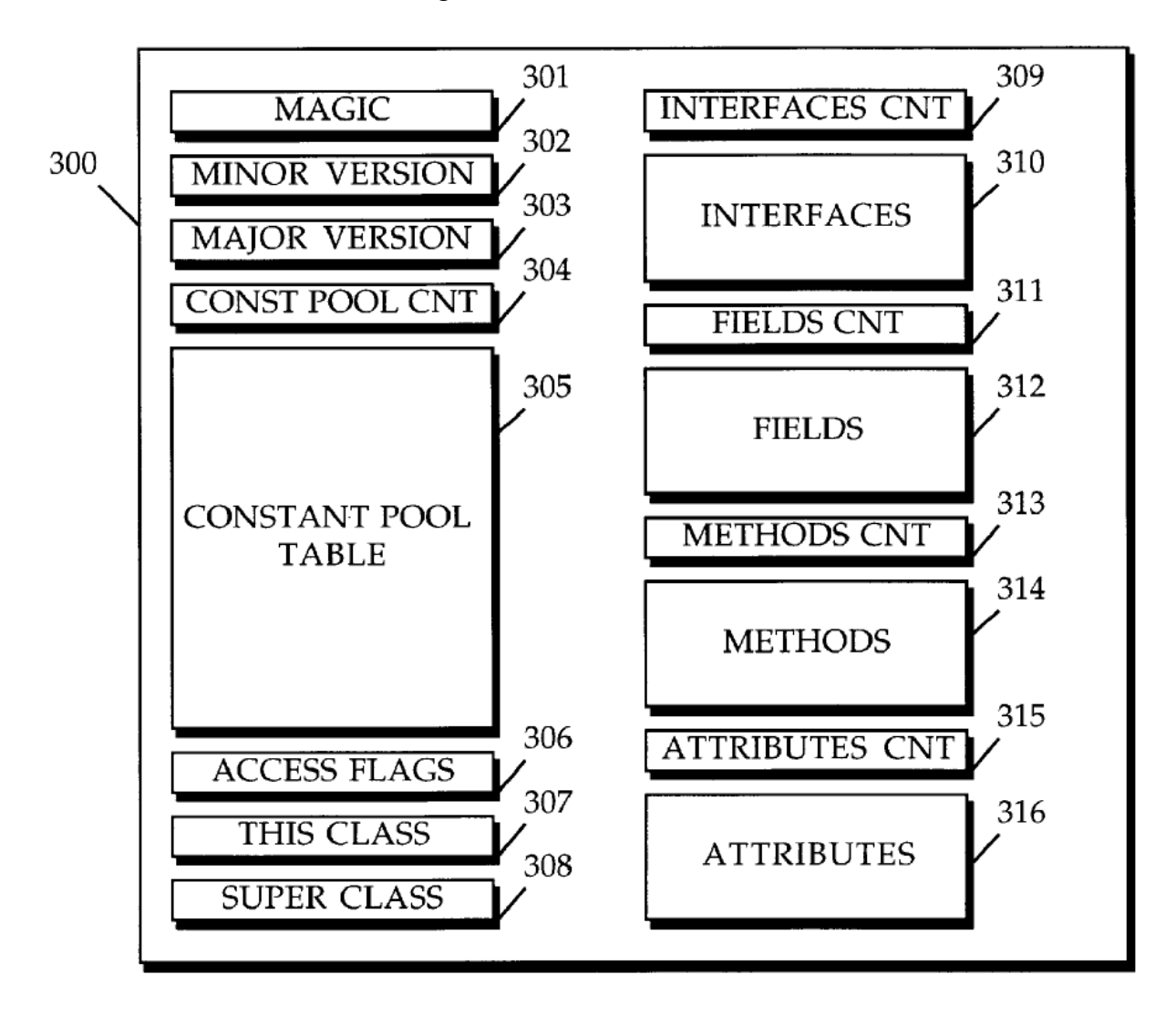

## **FIGURE 3**

479. A .dex file's class defs section contains information for each class, including the class (this class 307), access flags (306), superclass (308), an index to interface information (310), the source file name, and so on, as can be seen in the ClassDefItem.writeTo method. The .dex file's wordData, typeLists, stringData, byteData, classData sections also contain information for each class in a similar fashion. This is the information that remains after the constant pool

information, which contains one or more duplicated elements, have been removed and stored separately in the shared tables. Put another way, a .dex file comprises stringIds, typeIds, protoIds, fieldIds, methodIds, classDefs, wordData, typeLists, stringData, byteData, and classData sections. The information making up these sections come from the set of class files processed by the dx tool. The stringIds, typeIds, protoIds, fieldIds, methodIds sections are shared tables containing nonduplicated constant pool elements from the class files. The classDefs, wordData, typeLists, stringData, byteData, classData contain remaining information from the original class files (including Dalvik bytecode translated from Java bytecode).

480. The **fourth element of claim 1**, recites "forming a multi-class file comprising said plurality of reduced class files and said shared table." As explained above, the Android dx tool forms a multi-class file—the .dex file—comprising the reduced class files (*e.g.*, the classDefs section mentioned above, which contains a class definition for each class file processed by dx) and a shared constant pool (shared table) (*e.g*., "string\_ids constant pool," "type ids constant pool," "proto ids constant pool," "field ids constant pool," and "method ids constant pool.") from which duplicated elements have been removed. This process is explained in the Dalvik Video at 7:20–9:25 and Dalvik Presentation, Slides 11 and 15-20. The reduced class files include a subset of the code and data of the original class files, *e.g.*, "class\_defs" and "data" illustrated in slide 11 and the "other data" illustrated in slide 15, and the recited shared table includes, e.g., one or more of the "string\_ids constant pool," "type\_ids constant pool," "proto ids constant pool," "field ids constant pool," and "method ids constant pool."

481. The Dalvik Presentation shows the original class files being combined into a .dex file (multi-class file) comprising the plurality of reduced class files and the shared constant pool (shared table):

218

## **XIII. CONCLUSION**

- 767. For the foregoing reasons, it is my opinion that Android infringes:
	- Claims 11, 12, 15, 17, 22, 27, 29, 38, 39, 40, and 41 of United States Patent No. RE38,104;
	- Claims 1, 2, 3, and 8 of United States Patent No.  $6,910,205$ ;
	- Claims 1, 6, 7, 12, 13, 15, and 16 of United States Patent No.  $5,966,702$ ;
	- Claims 1, 4, 8, 12, 14, and 20 of United States Patent No.  $6,061,520$ ;
	- Claims 1, 4, 6, 10, 13, 19, 21, and 22 of United States Patent No. 7,426,720;
	- Claims 10 and 11 of United States Patent No. 6,125,447; and
	- Claims 13, 14, and 15 of United States Patent No.  $6,192,476$

It is also my opinion that Google is liable for direct and indirect infringement in the manner described above.

768. For the forgoing reasons, it is my opinion that the patents-in-suit form the basis for consumer demand for Android by developers and end-users.

769. For the forgoing reasons, it is my opinion that once Google decided to adopt the Java execution model in Android, the patents-in-suit became necessary to Android achieving satisfactory performance and security.

Dated: August 8, 2011

John C. State